**السنة الجامعية/2020: 2021 وزارة التعليم العالي و البحث العلمي جامعة الدكتور موالي الطاهر بسعيدة كلية العلوم االقتصادية و العلوم التجارية و علوم التسيير قسم العلوم التسيير مذكرة مقدمة الستكمال متطلبات شهادة ماستر أكاديمي الميدان: علوم اقتصادية، تسيير و علوم تجارية الشعبة:علوم مالية ومحاسبية التخصص.: محاسبة وتدقيق بعنوان: من إعداد الطالبين: توامدية بشرى عماري خديجة تحت إشراف األستاذ: الدكتور: رفافةابراهيم نوقشت و أجيزت علنا بتاريخ: ................... أمام اللجنة المكونة من السادة: الدكتور/ صوار يوسف / استاذ التعليم العالي / رئيسا الدكتور/رفافة ابراهيم / استاذ محاضر / مشرفا الدكتور/ غوتي محمد / استاذ محاضر / ممتحنا السنة الجامعية/2020: 2021 أثر تكنولوجيا المعلومات على عملية المراجعة الخارجية )دراسة لعينة محافظي الحسابات(**

ُقدير ُشكرو ت نشكر الله العلي القدير أو لأ و أخيراً على توفيقه لنا ا إلنجاز هذا العمل المتواضع فهو "عز و جل "أحق الشكر و الثناء و أولى بهما و عملاً بقول رسولنا الكريم " لا يشكر الله من لا يشكر الناس " أتوجه بالشكر و التقدير إلى الدكتور /رفافة إبراهيم على قبوله إلشراف على هذا العمل و على النصائح و اآلراء و التوجيهات القيمة و السديدة التي قدمها لنا بإستمرار كما أتقدم بالشكر إلى أساتذة مشواري الدراسي على تشجيعهم و دعمهم و إلى كل من ساهم من قريب و من بعيد و لو بكلمة طيبة ء إهدا و<br>په کا أهدي حصيلة هذا الجهد المتواضع إلى: من غرس في نفسي القيم النبيلة والمثل العليا بمعانيها الشامخة وحدثني عن جمال الدنيا وسر وجودها، وعلمني اإلحسان وكان بجانبي دائما والدي الغالي من جعلت الجنة تحت أقدامها، صاحبة القلب الكبير، تحمل في ثنايا نفسها الطيبة الحب والطهر والحنان والعطاء وفاء بالعهد أن ل أنسى فضلك ما حييت والدتي والى الواقفين دوما إلى جانبي إخوتي وأخواتي والى كل الأصدقاء خاصّة من تقاسمت معها العمل

إلى أستاذنا المحترم " رفافة ابراهيم "الذي تفضل باإلشراف على هذه الرسالة و لم يدخر جهدا لمساعدتنا في هذا العمل. والى دفعة سنة ثانية ماستر وكل حاملي راية العلم والى جميع من ساهم في إنجاز هذا العمل المتواضع لهم جميعا أهدي عملي المتواضع مع المحبة والحترام والعرفان

## **الملخص:**

تناولت الدراسة أثر تكنولوجيا المعلومات على عملية المراجعة الخارجية , وتمثل هدف الدراسة في معرفة تكنولوجيا المعلومات على المراجعة الخارجية, ومعرفة واقع اهداف المراجعة في بيئة المعالجة اآللية , وقد تم استخدام المنهج التحليلي حيث تم تصميم الستبيان وتوزيعه على مجتمع عينة الدراسة والمتمثل في محافظي الحسابات والمحاسبين المعتمدين والخبراء المحاسبيين والاساتذة المحاسبيين المتخصّصين والاطار المالي والمحاسبي, وقد تم اللإعتماد في التحليل على برنامج 23 SPSS , DRIVE GOOGLE,EXEL,وقد توصلت الدراسة الى عدة نتائج منها : العمل على اختيار المراجعين ذوي الخبرة والكفاءة لتكون عملية المراجعة ناجحة. دقة وسرعة المعلومات الناتجة عن المراجع من خلل استعمال تكنولوجيا المعلومات. اجراء برامج تدريب وتأهيل دورية للموظفين لتحسين مردودهم. **الكلمات المفتاحية:** المراجعة الخارجية,تكنولوجيا المعلومات,المراجعة اإللكترونية.

#### **Abstract:**

The study dealt with the impact of information technology on the external audit process. The goal of the study represents the knowledge of external audit and the reality of the audit objectives in the automated processing environment. The analytical approach has been used and the questionnaire has been designed and distributed to the sample community and accredited accountants The accounting experts, accounting professionals, financial and accounting frames, has been accredited in the analysis of SPSS 23, Google Drive, Exel, and has reached several results:

- $\checkmark$  Work on experienced auditors and efficiency to be a successful review.
- $\checkmark$  Accuracy and speed of information resulting from references through the use of information technology.
- $\checkmark$  Programs for training and training programs for staff to improve their reports.

**Key words:** External Audit, Informatio Technology ,Electronic Auditing.

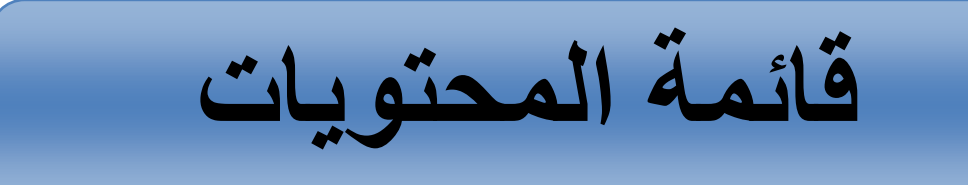

**الفهرس**

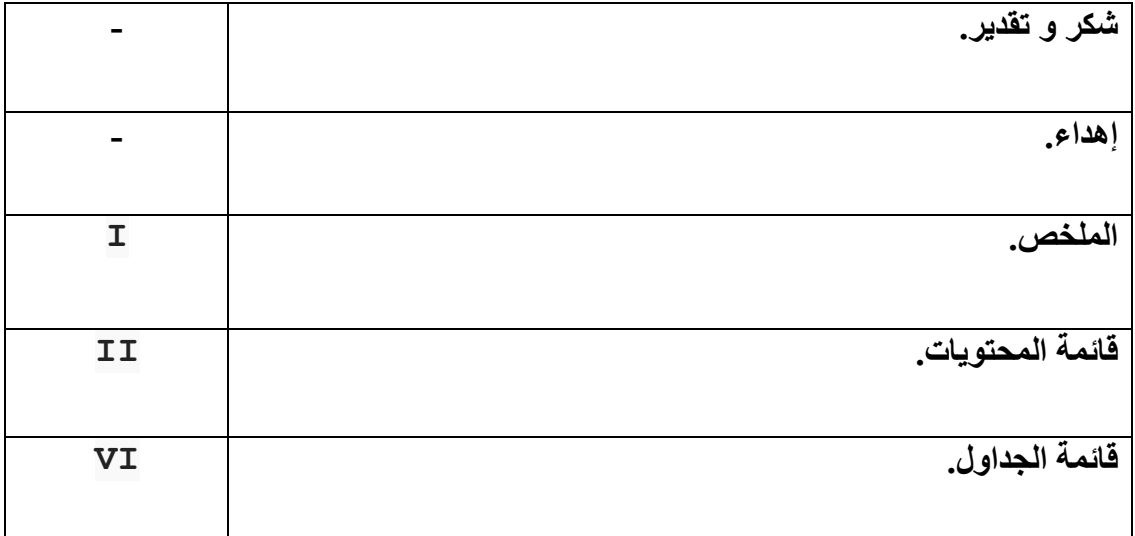

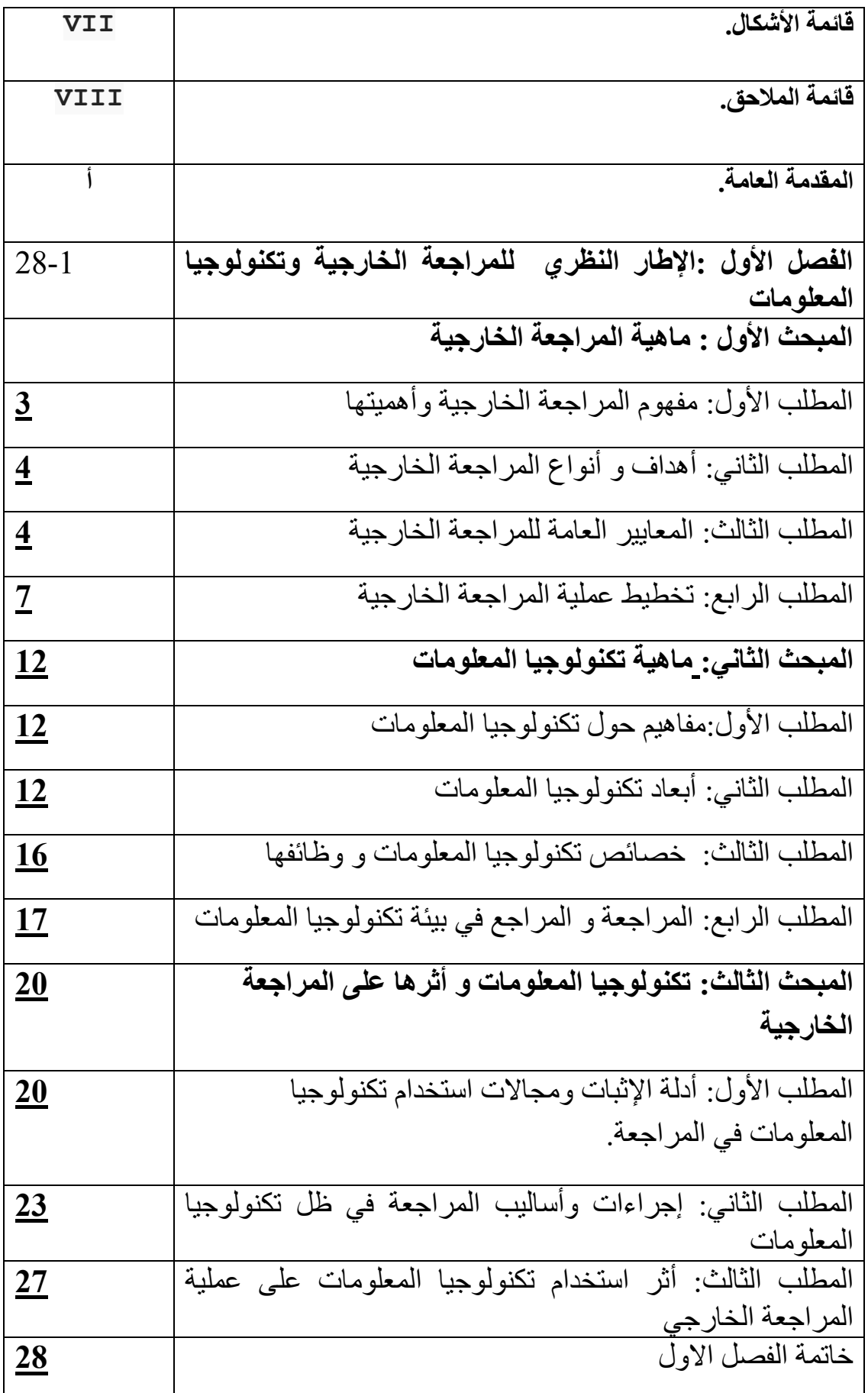

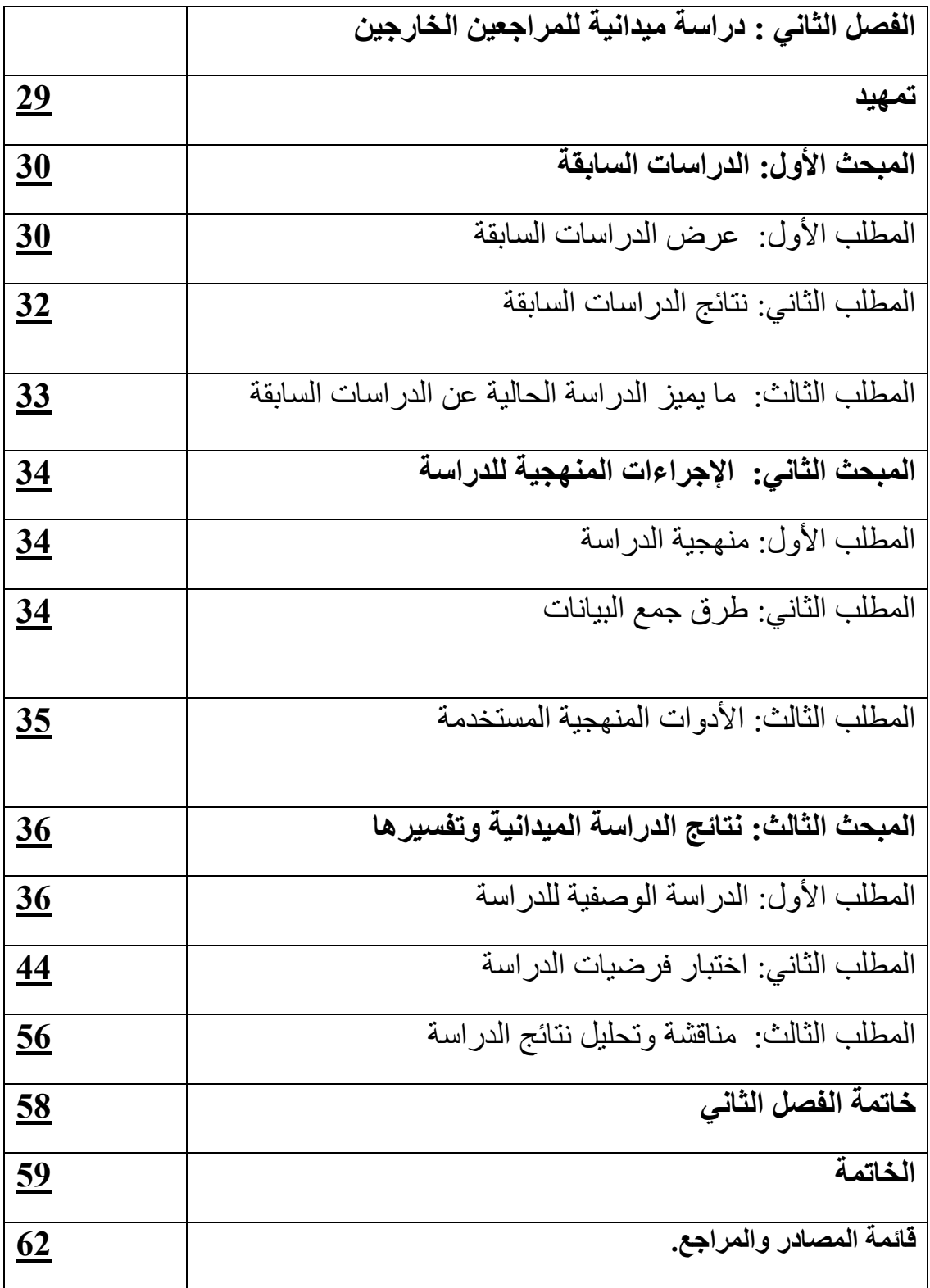

# **قائمة الجداول**

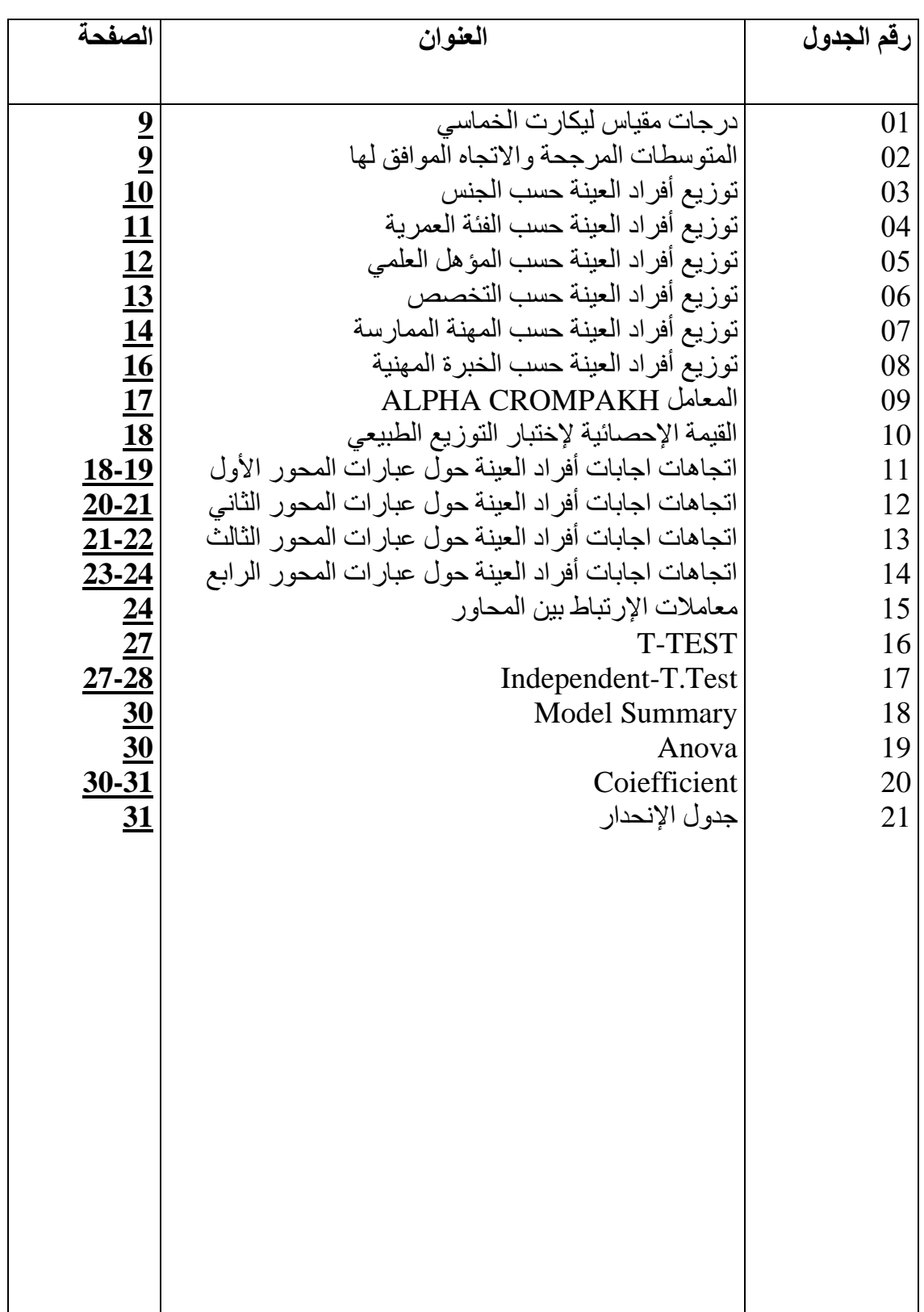

ه

# **قائمة األشكال**

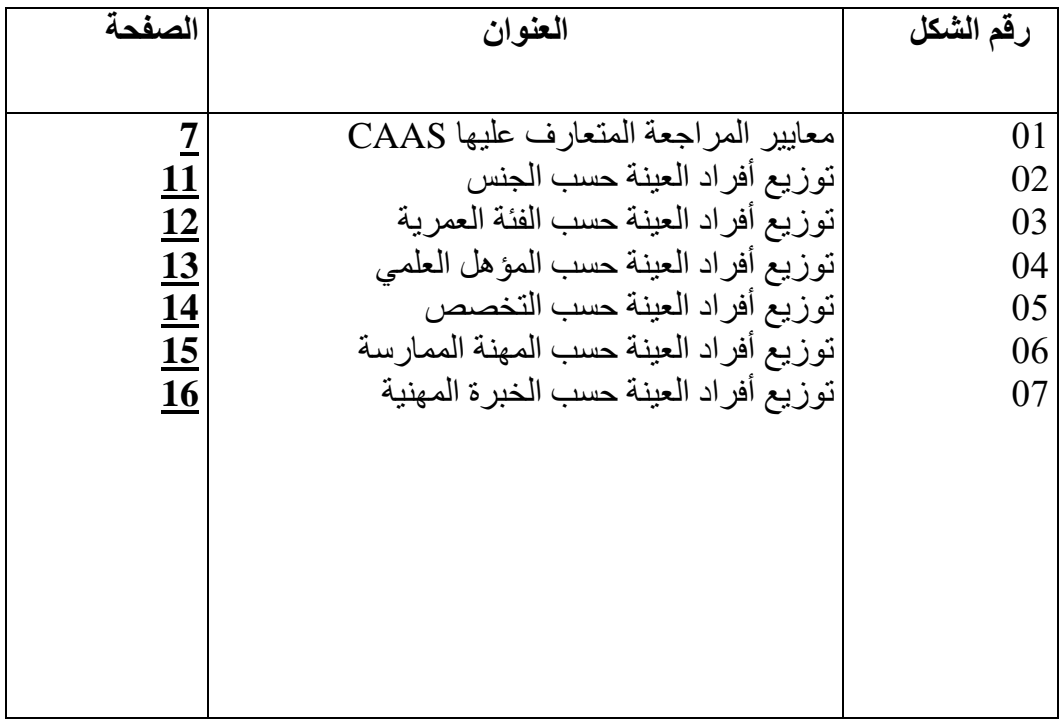

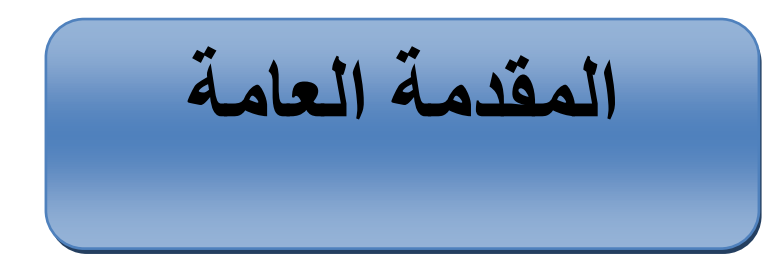

#### **توطئة:**

إن عملية المر اجعة تعد أحد أهم مصادر المعلومات التي تحتاجها كافة المستويات الإدار ية في المؤسسات والمنظمات للعتماد عليها في اتخاذ القرارات الرشيدة حيث تعد محرك رئيسي لتلك المؤسسات والمنظمات,وتظهر الحاجة إلى المراجعة الخارجية في الجزائر لضعف أنظمة الرقابة الداخلية لدى مختلف المؤسسات و عدم تقيد هذه الأخيرة بإجراءات وسياسات هذه الأنظمة مما لا يوفر القدر الكافي من الرقابة في هذه المؤسسة,والفئة التي لها مصلحة بشكل اكبر لمعرفة مدى دقة و صحة الحسابات بالمؤسسة، إضافة إلى ضخامة حجم الستثمارات الذي أدى اتساع مجموعة مستخدمي القوائم المالية.

ونظرا للتطور الكبير في تكنولوجيا المعلومات التي شهدها العالم،والتي أثرت على النظم اإلدارية والمحاسبية بالشركات حيث تستخدمها لمعالجة بياناتها وتسيير أعمالها، وتصنيع منتجاتها وتقديم خدماتها والربط بين الأطراف المختلفة المتفاعلة معها،وللعلاقة الوطيدة بين مهنة المراجعة والمحاسبة، حيث انعكس هذا الستخدام على مهنة المراجعة الخارجية في كيفية الستفادة القصوى من تكنولوجيا المعلومات بتأكيد الثقة والمصداقية ،ونتيجة لحلول المعالجة اللكترونية محل اليدوية التقليدية للبيانات المالية،ومن أجل توفير معلومات عالية الجودة صادقة وذات موثوقية، تفي باحتياجات المستخدمين المتعددين للبيانات المالية، ل بد من تحسين عملية المراجعة الخارجية، ومن ناحية أخرى أصبح استخدام الحاسب اآللي و معالجة البيانات الكترونيا ضرورة ملحة في عصر التطور التكنولوجي، لما تتوافر عليه هذه التقنية من ميزات ايجابية كتخزين ومعالجة البيانات واستدعائها باإلضافة إلى السرعة والدقة العالية في إجراء العمليات الحسابية التي يحتاجها المحاسب والمراجع والسيطرة عليها والتخفيض من التكاليف وتقليل األخطاء، حيث ظهرت المراجعة باستخدام تكنولوجيا المعلومات .

 إضافة إلى التطور في الشبكات الداخلية والخارجية حيث أن المراجعة الداخلية تمكن من ربط جميع أقسام وإدارات وفروع المؤسسة، أما الخارجية تربط المؤسسة باألطراف الخارجية من عملاء وموردين وحكومة وغيرها من الأطراف. إضافة إلى ظهور الشركات العملاقة والاندماجات التي تستخدم نظم معلومات محاسبي ضخم وزيادة حدة المنافسة بين معظم الشركات ما توجب اتخاذ قرارات سريعة وفعالة بتوفر معلومات دقيقة وحديثة، األمر الذي يتطلب بناء نظام معلومات يهدف إلى تحديد نوع وحجم البيانات، وكيفية جمعها ومعالجتها وتحليلها، حتى تتمكن الشركة من تحقيق أهدافها الإستر اتيجية والتشغيلية من استمر ارية وتنافسية،كل ذلك سر ع من انتشار استخدام الحاسب اللكتروني في نظم المعلومات المحاسبية وتطبيقات تكنولوجيا المعلومات في انجاز مختلف الأعمال في الشركات بهدف التحكم في الكم الهائل من المعلومات لإدارتها.

#### **إشكالية البحث:**

نظرا لتأثير تكنولوجيا المعلومات على النظم اإلدارية و المحاسبية بالشركات، و ما نجم عن هذا من تغير جوهري في منهجية و أساليب و نظم المراجعة الخارجية، إضافة إلى التكوين الشخصي و التأهيل العلمي و العملي للمراجع بالمقارنة بما كان عليه الأمر في ظل التشغيل اليدوي التقليدي للبيانات المالية.

> **ما هو أثر تكنولوجيا المعلومات في عملية المراجعة الخارجية؟ األسئلة الفرعية :**

هل هناك كفاءة المهنية للمراجع لها في بيئة تكنولوجيا المعلومات؟ ما هو أثر تكنولوجيا المعلومات على دقة وسرعة المعلومات الناتجة عن المراجع الخارجي ؟ هل لستخدام تكنولوجيا المعلومات اثر على تدريب المراجعين في المراجعة؟

**المقدمة العامة** 

هل لتكنولوجيا المعلومات دور في المراجعة الخارجية ؟ **فرضيات البحث :** هناك كفاءة مهنية للمراجع في بيئة تكنولوجيا المعلومات . تؤثر تكنولوجيا المعلومات على دقة و سرعة المعلومات الناتجة عن المراجع. يؤثر تدريب المراجعين على استخدام تكنولوجيا المعلومات في المراجعة. لتكنولوجيا دور في المعلومات المراجعة الخارجية. **الهدف الرئيسي:**  معرفة اثر تكنولوجيا المعلومات على عملية المراجعة الخارجية. **أهمية البحث:**  تتمثل أهمية البحث في: توضيح مدى فاعلية تكنولوجيا المعلومات في الحصول على أدلة كافية و ملئمة لعملية المراجعة الخارجية. ابراز اثر تكنولوجيا المعلومات على عملية المراجعة الخارجية لتخاذ القرار و ضمان التنافسية و الستمرارية للمؤسسة و دعم أداء المراجع و تحسينه. **مبررات اختيار الموضوع:** يرجع اختيار هذا الموضوع لعدة اعتبارات موضوعية وأخرى ذاتية. فالموضوعية هي: ✓ مدى مواكبة التطورات المتلحقة في مجال تكنولوجيا المعلومات على مسايرة مهنة المراجعة. ✓ علقة الموضوع بمجال تخصصنا "محاسبة وتدقيق". ✓ أهمية الموضوع في الميدان العلمي وخاصة منذ إدخال تكنولوجيا المعلومات في المحاسبة. أما الذاتية هي : ✓ الرغبة الشخصية في دراسة هذا الموضوع والبحث فيه. ✓ إمكانية البحث في هذا المجال وقدرة الوصول الى المعلومات الخاصة به. ✓ حداثة الموضوع ومحاولة تطويره مستقبل. **منهج البحث و األدوات المستخدمة :** لإلحاطة بمختلف جوانب الموضوع واإلجابة عن اإلشكالية المطروحة واختبار الفرضيات نعتمد على المنهج الوصفي المناسب في الجانب النظري من أجل اإللمام بالموضوع حيث اعتمدنا على مجموعة من مصادر المعلومات الثانوية كالكتب والمجلت العلمية و المقالت و البحوث العلمية و المذكرات الجامعية،، أما بالنسبة للجانب التطبيقي قمنا بتوزيع استبيان على مجموعة من

المؤسسات والبنوك كما وزعناه الكترونيا باستخدام وسائل التواصل الجتماعي وجمع معلومات وبيانات الدراسة والقيام بتحليلها عن طريق البرنامج اإلحصائي **Spss**. **خطة وهيكلة البحث:**  بغرض دراسة هذا الموضوع قمنا بتقسيمه الى فصلين نظري وتطبيقي باإلضافة الى مقدمة وخاتمة التي تتضمن العناصر المتفق عليها منهجيا. في الفصل الأول:والذي يشمل الجانب النظري حيث قسم الى ثلاث مباحث : المبحث الأول: ماهية المر اجعة الخار جية. المبحث الثاني: ماهية تكنولوجيا المعلومات . المبحث الثالث: تكنولوجيا المعلومات و أثرها على المراجعة الخارجية. أما بالنسبة للفصل الثاني يشمل الجانب التطبيقي حيث قسم الى ثلث مباحث :

المبحث الأول: الدراسات السابقة المبحث الثاني: اإلجراءات المنهجية للدراسة. المبحث الثالث: نتائج الدراسة الميدانية وتفسيرها.

إن أهم ما يميز عصرنا اليوم التطورات العلمية والتقنية وتأثيرها على المنظمات،خصوصا تلك المتعلقة بتكنولوجيا المعلومات ويرجع هذا لما تقدمه هذه األخيرة من إمكانيات هائلة وخصائص ذات أهمية بالغة من خلل القدرة على تخزين و تشغيل البيانات و المعلومات المحاسبية بدقة عالية وسرعة فائقة،ومن هذا فرضت تكنولوجيا المعلومات واقعا جديدا على عملية فب المراجعة الخارجية وذلك بتغيير الأساليب التقليدية بالأساليب الحديثة التي تعتمد على الإستخدام الأمثل لتكنولوجيا المعلومات حيث أصبحت في وقتنا الحاضر الوسيلة الرئيسية في معالجة البيانات في مختلف أوجه النشاط القتصادي في المؤسسات القتصادية .وللعلقة بين مهنة المراجعة والمحاسبة أثر بليغ على المراجعة الخارجية في كيفية الستفادة المثلى من تكنولوجيا المعلومات .وحتى تتمكن المنشأة من الستمرارية كان عليها مواكبة التطور والستحداث السريع لتكنولوجيا المعلومات حتى يتسنى لها التحكم في الكم الهائل من البيانات و المعلومات .بناءا على هذا يتم التطر ق في هذا الفصل والذي يشمل الجانب النظري حيث قسم الى ثلث مباحث : **الفصل األول : اإلطار النظري للمراجعة الخارجية وتكنولوجيا المعلومات**

المبحث األول : ماهية المراجعة الخارجية . المبحث الثاني: ماهية تكنولوجيا المعلومات . المبحث الثالث: تكنولوجيا المعلومات و أثرها على المراجعة الخارجية.

**المبحث األول : ماهية المراجعة الخارجية** إن عمليــة المراجعــة تعـد أحـد أهـم مصـــادر المعلومــات التــي تحتاجهـا كافــة المسـتويات الإداريــة فـي المؤسسـات والمنظمـات للاعتمـاد عليهـا فـي اتخـاذ القـّرارات الرشـيدة، حيـث تعـد محـرك رئيسي لتلك المؤسسات والمنظمات . **المطلب األول: مفهوم المراجعة الخارجية وأهميتها** للمراجعة الخارجية عدة مفاهيم نذكر منها: **المفهوم الأول :** تعرّف بأنهـا" المراجعـة التـي تـتم بواسـطة طـرف مـن خـار ج المؤسسـة بغيـة فحص البيانـات والسـجلات المحاسـبية والوقـوف علـى تقيـيم نظـام الرقابـة الداخليـة مـن أجـل إبداء أري فنبي محايد حول صحة وصدق المعلومات المحاسبية الناتجة عن نظام المعلومات المحاسبية المولدة لها، وذلك لإعطائها المصداقية حتبي تنبال القبول والرضبا لدى مستعملي هذه المعلومات من الأطراف الخارجية خاصىة (المسـاهمون، المسـتثمرين، البنوك). )وردة، 2014-2013( ا**لمفهوم الثاني :**هي المراجعة التي يتم من قبل طرف من خارج الوحدة الاقتصـادية حيث يكون مستقبلا عن إدارة الوحدة، والهدف الأساسي لهذا النـوع يتجلـى فـي إعطـاء رأي فنـي حـول عدالــة القـوائم الماليــة، والمـدقق الخــارجي هـو محـور اهتمامنــا فــي هـذا الكتــاب. (القاضــي،  $(2014)$ **أهمية المراجعة الخارجية:** تعتبر المراجعة مهمة بالنسبة للمستثمرين وأصحاب الأموال المذين يتميزون باستعمالهم للقوائم الماليـة فـي اتخـاذ القرارات ،ومـن المسـتفيدين مـن المراجعـة الخارجيـة نجـد كـل مـن مسيرو المؤسسات، المساهمون وملاك المؤسسة ،الدائنون والمبوردون، المستثمرون، الهيئات الحكومية وإدارة الضرائب. وعليه، يمكن الوقوف على أهمية المراجعة الخارجية من خلال النقاط التالية: <sub>(نيبل</sub>، )2008 • التنقيق الخبارجي يساعد المساهمين على الاطلاع على سلامة القوائم الماليـة وتمثيلهـا للمركز المالي للشركة .

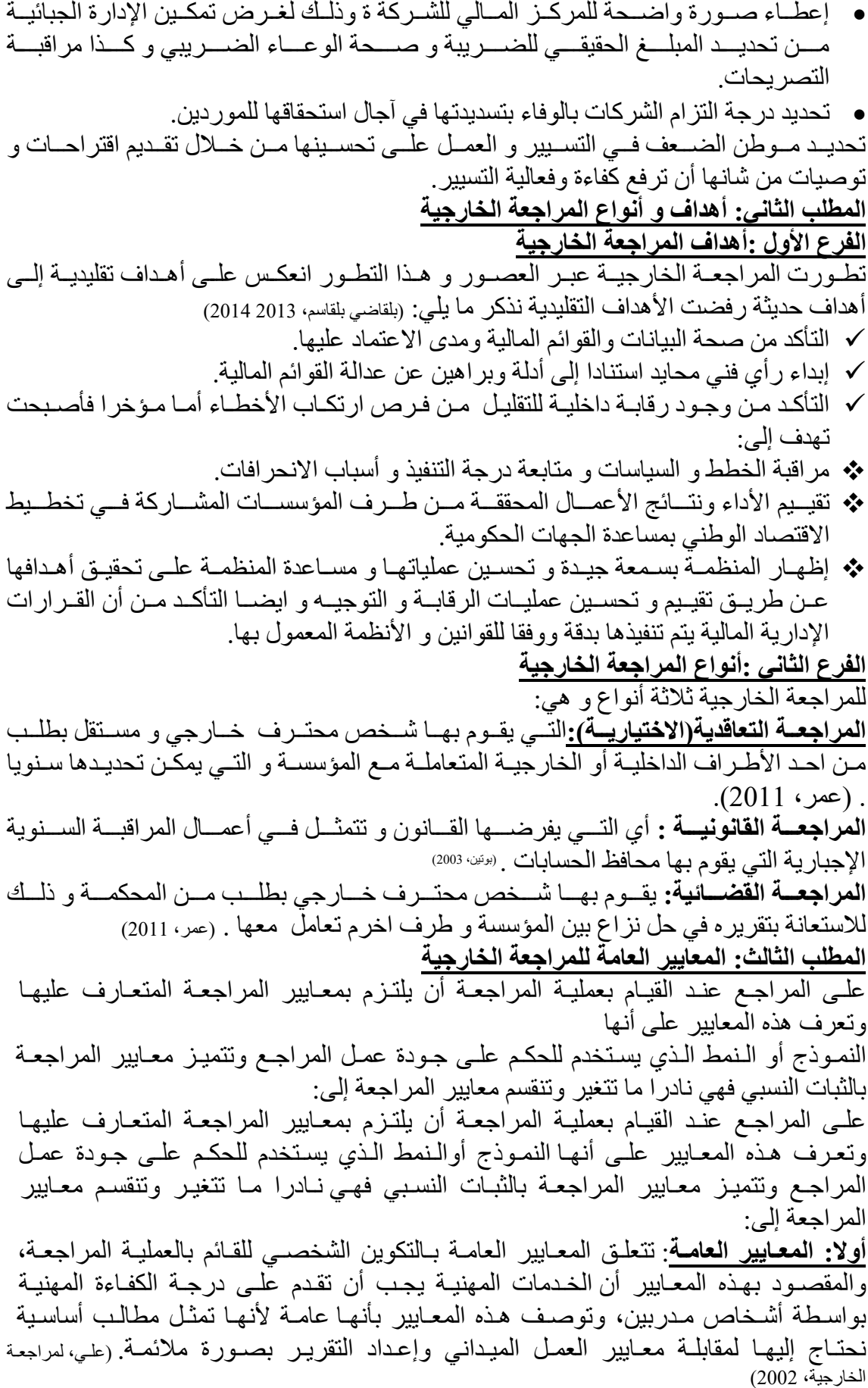

#### **وتنقسم المعايير العامة إلى**:

- .1 **معيوار التودريب والكفواءة** : يجةب أن يقةوم بةالفحص وبةاقي الخطةوات اإلجةراءات الأخرى شخص أو أشخاص على درجة كافيـة مـن التأهيـل العلمـي والمهنـي فـي مجـال خدمات المراجعة. (صديقي، 2002)
- .2 **معيوار اتسوتقاللية والحيواد** : يجةب علةى المراجةع أن يكةون مسةتقل فةي شخصةيته وتفكيره وفي كل ما يتعلّق بإجراءات العمل وهذا ما نصت عليه المادة 3 من القانون رقم 91 / 8 (الجريدة الرسمية للجمهورية الجزائرية)
	- 3. و المادة 67 من القانون 1/10 (الجريدة الرسمية للجمهورية الجزائرية ق.)
- 4. **معيار العنايـة المهنيـة** : إن مفهوم بـذل العنايـة المهنيـة يفرض مسـتوى مـن مسـؤولية الأداء يجب تحقيقه بواسطة كل الأشخاص المعنيين بتحقيق معـايير العمـل الميداني و إعداد التقارير فـالمر اجع( علـى سـبيل المثـال )يجب أن يبـذل العنايـة المهنيـة الواجبـة فـي التحقق من أن دليل الإثبات كـافٍ ومناسب لتدعيم وتأييد تقرير المراجعة. <sub>(م</sub>يلود عزوز، )2007-2006

**ثانيا: معايير العمل الميداني :** وتسمي معايير العمل الميداني وهي تلك المعايير التبي تطبق عند أداء مهمة المراجعة فتلك المعـايير تحـدد ايطــار عمـل لأداء عمليــة المراجعــة وتتمثـل معــايير العمـل الميـداني فـي ثلثة معايير:

- **التخطوي واإلشوراف** : يتضةمن التخطةيط عمليةة المراجعةة اإلسةتراتيجية بمعنةى الرؤيةة والخطة التي سيتبعها المراجع عند قيامة بأعمال المراجعة. (صبح، 2002)
- **دراسوة تقيويم نظوام الرقابوة الداخليوة** : يجةب دراسةة وتقيةيم نظةام الرقابةة الداخليةة بشةكل مفصل ووا ف حتى يمكن

الاعتمـاد عليـه وتحديـد نوعيـة الاختبـارات اللازمـة عنـد تطبيـق إجـراءات المراجعـة، وهـذا مـا أشار ت إليه المادة 25من قانون10 /01/ (الجريدة الرسمية للجمهورية الجزائرية ق.)

❖ **جموع أدلوة المراجعوة الكافيوة** : أثنةاء عمليةة المراجعةة يصةل المراجةع إلةى نقطةة يكةون قةد حصـل عنـدها علـى قدر كـاف مـن أدلـة الإثبـات تمكنـه مـن إبـداء ر أيـه فـي القوائم الماليـة، والذي هذه النقطـة هـو التقدير المهنـي للمراجـع آخـذا فـي اعتبـاره الظّـروف المحيطـة بعملية المراجعة . )ابو سرعة(

**ثالثا:معايير إعداد التقرير**

هذه المعايير ترتبط أو تحدد الخطوط العريضة التـي يسترشد بهـا المراجـع عنـد إعـداده للتقرير الذي يتضمن رأيه الفنىي المحايد فيمـا يتعلـق بـالقوائم الماليـة الختاميـة، حيث إنهـا تعتمد إلى درجة كبيرة عند تطبيقهـا علـى التقدير الشخصــى وثـم فـإن مـدى سـلامة تطبيـق هـذه المعـايير يعتمـد علـى الخبـرة المهنيــة للمراجــع الخــارجي التــي يكتسـبـها مـن مزاولتــه المهنــة، ويندر ج تحتها أربعة معايير هي : (لطفي، 2006)

- √ يجب أن ينص تقرير إبداء الرأي عمـا إذا كانت المبـادئ المحاسبية المتعـارف عليهـا والتـي تـم اسـتخدامها فـي إعـداد وتصـوير القـوائم الماليـة الخاضـعة للـم راجعـة تتمثـل فـي نفس المبـادئ التـي اسـتخدمت عنـد اعـداد وتصــوير القـوائم الماليـة الخاصــة بـالفترة السـابقة و هذا ما نصت عليه المادة 23من قانون1/10. (الجريدة الرسمية للجمهورية الجزائرية ق.)
- √ يجب أن تحدد التقرير الظروف التي تتم فيهـا تطبيق تلك المبـادئ بثبـات فـي السنة الحالية بالمقارنة بالفترة السابقة.
- √ يجب أن يتم النظر إلى الإفصــاحات المعرفيـة فـي القوائم الماليـة تعتبر كافيـة بشكل معقول إل إذا ذكر خلف ذلك في التقرير.
- √ يجب أن تحتوى التقرير إمـا علـى رأي المراجـع بخصـوص القوائم الماليـة ككـل أو على تأكيد بأنه ل يمكن إبداء الرأي على القوائم المالية**.**

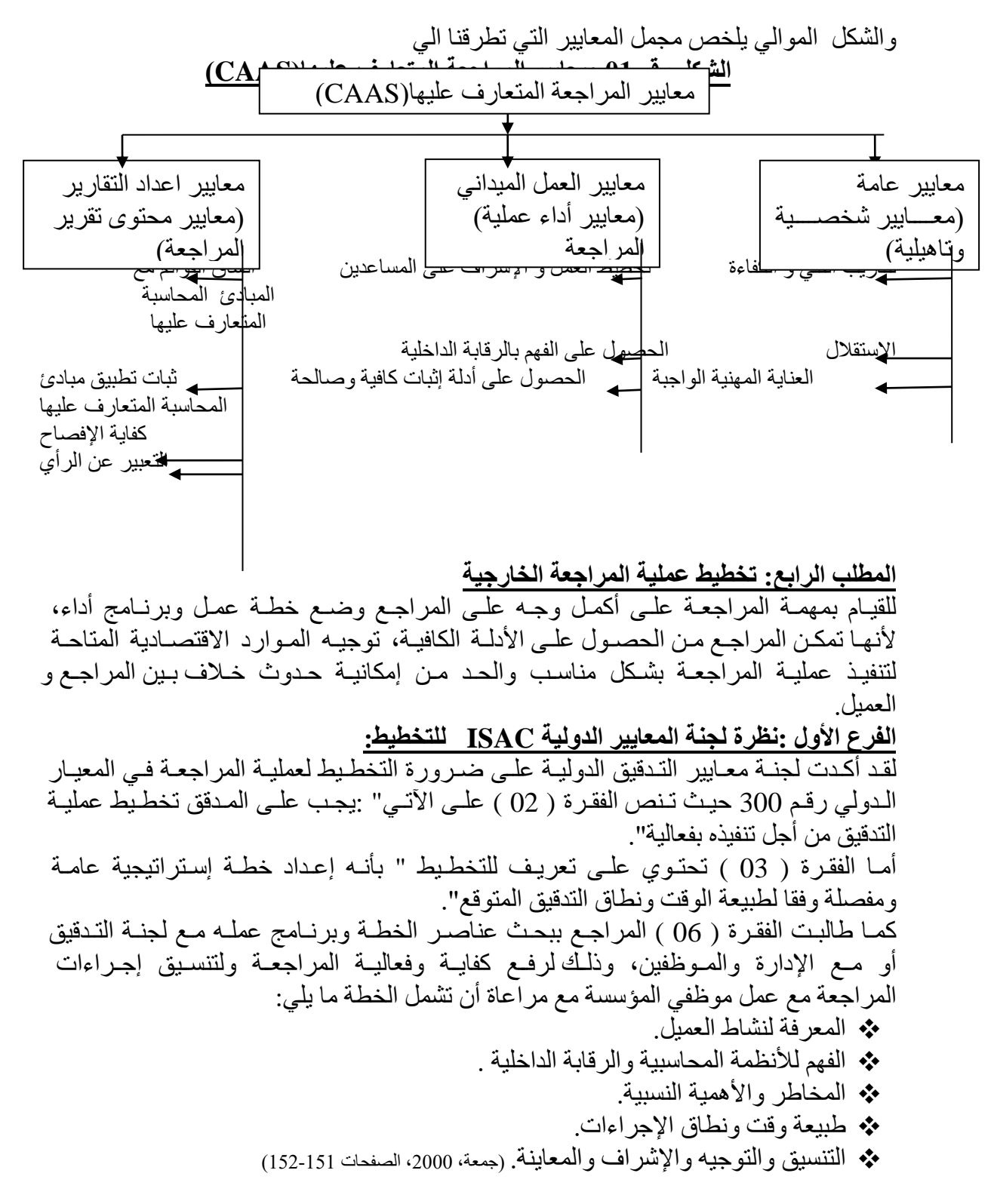

**الفرع الثاني :اإلجراءات التمهيدية لعملية المراجعة** لتخطةيط عمليةة المراجعةة هنةاك مجموعةة مةن اإلجةراءات التمهيديةة نوجزهةا فيمةا يلةي: )جمعةة، )2000 **.1التحقوق مون أنو عوين مودققا للمؤسسوة :**يختلةف التعيةين بحسةب نةوع المؤسسةة، إذا كانةت مؤسسةة فرديةة يةتم التعيةين بموجةب عقةد اتفةاق أو تكليةف مكتةو مةن العميةل، أمةا إذا كانةت شةركة مسةاهمة يتوقةف التعيةين علةى كةون المؤسسةة جديةدة فعلةى المةدقق الطةلع علةى القةانون األساسةي الةذي يةرد بةه اسةم المراجةع إمةا إذا كانةت المؤسسةة مسةتمرة، يتأكةد المراجةع من تعيينه بالرجوع إلى قرار الجمعية العامة الذي يثبت ذلك. **.2التأكود مون نطوا المراجعوة والفحوص المطلوو منو :**يختلةف النطةاق حسةب الشةكل القانوني للمؤسسة: ❖ إذا كانةت مؤسسةة فرديةة أو شةركة أشةخاأ :غيةر ملزمةة بتعيةين مراجةع خةارجي لةذلك مةن الضةروري أن يطلةب تكليةف مكتةو بةه تفاصةيل المهمةة، كمةا يجةب عليةه أن يرسةل إلى العميل الخبر بقبول المهمة برسالة الرتباط مع بيان تفاصيل المهمة. ❖ إذا كانةت شةركة مسةاهمة :ل يوجةد تحديةد لمهمتةه بحيةث يمكةن للمراجةع الطةلع علةى كافة الدفاتر وله الحق في توسيع أو تضييق نطاق التدقيق. **.3الحصوول علوى معلوموات أوليوة علوى المؤسسوة تحوت المراجعوة:**علةى المراجةع الطةلع على عقد تكوين مؤسسات األفراد للتعرف على: ❖ رأس مال المؤسسة وحصة كل شريك . ❖ اسم الشريك المكلف باإلدارة . ❖ كيفية توزيع األرباح والخسائر بين الشركاء. ❖ المبالغ المسموح لكل شريك السحب في حدودها. ❖ مكافآت ومرتبات الشركاء. أما في شركات المساهمة فيجب على المراجع الطلع على : ❖ العقةد لبتةدائي والقةانون األساسةي للشةركة، مةدة الشةركة، المقةر الرئيسةي، غرضةها األساسةي، رأس المةال، أعضةاء مجلةس اإلدارة، األحكةام الخاصةة بالسةنة الماليةة وإعةداد الحسابات الختامية وتوزيع األرباح؛ ❖ التعةرف علةى المسةئول الةذي يجةب أن يقابلةه ويتصةل بةه عنةد بةدء عملةه، فةروع الشةركة إن وجةدت، كيفيةة تعاملهةا مةع المقةر الرئيسةي وعمةا إذا كانةت تمسةك حسةابا تهةا بنفسةها أو بمعرفة المقر الرئيسي. ❖ طلةب كشةف بأسةماء المةوظفين المسةئولين بالمؤسسةة، اختصةاأ ومسةؤولية كةل مةنهم وصورة من توقيعاتهم خاصة المصرح لهم بالتوقيع على الشيكات و المستندات. ❖ التعةةةرف علةةةى التنظةةةيم الةةةداخلي للشةةةركة , و أقسةةةامها و إدارتهةةةا و علقةةةة كةةةل إدارة باألخرى. **4التعورف علوى العمليوات الفنيوة للشوركة :**علةى المراجةع أن يقةوم بالزيةارة الميدانيةة للشةركة والتعةرف علةى منتجاتهةا و تسلسةل العمليةات الفنيةة، مةن خةلل زيةارة المخةازن والمصةانع وسةؤال المختصةين، لفهةم القيةود المحاسةبية، وإعةداد برنةامج المراجعةة واكتشةاف مةا قةد يكون في الدفاتر من أخطاء وغش. **.5فحوص النظوام المحاسوبي للشوركة :**بةالطلع علةى ا الموسةوعة المسةتندية، الةدفاتر، اإلجراءات المحاسبية، نظام التكاليف. **.6اتطوالع علوى التقوارير الماليوة الخاصوة بالسونوات السوابقة :**هةذا الطةلع يضةمن أن الشةركة قائمةة ومسةتمرة مةع معرفةة تطةور المركةز المةالي، والطةلع أيضةا علةى تقةارير التةدقيق السةابقة وتقةارير مجلةس اإلدارة وفحةص مةا ورد فيهةا مةن تحفظةات، وإن كانةت هةذه التحفظات مازالت قائمة في السنة المالية التي سيراجعها.

**.7فحوص نظوام الرقابوة الداخليوة وتحديود المخواطر :**تعتبةر مةن أهةم الخطةوات التةي بمقتضةاها نحدد نـوع التـدقيق، ففـي حـال وجـود هـذا النظـام علـي المراجـع فحصـه فحصـا دقيقـا ليحـدد مدى كفايتـه وسـلامته ليحـدد إمكانيـة الاعتمـاد عليـه فـي خطــة عملـه وتحديـد مخـاطر المراجعة. **الفرع الثالث :أهمية تخطي عملية المراجعة** تواجه مكاتب التدقيق مجموعة من الضغوطات من العملاء لتخفيض الأتعاب أو لتوسيع حجم الاختبارات مـع بقـاء الأتعـاب كمـا هـي، ومـن الحلـول التـي تلجـأ لهـا هـذه المكاتـب: (جمعة، ،2000 صفحة 148( ❖ إعطاء العملاء معلومات تفصيلية عن الأتعاب التي تتقاضاها منهم؛ ❖ محاولــة الحصــول علــى عقود مراجعــة أخـرى، بالإضــافة علــى العقود الحاليــة اسـتخدام أسـاليب جديـدة فـي العمـل، أو تطـوير أسـاليب العمـل الحاليـة لزيـادة كفـاءة وفعاليـة المراجعة، وتخفيض التكاليف. إلا أن أسـهل طريقـة لزيـادة كفـاءة وفعاليـة المراجعـة دون الرجـوع إلـى أسـاليب جديـدة فـي العمل هو التخطيط بشكل دقيق، ولمـا كـان التخطـيط يعنـي تجميـع وتحليل المعلومـات وتنظيم العمل للوصـول إلـى الأهـداف، فإنــه لا يمكـن إنكـار أهميتــه والتــى نبرزهـا كمــا يلــى: )جمعة، ،2000 الصفحات 150-149( **تنظي**م أع**مـال المراجعـة والرقابـة عليهـا بشـكل أفضـل :**التخطـيط يسـاعد المراجـع علـى التشديد علـى عنصـر الخطـر المتعلـق بكـل بنـد ويمكـن المسـاعدين مـن تنفيـذ إجـراءات المراجعة بدقـة أكبـر ففـي حالـة وجـود أي إجـراء لا يتماشـي مـع الخطـة الموضـوعة لهـم الحـق في طلب اإليضاحات الضرورية. **تخفيض وقت المراجعة :**ففي حالـة التخطـيط للعمليـة ضـعيف يزيـد الوقت المسـتغرق للتنفيذ، لأن المسـاعدين تنقصــهم المعلومـات الكافيـة أو تنفيـذ العمليـة يكـون بطريقـة غيـر مرضية. **يجعول عمليوة المراجعوة ترتكوز علوى األهوداف ت األتعوا :**إن التخطةيط لعمليةة الةم راجعةة يجبر المراجع علـى ضـرورة التأكـد أن أعمالـه منسـجمة ومتماشـية مـع خصـائص وأهـداف المؤسسة، ولتُخفيض أثـر الحكـم الشخصـي للمراجـع علـى عمليـة المراجعـة والتـى تتضـمن فهم العميل،تقويم نظـام الرقابـة الداخليـة، اختبـار العمليـات والأرصـدة يلجـأ المرّ اجـع إلـى استخدام أساليب بحوث العمليات. <mark>تقليل المفاجآت المحتملـة :</mark>حيث التخطـيط المناسب يمكـن المراجـع مـن تحديـد المخـاطر ومنعها أو التقليل من حدوثها، مـا يسـهل تنفيذ العمليـة مـع تجنـب احتمـال إهمـال بعض عناصر المركز المالي. الفرع الرابع:خطوات التخطيط للمراجعة بعد قبـول المهمـة يقـوم المراجـع الخـارجي بإرسـال كتـاب الارتبـاط رسـالة التكليـف إلـي إدارة المؤسسة محل المراجعة ومن أهم محتويات الرسالة ✓ طبيعة ونطاق هدف المراجعة؛ √ مسؤولية الإدارة عن تحضير البيانـات الماليـة الإشـارة إلـى أن المراجعـة حسب معـايير التدقيق المتعارف عليها وحسب العينات . √ الأعمـال والمعلومـات التي سيطلبها المراجـع الخـارجي من موظفي المؤسسة تحت المراجعة. √ أسس الاتفاق على الأجور . √ فـي بعض الأحيـان يـذكر اسم رئـيس فريـق مراجعـة الفتـرة أو التـاريخ الـذي سـيتم بـه النتهاء من المراجعة وتقديم التقرير.

بعةد إرسةال رسةالة التكليةف علةى المراجةع الحصةول علةى معلومةات تؤهلةه لمراجعةة عمةل جديد أو تحديث معلوماته إن كان عميل مستمرا. بالنسبة للعميل الجديد فإن المراجع يحتا إلى معلومات أكثر تفصيل: )التميمي، 2004( ✓ النظام الداخلي والقانون األساسي للمؤسسة . ✓ الحصةول علةى نسةخة مةن النظةام المحاسةبي المسةتعمل ورمةوز أسةماء الحسةابات فةي حالةة استعمال الحاسو . ✓ الحصول على نسخة من نظام الرقابة الداخلية. ✓ الهيكل التنظيمي للمؤسسة بشكل عام، وتفاصيله بالنسبة لقسم الحسابات. ✓ قةراءة محاضةر اجتماعةات مجلةس اإلدارة والمسةاهمين ألخةذ معلومةات عامةة حةول سياسة توزيع األرباح. ✓ قراءة وتحليل التقارير المرسلة إلى الجهات الحكومية والجهات اإلشرافية. ✓ الحصول على فهم لنشاط العميل. ✓ إجةراء بعةض العمليةات التحليليةة :بتقةويم المعلومةات الماليةة مةن خةلل دراسةة العلقةات بين البيانات المالية وغير المالية, تستعمل هذه اإلجراءات لألغراض التالية: ✓ عند التخطيط األولي إجباري. ✓ في مرحلة المراجعة التفصيلية اختياري. ✓ في المرحلة النهائية إجباري . ومةن اإلجةراءات التحليليةة فةي مرحلةة التخطةيط :نسةب السةتمرارية، نسةب الكفةاءة ونسةب الربحية. حيةث أن الوقةت المبةذول فةي تخطةيط المراجعةة يضةمن تحقيةق أهةداف المراجعةة بالشةكل السليم، مةع تركيةز عمةل مةوظفي المراجعةة دائمةا علةى جمةع أدلةة ألكثةر النةواحي أهميةة فةي األخطاء المحتملة.

**المبحث الثاني : تكنولوجيا المعلومات تكنولوجيا** ظهـور تطـورات كبيـرة فـي عـالم المعلومـات والاتصــالات فـي القـرن الأخيـر مـن القـرن العشـرين وهـذا مــا أدى إلــى التوسـع فــى اسـتخدام مختلـف التكنولوجيــا لانجــاز الأعمــال فــى المؤسسة بفعاليـة وكفـاءة عاليـة بهـدف السّـيطر ة فـي الكـم الكبيـر مـن المعلومـات اللاز مـة و ذلـكّ لظهور المنافسة الشديدة. **المطلب اتول : مفهوم تكنولوجيا المعلومات** تعتبس تكنولوجيها المعلومسات مسن احسدت الأدوات للمؤسسة والإدارات وأصسبح مفهومهما مـر تبط بتطـور وتقـدم المجتمعــات فهــي أكثـر أداة مســاهمة بطريقــة مباشـر ة فــي بنّــاء مجتمــع جديد باستخدام أساليب وتقنيات جديدة **اولا : تعريسف التكنولوجيسا :** هسي التطبيسق المسنظم للمعرفسة العلمية,ومسستجداتها مسن الاكتشافات في تطبيقات وأغراض علمية. (قنديلجي و السمرائي، 2009) فالتكنولوجيـا هـي المعـارف العلميـة والخبـرات المتاحـة وتطبيقاتهـا لأغـراض عمليـة أو خدمـة الإنسان **ثانيـا : تعريـف المعلومـات :** هـي بيانــات تمـت معالجتهـا بغـرض تحقيـق هـدف معـين يقـوم إلـي اتخـاذ القـرار كمـا تعتبـر توصـيل الحقـائق والمفـاهيم إلـى الأفـراد مـن اجـل زيـارة معـرفتهم. )قنديلجي و السمرائي، 2009(

**ثالثووا : تعريووف تكنولوجيووا المعلومووات :** هةةي البحةةث عةةن أفضةةل الوسةةائل لتسةةهيل الحصةةول على المعلومات وتبادلها وجعلها متاحة لطالبيها بسرعة وفعالية. )الطائي، 2013( تعةةرف ايضةةا :علةةم معالجةةة مختلةةف أنةةواع المعلومةةات عبةةر وسةةائل حديثة,خاصةةة الحواسةةيب واسةةةتخدامها للمسةةةاعدة فةةةي إيصةةةال المعةةةارف اإلنسةةةانية والجتماعيةةةة والعلميةةةة المتعةةةددة. )قنديلجي و السمرائي، 2009( كمةةةةا عرفتهةةةةا منظمةةةةة اليونسةةةةكو بانهةةةةا : مصةةةةطلح يسةةةةتخدم لوصةةةةف األدوات والطةةةةرق للوصول,السةةةةترجاع,التخزين,التنظيم,المعالجة,اإلنتا وتقةةةةديم وتبةةةةادل المعلومةةةةات بواسةةةةطة طةةرق الكترونيةةة ,أوتوماتيكيةةة,كما عرفةةه البةةاحثين بةةان تكنولوجيةةا المعلومةةات تشةةكل ايطةةار عةةام يضةةم علةةوم الحاسةةب التةةي توظةةف لصةةالح نظةةم المعلومةةات والشةةبكات والتصةةالت وتطبيقاتها في مختلف مجالت العمل اإلنساني للمنظمة. )الكندري و الصائغ، 2020( **المطلب الثاني :أبعاد تكنولوجيا المعلومات أوت :عتواد الحاسوو :** والةذي يتمثةل فةي المكونةات الماديةة مةن األجهةزة وملحقاتهةا مثةل : الشاشة، لوحة المفاتيح وغيرها . )كنزه، 2012-2011( والحاسةو يعةرف بأنةه " :عبةارة عةن جهةاز الكترونةي مكةون مةن مجموعةة آلت تعمةل معةا، مصةمم لمعالجةة وتشةغيل البيانةات بسةرعة ودقةة، ويقةوم هةذا الجهةاز بقبةول البيانةات وتلقيهةا وتخزينها آليا، ثم يجري عليها العمليات الحسابية والمنطقية المقارنةة بةين شةيئين أو أكثةر، ثةم يسةتخر ويسةتخلص هةذه العمليةات .كةل ذلةك وفقةا وإتباعةا لتوجيهةات مجموعةة تفصةيلية بةأمر وتعليمةات تسةمى بةرامج، وهةذه البةرامج معةدة ومخزنةة مسةبقا، ويقةوم الحاسةو بةأداء هةذه العمليةات علةى البيانةات الرقميةة واألبجديةة أو عليهةا معةا ". )العتيبي،( ويتميز الحاسو بعدة خصائص منها: )العتيبي،( • الدقة في أداء العمليات؛ • السرعة العالية التي تساعد على توفير الوقت في أداء العمليات؛ • المرونة في تأدية العديد من األعمال وعدم القتصار على أداء عمل واحد فقط؛ • السعة الكبيرة في تخزين البيانات والسرعة في استرجاعها عند الطلب؛ • قابليةة التوسةع والنمةو فةي ذاكرتةه األصةلية والةذاكرات األصةلية التةي تلحةق بةه، وإضةافة ملحقات مساعدة. **ثانيا: البرمجيات** يعتبةةر هةةذا العنصةةر مةةن مركبةةات تكنولوجيةةا المعلومةةات والةةذي يجعةةل مةةن العتةةاد التكنولةةوجي عةةديم النفةةع بدونةةه.حيث يمكةةن السةةتفادة مةةن العتةةاد ليصةةبح آلةةة لمعالجةةة المعلومةةات، متجةةاوزا العمليةات الحسةابية البسةيطة لمعالجةة البيانةات الخةةام مةن اجةل اسةتخلأ المعلومةة فةي صةور مؤشرات وتحليلت إحصائية. ومةةع التطةةور التكنولةةوجي أصةةبحت اآللةةة الصةةماء آلةةة معالجةةة للمعةةارف، ببةةروز هندسةةة المعرفةةة ونظمهةةا الخبيةةرة التةةي تعتبةةر أحةةد فةةروع الةةذكاء الصةةطناعي بتقةةديم الستشةةارة والنصةةةيحة الملئمةةةة المبنيةةةة علةةةى الخبةةةرة المتراكمةةةة فيةةةه، كمةةةا انةةةه قةةةادر علةةةى تبريةةةر استفساراته وتفسير النتائج التي توصل إليها. مةةع ظهةةور الةةنظم الذكيةةة القةةادرة علةةى برهنةةة النظريةةات و اتخةةاذ القةةرارات ، و ذات القةةدرة الذاتية علةى التكيةف مةع معطيةات البيئةة المحيطةة بهةا ، انتقلةت السةيادة مةن شةق العتةاد إلةى شةق البرمجيةةةةةةات، و هكةةةةةةذا انةةةةةةزوت شةةةةةةركة"IBM "رائةةةةةةدة العتةةةةةةاد ، لتبةةةةةةرز شةةةةةةركة "Microsoft"رائدة البرمجيات . )العتيبي،، صفحة 29(

-1 **تكنولوجيا البرامج المحاسبية الجاهزة** )عطا، 2009( حيت قامت مختليف المؤسسات بحوسبةً أعمالهيا عين طريبق ببرامج تصيمم وفيق متطلبيات المؤسسة ونشــاطها وأعمالهــا، ومــن أهــم الأسـباب لاسـتخدامها هــي التحــديات التــي تواجــه نظام الرقابة الداخلية في ظل التطورات التكنولوجية والتي تشمل • زيادة طاقة العمل وانخفاض التكلفة؛ • عدم القدرة على الستجابة السريعة لمتطلبات اإلدارة بسرعة كافية • موافقة توقعات اإلدارة؛ • تدريب المراجعين للحصول على الخبرة الكافية وحتى تواكب تكنولوجيا المعلومات يجب أن تحتوي البرامج المحاسبية على ما يلي: • توفير حماية المعلومات والبيانات؛ • تسهيل مواكبة التكنولوجيا لمتطلبات اإلدارة؛ • تتوفير الأمـن المـادي للمعلومـات، تحديـد عـدد المسـتخدمين ووضـع كلمـات السـر بحيـث تكون طويلة ومعقدة مع تغييرها باستمرار؛ • تحديد إدارة أمن للبيانات؛ • تحديد مسؤولية مستخدم البيانات. **-2 تكنولوجيوا معلوموات المراجعوة**: تقةوم علةى اسةتخدام التقنيةات الحديثةة فةةي مجةال المراجعةة بهـدف اسـتخدامها كــأداة للمر اجعــة، كـذلك بهـدف مسـاعدة إدار ة المؤسسـة فــي فهـم البيئــة التــي تعمل بهـا،من أجـل تقيـيم مخــاطر وفـرص تلـك التقنيـات الحديثــة وأثر هـا علــى تحقيـق أهـداف المؤسسة وتوفير المعلومات اللازمة لاتخاذ القـرارات فـي الوقـت المناسـب. (عطـ، 2009، صفحة 90( حيث هناك: (عطا، 2009) **بـرامج المراجعـة الخاصـة:** يقـوم بإعـدادها مصــممو بـرامج العميـل أو غيـر هم مـن العــاملين بنظـام معالجـة الحاسـوب لتحليـل ملفـات المعلومـات، مـع ملاحظـة أن هـذه البـر امج مصـممة خصيصا لأداء بعض مهام المراجعة الخاصة. **بـرامج المراجعـة العامــة:** وهـي مصــممة لكـي يسـتخدمها المراجـع فـي مراجعـة مختلـف أنـواع نظم المعالجـة الالكترونيـة بغـض النظـر عـن نـوع المؤسسـة أو الصـناعة، يقـوم بإعـداد مثـلّ هذه البرامج العديد من شركات المحاسبة وموردي البرامج والحاسو .90-81. **ثالثا: الشبكة المعلوماتية:** و يمكةةن تعريفهةةا " كترتيةةب منسةةق لوحةةدات مسةةتقلة، منفصةةلة، متداخلةةة بغيةةة تحقيةةق بعةةض الأهداف بكفـاءة أكبـر ممـا لـو حاولـت كـل وحـدة مسـتقلة أن تحققهـا منفـر دة وذلـك مـن خـلال مجمو عة من الأجهز ة تعددت أنـواع الشـبكات بتعـدد اسـتخداماتها وتزايـد الاهتمــام بهـا، وأهـم هـذه الشـبكات وأكثر هـا استخداما اإلنترنت، اإلنترانت واإلكسترانت **-1شبكة األنترنت :** هي كلمة إنجليزية مكونة من لفظتين :inter: و تعني بينية وnet و تعني شبكة فهي إذن : الشبكة البينية. )حسين و الوادي، 2011( فـي مــدلولها تعنــي" التــرابط بــين الشــبكات" لكونهــا تتضــمن عــدد كبيــر مــن الشــبكات المترابطة في جميع أنحاء العالم.

تعـرف أيضـــا: "بانهــا شــبكة مــن الشــبكات، تــربط بــين الحاسـبات الآليــة فــي المجــال التجــاري والأكاديمي والحكومي في كل الدول عبر العالم". (ملوخية، 2006) تمثل شبكة النترنت إبداعا تكنولوجيا في العصر الرقمي، ومن أهم خدماتها ما يلي: **البريد الإلكترونس:**مـن الخـدمات الأكثـر انتشـارا للشّـبكة المعلوماتيـة العالميـّة، وهـي وسـيلة اتصال على درجة عالية من الدقة. **شووبكة الويووب العالميووة**: (Web Wide World) (WWW(إذ تحتةةوي علةةى مليةةين المعلومـات فـي شـتي المجـالات، وتتضـمن عـادة نصوصـا وصـورا وأصـوات ،منظمة بطريقـة يسهل الوصول إليها. <mark>المجموعـاتُ الإخباريــة</mark>:و هـي شـبيهة بالمنتـديات التـي تضـم أفـرادا مـن مختلـف أنحــاء العــالم يجمعهم اهتمـام مشـترك بموضـوع معـين، فهـي أنديـة للمناقشـات وتبـادل الأراء والمعلومـات حول موضوع معين. **شـبكة جـوفر:** (Gopher) تـوفر طريقــة فعالــة للإرشــاد إلــي المعلومــات المتــوفرة فــي اإلنترنت بواسطة قوائم وفهارس. **قـوائم النقـاش:**هـو برنــامج يعمـل علــي صــيانة ومتابعــة قـوائم النقــاش، عـن طريـق اسـتخدام البريد اإللكتروني. ا**لتعليم عن بعد**:أو مـا يسـمى بالجامعـة المفتوحـة، هـي نظـام لا يخضـع إلـي إشـراف مباشـرمن قبــل المدرســـين أي عـــدم تواجـــدهم الفعلـــي مـــع الطلبـــة بـــل يعتمــد علـــي كافـــة الوســـائط والتكنولوجيات . **التجـارة الإلكترونيـة:هـي** عمليـة بيـع أوشـراء أو تبـادل المنتجـات والخـدمات والمعلومـات مـن خلل شبكات حاسوبية ومن ضمنها اإلنترنت .

#### **-2شبكة اإلنترانت:(Intranet(**

تعرف الأنترانيت علىي أنهيا شبكة داخليية تستخدم بروتوكيولات الأنترنيت و أدواتهيا ،ولهيا طابع الخصوصية لكل مؤسسة تابعة لها. (Gode Fray darg Nuguyen, 2001) أو هسي ذلــك التطبيـــق الـــداخلي لمؤسســـة أو إدارة ، يســـتغل التكنولوجيـــات و جميـــع الأدوات المستخدمة فـي عـالم الأنترنـت ،إذ يضـمن هـذا التطبيـق : ملكيــة أمـن ،مراقبــة المعلومــات ، و قواعد البيانات ومختلف موارد المنظمة. (Meriem( حيث يمكن لجموعات خاصمة فقط المخول إليها، فهي نظام وثيق الصلة بالإنترنت تبوفر خــدمات عديــدة لأشــخاص محــدودين داخــل المؤسســة، وتكــون المعلومـــات فيهـــا محميـــة. )البحيصي، 2006(

تتمثل فوائد النترانت في :)إلهام، 2015-2014(

- تخفيض التكلفة كةتكلفة الطباعة والتنقل؛
	- توفير الوقت والجهد؛
- تنظيم تبادل المعلومات والخدمات اإلدارية عن طريق نماذ معيارية متفق عليها؛
	- تسمح بتحميل الملفات

#### **شبكة اإلكسترانت: Extranet**

تعـرف علــى انهــا":شــبكة انترنــت داخليــة مــع امتــداد خــدماتها إلــى مســتخدمين خــارجين مخــولين مــن خــار ج المؤسســة كالزبــائن والشــر كاء والمــوردين بــأن يكــون لهــم حــق اســتخدام محدد لشبكات المؤسسة الداخلية باستخدام كلمة سر تحدد لكل منهم." (الطيطي، 2012) إن الاكسـترانت هـي ثمـرة التـزاوج بـين الأنترنـت و الأنترانـت ، أو بعبـارة أخـرى هـي شـبكة أنترانت مفتوحة علىي المحيط الخّـارجي لمؤسسـات المتعاونــة فيمـا بينهـا،و التــي تـربط بينهـا شر اكة عمل فـي مشـر و ع واحـد "،بيـد أنهـا تحـافظ علـي خصوصـية كـل شـبكة أنتر انـت علـي

حةةدى, بحيةةث تسةةمح للمتعةةاملين معهةةا فقةةط بةةالمرورعبر جةةدران ناريةةة التةةي تمنةةع دخةةول الةةدخل اء والوصةةول لبيانةةات المؤسسةةة، يتمثةةل المتعةةاملين فةةي مةةوردين، مةةوزعين، عمةةلء، شركاء أو مراكز بحث لها شراكة عمل مع المؤسسة. )العتيبي،، صفحة 36( **المطلب الثالث: خصائص تكنولوجيا المعلومات و وظائفها الفرع اتول: خصائص تكنولوجيا المعلومات** )عطا، ،2009 الصفحات 92-91( تظهر تكنولوجيا المعلومات بزيادة حاجة المجتمع للمعلومات؛ يعتمد العمل في عصر المعلومات على تكنولوجيا المعلومات؛ العمليات والمعالجات الخاصة بالعمل في عصر المعلومات تؤدي إلى زيادة اإلنتا ؛ يعتمد النجاح في عصر المعلومات على تأثير نوع التكنولوجيا المستخدمة؛ تخدم تكنولوجيا المعلومات في عصر المعلومات اإلنتا والخدمات؛ تقليص المكان،الوقت والمسافة؛ تحقيق أكبر قدر من الموثوقية؛ استخدام تكنولوجيا المعلومات يخفض التكلفة. **الفرع الثاني: وظائف تكنولوجيا المعلومات** )عطا، 2009( • تقوم على جمع تفاصيل قيود أو سجلت النشاطات؛ • تحول و تحلل وتحسب جميع البيانات أو المعلومات؛ • توفر نظم الحاسو إجراء عدة أنواع من المعالجات للمعلومات في وقت واحد؛ • تسهل استرجاع المعلومات لنجاز عملية إضافية أو إرسالها إلى مستفيد آخر؛ • تنقل البيانات والمعلومات من مكان آلخر؛ • تةةوفر فةةرأ عديةةدة للسةةتفادة منهةةا مةةن قبةةل اإلنسةةان بشةةكل عةةام ومتميةةز، وتكةةون هةةذه الفرأ إما لمساعدة اإلنسان أو حل المشاكل التي تعترضه؛ • تحقق تكنولوجيا المعلومات منافع منها: السرعة،الثبات، الموثوقية والدقة. **المطلب الرابع: المراجعة و المراجع في بيئة تكنولوجيا المعلومات الفرع األول: المراجعة في بيئة تكنولوجيا المعلومات أوت: معايير المراجعة في بيئة تكنولوجيا المعلومات** )أ.كردودي سهام، 2015 ( لقةةد قامةةت الجمعيةةات المهنيةةة الدولةةة والقةةائمون علةةى مهنةةة التةةدقيق بوضةةع مجموعةةة مةةن المعةةايير المهنيةةة واألخلقيةةة التةةي يجةةب أن يلتةةزم بهةةةا المةةدققين فةةي ممارسةةتهم العمليةةة، خصوصةةا التحةةاد الةةدولي للمحاسةةبين، وتعتبةةر هةةذه المعةةايير هةةي دسةةتور مهنةةة التةةدقيق، لةةذا يتوجةب علةى جميةع المةدققين معرفةة هةذه المعةايير وكيفيةة تطبيقهةا فةي الواقةع العملةي لللتةزام بهةةا، فبعضةةها متعلةةق مباشةةرة بالتةةدقيق فةةي ظةةل تكنولوجيةةا المعلومةةات، والةةبعض اآلخةةر غيةةر مباشر ويتضمن اإلشارة إلى موضوع تدقيق تكنولوجيا المعلومات. **-1المعايير المباشرة المعيووار الوودولي رقووم)401(:** التةةدقيق فةةي بيئةةة أنظمةةة معلومةةات تسةةتعمل الحاسةةو : يهةةدف هةةذا المعيةةار إلةةى تةةوفير اإلجةةراءات التةةي يجةةب إتباعهةةا عنةةد تنفيةةذ عمليةةة التةةدقيق علةةى المؤسسةةة ذات التشةةغيل اللكترونةةي لبياناتهةةا الماليةةة.و علةةى المةةدقق أن يتمتةةع بالمعرفةةة الكافيةةة بأسةةلو عمةةل نظةةم المعلومةةات التةةي تسةةتخدم الحاسةةب اآللي،وعليةةه أن يقةةرر فيمةةا إذا كانةةت هنةةاك حاجةةة خةةلل عمليةةة التةةدقيق إلةةى السةةتعانة بمهةةارات متخصصةةة فةةي نظةةم المعلومةةات

التي تستخدم الحاسب اآللي**. بيــان التــدقيق دولــي رقــم (1009):**طــرق التــدقيق بمســاعدة الحاســوب:والتــي تضــمن وصــف أســاليب التــدقيق بمســاعدة الحاســوب بمــا فيهــا أدوات الحاســب وقــد تســتخدم فــي أداء مختلــف إجراءات التدقيق.

**-2المعايير غير المباشرة المعيــار الــدولي رقــم (402)** اعتبــار ات التــدقيق المتعلقــة بالمؤسســات التــي تســتخدم مؤسســات خدميــة الحاســوب: يجــب علــي المــدقق دراســة كيفيــة تــأثير المؤسســة الخدميــة علــي النظــام المحاسبي وعلـى نظـام الرقابــة الداخليــة للعميــل وذلـك لكــي يقــوم بــالتخطيط لعمليــة التــدقيق وتطو ير طريقة فعالة لتنفيذها. <mark>الحواسـيب الشخصـية المسـتقلة: بيـان التـدقيق دولـ*ـى ر*قـم (1002) بيئــة أنظمــة المعلومــات</mark> المحوسـبة-أنظمــة الحواســبب المباشــرة: وهــي تلــك الأنظمــة التــي تمكــن المســتخدمين مــن الوصـول إلـى البيانـات والبـرامج مباشـرة مـن خـلال أجهـزة طرفيــة.يتضــمن البيــانَ شـرحا لأنظمــة الحواســيب المباشر ة،وأنواعها،وخواصـــها،ً فضــلا عـن ضــوابط الرقابــة فــي مثــل هـذه األنظمة وتأثيراتها في النظام المحاسبي،والرقابة الداخلية، وإجراءات التدقيق. **بيــان التــدقيق دولـــّي رقـــم (1008)** تقــدير المخـــاطر والضــبط الــداخلي واعتبــار ات لأنظمــة معلومـــات تســـتعمل الحاســـوب: عــــرض البيــــان الهيكــــل التنظيمــــى للبيئة،وطبيعــــة المعالجات،والتصـــميم،والأوجه الإجرائيـــة المختلفــة لبيئـــة الحاسوب،ًفضـــلاً عـــن الضـــوابط العامة، كما تطرق البيان إلى إجراءات فحص تلك الضوابط والأساليب المستخدمة. **ثانيا: مفهوم المراجعة اتلكترونية(مراجعة نظم معالجة البيانات الكترونيا:)** يقصد بانها "عمليـة جمـع وتقييم الأدلـة لتحديد مـا إذا كـان استخدام نظـام الحاسـوب يسـاهم فـي حمايــة أصــول المؤسســة، ويؤكـد ســلامة بيانــات، ويحقـق أهـدافها بفاعليــة، ويســتخدم موار دهــا بكفاءة". )السواح، 2006( كمـا تعـر ف ايضـا بانهـا: "عمليـة تطبيـق أي نـوع مـن الأنظمـة باسـتخدام تكنولوجيـا المعلومـات لمساعدة المراجع في التخطيط والرقابة وتوثيق الأعمال". يتضمح مـن خـلال هـذا التعريـف أن المراجعـة الالكترونيــة تسـعى إلــي تحقيـق نفـس أهـداف المراجعة اليدوية من حيث :(فاتح) ✓ إبداء الرأي ✓ خدمة اإلدارة من تغير البيئة التي يعمل فيهـا المراجـع مـن المعالجـة اليدويـة إلـى المعالجـة الالكترونيـة فـإن أهـداف المراجعــة الخارجيــة وبــالرغم تبقــى كمــا هــى، ولكــن أســاليب المراجعــة وإجراءاتهــا هـي التــي تحتــاج إلــي تعــديلات أساسـية وصــولا إلــي تحقيــق أهــداف المراجعــة. حيــث أن المراجع الخـارجي و فـي ظـل هـذا النظـام التشـغيلي يجـب أن يركـز علـى فحـص وتقيـيم نظـام الرقابــة الداخليــة، علــى أســاس أن هــذه المهمــة تحــّدد نطــاق مراجعتــه التــى تشــمل العناصـــر التالية: )السواح، ،2006 صفحة 2( فحص و مراجعة نظام إدخال البيانات للحاسب اآللي؛ فحص و مراجعة إعداد البيانات بالحاسو ؛ فحص ومراجعة النتائج. ثالثسا: العناصـــر الواجـــب مراعاتهـــا عنـــد تنفيـــذ عمليـــة مراجعـــة نظـــم معالجـــة البيانــــات **إلكترونيا:** • تحديد أهداف عملية مراجعة نظم التشغيل اللكتروني والعوامل الواجب تقسيمها؛ • تحديد العناصر الأساسية التي تؤدي الأنشطة الأساسية في كل نظام جزئي؛

• تقييم درجة الثقة فيكل جزء؛ • تحديد الثقة في كل نظام جزئي التنفيذ على كل مستوى للنظم الجزئية. **الفرع الثاني: خصائص وصفات المراجع في بيئة تكنولوجيا المعلومات أوت: خصائص المراجع الخارجي في ظل تكنولوجيا المعلومات** يجب أن يمتلك المراجع الخــارجي عـدة خصــائص متعلقــة بأنظمــة تكنولوجيــا المعلومــات تتمثل في: (عطا، 2009، صفحة 156) • أن يتوفر لديه برنامج تدريبي وظيفي ومهني جيد؛ • أن يظهر للموظفين أن له معرفة محددة في مجال معين , • أن يعبر عن ولئه للمؤسسة ويتبنى أخلقيات المهنة**. ثانيا: صفات المراجع الخارجي في ظل تكنولوجيا المعلومات** مـن أهـم الصــفات التــي يجـب توفر هـا فــي المراجــع الخــارجي مـن أجـل التكيـف مــع ظـروف تكنولوجيا المعلومات يمكن إيجازها فيما يلي: (عطا، 2009، صفحة 167) • القدرة على النقا واإلقناع والتعامل مع اآلخرين, • الذكاء العالي والعواطف المستقرة الناضجة, • الكياسة والتهذيب والوعي الجتماعي, • القدرة على التصال والتعامل مع اآلخرين, • القدرة على التعلم والكتمان والسرية**. المبحث الثالث: تكنولوجيا المعلومات و أثرها على المراجعة الخارجية المطلب األول: أدلة اإلثبات ومجاتت استخدام تكنولوجيا المعلومات في المراجعة** إن التغير ف*ي* تجميع الأدلـة وتقييمهـا مـع بـروز نـوع آخـر مـن الخـدمات التـي يقـدمها المراجع الخـارجي والتـي تتمثـل فـي خـدمات التأكيـد المهنـي، وهذا مـا سـنحاول التعـرف عليه. **أدلة اتثبات الفرع األول :التغير في تجميع األدلة وتقييمها أولا :التغير فـي تجميـع الأدلــة :** تـزداد الصــعوبة فـي تجميـع الأدلــة فـي الـنظم الالكترونيـة عنهـا فـي الـنظم اليدويـة نتيجـة تعقد تكنولوجيـا الرقابـة الداخليـة والعناصـر الرقابيـة التـي تشتمل علـى تطـوير الـنظم والـذي يكـون بـإجراءات لاختبـار البـرامج، وعلـى المراجـع فهـم هدف العناصر الرقابية إذا كانت قـادرة علـى تجميـع الأدلـة علـى الثقـة فـى العناصـر الرقابيـة، مـع ملاحظـة أن فهـم تكنولوجيـا الرقابـة لـيس سـهلا حيـث تتطـور كـل مـن الآلات والبـر امج بسـر عة وتتطـور معهـا العناصـر الرقابيـة المتعلقـة بهـا,و علـى المراجـع معرفـة هـذه التطـورات حتـى يـتمكن مـن تقيـيم الثقة فـي شبكات تحويل البيانـات ويحتـاج المراجـع عـادة إلـى استخدام نظـم الكترونيـة متخصصة في المراجعة حتى يحصل على الدليل المطلوب. (عطا، 2009، الصفحات 73-74) **ثانيوا :التغيور فوي تقيويم األدلوة :** حيةث مةع تعقةد نظةم تشةغيل البيانةات الكترونيةة وتكنولوجيةا الرقابةة الداخليةة، تةزداد الصةعوبة التةي يواجههةا المراجةع لتقيةيم عناصةر القةوة والضةعف للنظـام، فعلـى المراجـع أن يفهـم أولا متّـى تعمـل العناصـر الرقابيـة بثقـة، ثـم عليـه أن يكـون قادرا على تتبع عناصر القوة أو الضعف في الرقابة بالنظام. ويجب أن يكون قـادرا علـى تتبـع ترتيب حـدوث الخطـأ فـي مـداخلات العمليـة التـي أثـرت علـى النتـائج والتأكـد أن العناصـر الرقابيـة المتـوفرة بـالبرامج كافيـة للحفـاظ علـى الأصـول وتكامل البيانـات وفاعليـة النظـام وكفاءتـه قبـل البـدء فـي اسـتخدامها فـي التشـغيل. (عطـ، 2009، صفحة 132( **الفورع الثواني :الخودمات التوي يقودمها المراجوع الخوارجي والكفواءة المهنيوة الخاصوة بو فوي بيئة تكنولوجيا المعلومات أوت :الخدمات التي يقدمها المراجع الخارجي في بيئة تكنولوجيا المعلومات** في ظل المراجعة اليدوية يقدم المراجع الخارجي خدمات مهنية تتمثل في خدمات التصديق وإبداء الرأي والخدمات الغيرتصديقية، ونتيجة لتوسع أنشطة المؤسسات

والتطور التكنولـوجي بـرز نـوع ثالث مـن الخـدمات المهنيـة هـي خـدمات التأكيـد حيـث تتمحور هذه الخدمات حول مصداقية وملائمة معلومات معينـة، سـواء كانـت تمثـل أو لا تمثل مزاعم طرف المهني آخر، هي تشترك مـع خدمات التصديق وإبداء الرأي فـي خاصية تحسين جودة المعلومات التي يستخدمها متخذي القررارات، ويتمثل الفرق بينهما فـي أن هذا النـوع مـن الخـدمات لا يتطلـب مـن المراجـع تقريـرا مكتوبـا، كمـا أن التأكيـد قـد لا يكون عن مدى الوثوق فـي القوائم الماليـة التـي أعدها أو لـم يعدها طـرف آخـر. <sub>(ابو سرعة</sub>، صفحة 80)

**ثانيا :الكفاءة المهنية للمراجع الخارجي:**

ينص المعيار ( 401 ) الصبادر عن الاتحاد الدولي للمحاسبين على أن المراجع يتمتـع بالمعرفة الكافية بأسلوب عمل نظم المعلومات الحاسوبية بهدف تخطيط وإدارة ومعاينة األعمال المنفذة وعليه أن يقرر فيما إذا كانت هناك حاجة إلى المعلومات

وقد يكون من الضروري استعانة المؤسسة بأخصائيين في مراجعة عمليات التشغيل بالحاسب خاصـة فـي ظل التعقيدات الكبيرة المتعلقـة بـنظم التشـغيل المباشـر فضـلا عن الخطر المقترن بتلف وتدمير الملفات أثناء الختبار.

وحسما للجدل حول المهارة الفنية المطلوب توفرها لدى المراجع فقد أوصى مجمع المحاسبين القـانونيين الأمريكـي(AICPA ) بـأن تتـوفر كحـد أدنـى لـدّى المراجـع الكفـاءات التالية: )مصطفى، 1998(

معرفة أساسية نظم الحاسوب و مكوناتها ووظائفها و إمكانياتها التشغيلية.

- √ المقدرة علـى التصـميم وإنشـاء خـرائط لتـدفق الـنظم الحاسـوبية وتحليلهـا للتعـرف علــي مواطن القوة والضعف في هذه النظم.
- √ خبرة عامـة بلغـات البرمجـة تسمح لـه بكتابـة بـرامج بسـيطة والإلمـام بأسـاليب المراجعـة في بيئة الحاسوب.

# **مجاتت استخدام تكنولوجيا المعلومات في المراجعة:**

تصـريح بنشـر تقريـر المراجـع, حيـث يكـون التقريـر أكثـر ايجابيــة بـدلا مـن احتوائــه علــى المشاكل فقط. (عطا، 2009، صفحة 127)

فى الوقت الحـالي أصـبح المراجـع يلجـأ إلـى تكنولوجيـا الحاسـوب مـن خـلال مــا يسـمى بتقنيسات المراجعـــــة باســـــتخدام الحاســـــوب و أوراق العمــــل الالكترونيـــــة,برامج المعاينـــــة الإحصائية,الجداول الالكترونية,الأنظمة الخبيرة.....الخ.

حيث أصبح الاتجـاه العـام اليـوم فـي مجـال المراجـع بشـكل عـام دون إذن الاسـتخدام المتزايـد لتكنولوجيــا المعلومـــات مــن خـــلال اعتمـــاد المــراجعين علـــى البـــرامج و الأنظمــة الخبيــرة و أنظمـة الاتصــال التــي تفيـد فــي نقـل المعلومــة, أدوات الكترونيــة تســاعد علــي التخـزين المكثـف للوثـائق التـي يحتاجهـا و ينتجهـا المراجـع وهـذا مـا سـوف نحـاول التطـرق لــه مـن خـلال ذكـر بعض البرامج و األنظمة الخبيرة و أنظمة التصال التي يستخدمها المراجع.

#### **أوت:البرامج و األنظمة الخبيرة**

أصبحت البـرامج وسـبلة لا يمكـن الاسـتغناء عنهـا, كمـا إن اسـتخدام الأنظمـة الخبيـرة فـي إعمال المراجع عامل إضافيا لنجاحها.

- ❖ **البوورامج:** يمكةةن تقسةةيم البةةرامج المسةةتخدمة فةةي المراجعةةة إلةةى نةةوعين: البةةرامج ذات الاســتخدام العـــام(بـــرامج معـــالج النصـــوص,برامج الجـــداول الالكترونيـــة,برامج رســـم الأشــكال البيانيـــة برامج المعاينـــة الإحصـــائية),و البــرامج المعــدة خصيصـــا لأغــراض المراجعــة و تســمي أيضـــا بــرامج المراجعــة (البــرامج التــّي يعــدها العميــل,البرامج التــي يعدها العميل, برامج التدقيق العامة). (إلهام، 2014-2015)
- ❖ **األنظموووة الخبيووورة:** لحةةةظ المراجةةةع صةةةعوبة اتخةةةاذ قةةةرار التقييم,لةةةذلك فانةةةه يلجةةةأ إلةةةى استخدام البنظم الخبيبرة لتطبوير عمليية اتخياذ القرار,حيث هبذا النظيام هبو عبيارة عين

بـرامج تجمــع فيهــا مختلــف المعــارف التــي قــد يتــوفر عليهــا مراجــع خبيــر بمــا فــي التوصــيات و الأحكــام التــي قــد يعطيهــا هــذا المــدقق الخبيــر حــول فعاليــة نظــام الرقابــة الداخليــة فــي المؤسســة,كما يمكــن للمراجــع بالأنظمــة الخبيــرة فــي تكــوين رأيــه النهــائي. )القباني، 2007( **ثانيا:أنظمة اتتصال** التطورات المستمرة لتكنولوجيا المعلومات و التقارب بين الحاسوب و الاتصالات عـن بعد سمحت ببروز تطبيقات جديدة استطاعت التطور بفضل شبكات نقل المعلومات. ❖ مـع ظهـور تكنولوجيــا المعلومــات الشـبكات أصــبحت بالإمكــان إجـر اء اتصـــالات داخــل المؤسسة الاقتصــادية (بــين مختلــف أقســام المؤسســة و بــين المؤسســة الأم و فروعهــا)و هــذا مـــن خـــلال شـــبكة الانترنت,بفضـــل الشـــبكات المعلوماتيـــة الانترنـــت و شـــبكة الاكسـترانت التــي تضــمن تبــادل المعلومــات بــين المؤسسـة و الجهــات التــي تتعامــل معها,حيـث تعتبـر الاتصـــالات مــن الأمــور الهامــة ســواء خــلال وظيفــة المر اجــع أم مــن خــلال منــاطق العمــل الممكــن خــدمتها مــن قبــل المــدققين لأنهــا تطــور و بشــكل كبيــر أداء المر اجبع و هيذا مين خيلال أدوات الاتصيال مثبل التتحكم عين بعيد للاطمية الالكتر ونيية لتوزيعهـا علـى الجهـات المطلوبــة بشكل فعـال, و تكـون المفاجـآت خفيفـة فــى نـهايــة عمـل المدقق,وهـذا بـدوره يسـمح للمـدراء باتخـاذ القـرارات التصـحيحية بوقـت أكثـر ملائمـة,و إيجـاد سـر عة اكبـر للاسـتجابة إلـى توصـيات المراجـع,و يمكـن بعـد ذلـك إعـدادها مبكرا. **المطلب الثاني: اجراءات و اساليب المراجعة في ظل تكنولوجيا المعلومات اوت:اجراءات المراجعة في ظل استخدام تكنولوجيا المعلومات** لا توجد اختلافـات جوهريــة بـين إجـراءات المراجعــة فــي الـنظم الليدويــة و الـنظم الحاسـوبية ســوى أن هــده الأخيــرة تمكنــت مــن الاســتفادة مــن قــدرات الحاســب فــي أداء معظــم مهــام المراجعـة لـذلك فــان المراجعــة فــي ظـل اسـتخدام تكنولوجيــا المعلومــات يجـب أن تشــمل جميــع مكونــات نظــام المعلومــات المحاسـبي مثــل العــاملين, الأجهزة,البرمجيــات وقواعــد البيانـــات و لا بـد للمراجــع فــي بيئــة الحاســوب مــن أن يســتخدم إجــراءات المراجعــة مختلفــة عــن تلــك المطبقة في ظل النظم اليدوية و ذلك نظام للأسباب التالية: √ عدم تـوافر جميـع الأدلــة المسـتندية الورقيــة الملموسـة و التــي يمكـن قراءتهـا للتحقـق مـن تنفيـذ الإجــراءات الرقابيــة المسـتخدمة فــي الــنظم الحاســوبية ممــا يضــطر المراجــع إلــي استخدام أســاليب بديلــة معتمــدة علــى الحاســوب كليــا أو جزئيــا بحســب مســتوى تطــور النظام في إجراء اختبارات اللتزام بالسياسات و اإلجراءات الرقابية. √ لا يمكـن للمراجــع قــراءة الملفــات و الســجلات الحاســوبية إلا بواســطة الحاســوب ممــا يتطلب استخدام جهاز الحاسو في جمع أدلة المراجعة. √ هنــاك احتمــال كبيــر لوجــود تلاعــب و إخفائــه فــى ظــل المعالجــة الآليــة للمعلومــات لــذلك فانــه يجب الاهتمــام بجــودة أســاليب الرقابــة علــى التطبيقــات نظــرا لأهميتهــا فــى الـحكـم علــى مدى العتماد على أدلة إثبات المراجعة. √ تتميــز معالجــة البيانــات بالحاســوب بالســرعة والدقــة العاليــة ممــا يــؤدي إلــي انخفــاض احتمال حدوث أخطاء اإلهمال. )أسماء، 2015\_ 2016( **ثانيا:أساليب المراجعة في ظل تكنولوجيا المعلومات الفرع اتول : أسلو المراجعة حول الحاسو**  طبقــا لمفهــوم المراجعــة حــول الحاســوب يقــوم المراجــع بتتبــع مســار المراجعــة حتــى نقطــة دخـول البيانــات فـي أجهـزة الكمبيـوتر ثـم يعيـد متابعتهـا عنـد نقطــة خروجهـا مـن الأجهـزة فـي شكل تقارير مطبوعة. (حاج بورقعة و بن بريك، 2016\_2017) حيث يقـوم مراجـع الحســابات بفهـم ودراســة الرقابــة الداخليــة و القيــام بالمراجعــة اليدويــة بتجاهل الحاسـوب و بعبـارة أخـرى كـأن الحاسـوب غيـر موجـود و القيـام بالمراجعـة بطريقـة اعتياديــة و مقارنـــة النتــائج مــع مخرجــات الحاسوب,بالنسـبة للمراجعــة حــول الحاســوب هــو معالجــة المــدخلات و المخرجــات بالطريقــة اليدويــة و مقارنتهــا مــع نتــائج بعــض العمليــات التي تمت معالجتها أليا. (غريبي، بحري، و كرطي) وان من مزايا و عيوب المراجعة على الحاسوب يتركز ما يلي: (غريبي، بحري، و كرطي) 1. مزايا أسلوب المرا**جعة ح**ول الحاسوب: √ بسـاطة الإجـراءات المتبعـة مـن قبـل مراجـع الحسـابات و ذلـك لاهتمامـه فقـط بالمـدخلات و المخرجات المطبوعة من النظام المحاسبي اللكتروني, √ لا يحتـــاج مـــن مراجـــع الحســـابات معرفّــة مهنيـــة عاليـــة بعلـــوم الحاســـوب و تطبيقاتـــه المحاسبية المحوسبة, √ انخفـاض الكلفـة,حيث لا يتطلـب مـن مراجـع الحسـابات اسـتخدام بـرامج المراجعـة العامــة عالية الكلفة أو برامج يعدها هو بمكتبه لهذا الغرض. **.2 عيو أسلو المراجعة حول الحاسو**  √ تجاهــل مراجـــع الحســـابات فحـــص الرقابـــة الداخليـــة علـــى التطبيقـــات و البـــرامج المحاسبية,و طرائق معالجة البيانات, ✓ عدم بذل العناية المهنية اللزمة و ذلك لمحدودية الختبارات التي يقوم بها. **الفرع الثاني:المراجعة من خالل الحاسو :** يقـوم هـذا الأسـلوب علـى أسـاس تتبـع خطـوات المراجعــة مـن خــلال الحاسـب الالكترونــي فــي مرحلـة عملياتــه الداخليــة لتشــغيل البيانــات الكترونيــا بالإضــافة إلــى مراجعــة كـل مــن عمليــات المـدخلات و المخرجـات الخاصــة بـنظم المعلومـات الالكترونيــة,و فحـص و مراجعــة أســاليب الرقابة على معالجة و تشغيل البيانات و التأكد من أدائها محاسبيا. (لطفي أ.، 2007) و مــا هــو جــدير بالــذكر أن المراجعــة مــن خــلال الحاســوب لهــا العديــد مــن المزايــا و العيــوب منها: )جمعة، التدقيق و التأكيد الحديث، 2009( .1 **مزايا أسلو المراجعة من خالل الحاسو**  ✓ يمكن للمراجع من اختبار وسائل الرقابة على الحاسو , ✓ يمكن للمراجع من اختبار برامج الحاسو , ✓ يمكن للمراجع ان يقدم خدمة أفضل لعملئه أو لمؤسسته إذا كان المراجع داخليا. .2 **عيو المراجعة من خالل الحاسو**  ✓ يتطلب جهدا كبيرا من موظفي معالجة البيانات المحاسبية, ✓ يتطلب إلمام المدقق بمهارات و دراية كافية بعمليات الحاسو , √ محدوديــة نطّــاق المعلومــات الالكترونيــة عنـد الفحـص حيـث أن الفحـص لا يتضــمن كـل الحالت المحتمل حدوثها معالجة البيانات. هـذا الأسـلوب يكسـب المـدققين خبـرة كافيــة فـي مجــال أنظمــة التشــغيل وفــي مجــال التطبيقــات الإداريـــة والمحاســبية فــي الحاســوب،و هنـــاك عــدة طــرق يمكــن أن يســتخدمها المراجـــع فــي المر اجعة الإلكتر ونية أهمها : \* منهج البيانات الاختباريـة: وهـو عبـارة عـن مجموعـة العمليـات الافتراضـية التـي يقـوم المراجع بإعـدادها، ومعالجتهـا مـع بـرامج المعالجـة الخاصــة بالمؤسسـة وتحـت رقابتــه، ويتم مقارنــة النتــائج المسـتخرجة بالنتــائج المحـددة مسـبقا، وذلـك بغـرض الحكـم علــى مـدى صحة وكفاءة عملية المراجعة. (عطا، 2009، صفحة 80) \* المحاكــاة المتوازيــة: ينطـوي هـذا الأسـلوب علــى اسـتخدام مجموعتــان مـن نفـس البرنــامج، الأولــي تحتــوي علــي النظــام التطبيقــي للعميــل "الأصــلي"، والثانيـــة بحــوزة المراجــع

"برنــامج المحاكــاة" بهـا كـل أو جـزء مـن النظــام التطبيقــي للعميـل والــذي يـتم تكـراره، والمقارنة بين النتائج المتولدة من تشغيل كلا البرنامجين. (لطفي أ.، 2007، صفحة 338)

- ❖ أسلوب الاختبـار المتكامـل:طبقـا لهـذا الأسـلوب يسـتخدم المراجـع ملفـا وهميـا مـن مجـامع الحقيقيــة ويتضــمن بيانــات إختباريــة عـن عمليــات وهميــة لــم تحـّـدث فعــلا، وتـتم معالجــة البيانــات الو هميــة مــع البيانــات الحقيقيــة فــي نفـس الوقـت ومــن ثــم فإنــه يختلـف عـن أسـلوب البيانــات الاختبار يــة فــي أن البيانــات الو هميــة هنــا تكــون مندمجــة فــي نظــام المعالجــة العــادي للبيانــات الحقيقيــة ثــم يقــوم المراجــع بفحـص النتــائج علــى هـذه العمليــات الوهميــة و تحديد مدى فعالية النظام المحاسبي و يتم الفحص من خلل:
- √ مراجعــة المخرجــات المطبوعــة لمحتويــات الســجلات والملفــات وعمليــات المعالجــة وتشغيل البيانات المستخدمة في تحديثها.
- √ مقارنــة هــذه المقارنــة مــع النتــائج المتوقعــة مــن معالجــة البيانــات لعمليــات وهميــة والستفسار عن الختللت بين المخرجات الفعلية و المتوقعة.
- √ تمكن المراجع من اختبار كل من الخطـوات المحاسبية و الإجـراءات المستخدمة مـن خلل معالجة لبيانات عمليات المنشأة .
- √ ولكن يعيب على هذا الأسلوب مشكلة فحص نتـائج البيانـات الاختبار يــة قبـل انــدماجها مع نتائج معالجة البيانات الحقيقية. )زناقي، 2009-2008(

#### **الفرع الثالث:المراجعة باستخدام الحاسو :**

يقوم المراجع تبعا لهذه الطريقة بمراجعة األنظمة اللكترونية بواسطة برامج المراجعة اللكترونية,وهذه البرامج مصممة لتنفيذ عملية المراجعة, قد تكون هذه البرامج عامة,أي يمكن استخدامها في أي عملية مراجعة أو خاصة أي تكون معدة خصيصا لعملية مراجعة معينة,حيث أن الحاسب وبرامجه في هذا الأسلوب تستخدم كأداة من أدوات المراجعة. (عبد الوهاب و شحاتة، 2004) إن استخدام طريقة أو أسلوب المراجعة بواسطة الحاسوب يحقق عدة مزايا و لا بنفس الوقت من بعض العيوب و التي تتمثل في ما يلي: (وهاب، 2011) .1 **مزايا المراجعة بواسطة الحاسو :**

- ✓ استخدام البرامج العامة في المراجعة تحقق الفاعلية والدقة و توفر الوقت الكثير لمراجع الحسابات في مراجعة بيئة المحاسبة اللكترونية,
- ✓ إن استخدام برامج المراجعة الجاهزة من قبل مراجع الحسابات يجعله يبدي رأيا سليما بالقوائم المالية المعدة بو اسطة الحاسو ب.
- .2 **عيو المراجعة بواسطة الحاسو :** ✓ ارتفاع كلفة هذه البرامج مما يضطر بمراجعي الحسابات إلى اللجوء نحو أسلو المراجعة حول الحاسوب و من خلال الحاسوب,
- ✓ تتميز برامج المراجعة العامة بصعوبة استخدامها حيث يتطلب من مراجع الحسابات معرفة عالية بمهارات الحاسب و لغات البرمجة المحاسبية المحوسبة**.**

**ثالثا:مخاطر استخدام تكنولوجيا المعلومات في عملية التدقيق:**  يمكن تلخيص مخاطر استخدام تكنولوجيا المعلومات في عملية المراجعة كما يلي: **المخاطر البشرية:** و هي الناتجة عن: ✓ خطأ إدارة النظام,

- ✓ خطأ تشغيل الحاسو , ✓ خطأ البرمجة و التحليل لألنظمة و البرامج,
- ✓ اإلفصاح غير المفوض عن المعلومات, ✓ الستخدام غير المصرح به لألنظمة و البرامج,

✓ الحتيال و التلعب و إساءة الستخدام. **مخاطر الفيروسات:** التي تؤدي إلى تدمير المعلومات أو تحريفها. **المخاطر المادية:**وهي ناتجة عن عدم توافر الظروف البيئية الملئمة كتعطل الكهرباء,أو تعطل األجهزة بسبب الرطوبة,و الحرارة و الماء. **مخاطر التعرض:**حيث ينتج عن هذه المخاطر ما يلي: ✓ الوصول إلى الملفات و البرامج و الشبكة. ✓ الصيانة الخاطئة لألجهزة والبرامج, ✓ اختراقات الحاسو . )الجوهر و اخرون، 2010(

**المطلب الثالث: اثر استخدام تكنولوجيا المعلومات على عملية المراجعة الخارجي** سيتم من خلل هذا المطلب التعرف على أثر استخدام الحاسو على عملية المراجعة الخارجية وأساليب المراجعة. **الفرع األول :أثر استخدام الحاسو على مقومات النظام المحاسبي**  $(67-66)$  الصفحات 66-67) ✓ إن أهداف المحاسبة لم تتغير سواء كانت يدوية أم إلكترونية، ولكن استخدام الحاسو أثر في در جة تحقيق كفاءة هذه الأهداف؛ ✓ إن استخدام الحاسو أثر على شكل وطبيعة ا لمجموعة المستندية في المحاسبة؛ √ إن استخدام الحاسوب أدى إلى الدقة في الأداء، وإلى السرعة في إعداد التقارير وعرضها بشكل أفضل مما هي عليه في النظام اليدوي؛ ✓ إن استخدام الحاسو ما هو إل امتداد لألعمال التي يقوم بها بسرعة وكفاءة عاليتين؛ ✓ في ظل التشغيل اإللكتروني للبيانات فإن المجموعة الدفترية قد تتخذ شكل أشرطة أو أسطوانات ممغنطة؛ إضافة إلى :)الصادق محمد سالم و بابكر ابراهيم، 2014( ✓ ساعد استخدام الحاسو على إعداد الدليل المحاسبي فضل عن المحافظة على سرية البيانات أو الحسابات المسجلة مع دقة التصنيف لهذه الحسابات . **الفرع الثاني :أثر التشغيل اتلكتروني للبيانات على أساليب المراجعة** يسعى المراجع في ظل التشغيل اللكتروني للبيانات إلى الحصول على مزيد من أدلة اإلثبات الكافية، للطمئنان من صحة البيانات الداخلة وسلمة التشغيل، ومن دقة وأمانة وموضوعية المعلومات الخارجة، ولتحقيق هذه الغاية يستخدم مجموعة من الأساليب والتي يسهل الحاسوب استخدامها ومن أهمها ما يلي : √ التحليل باستخدام الأساليب الإحصائية العادية والمتطورة والتي يتعذر استخدامها في ظل التشغيل اليدوي؛ √ استخدام أسلوب المعاينة الإحصائية في اختيار العينات وتقويمها؛ √ أسلوب الضبط والتحكيم الذاتي للتأكد من صحة البيانات والمعالجات المحاسبية وموضوعية المعلومات الخارجة ويمكن الستعانة في هذا الصدد بمنهج وأساليب نظرية النظم؛ √ تصميم برامج الحاسوب لإبراز الأرقام الشاذة في البيانات والمعلومات، لإعطائها مزيدا من الهتمام والتركيز وجمع مزيد من اإليضاحات حولها؛ √ أسلوب العرض والإفصاح البياني في إعداد القوائم والتقارير المختلفة؛

√ أسلوب التغذية العكسية بالمعلومات ودوره في التصويب والتطوير والتحسين إلى الأفضل .

مع ملحظة أنه ل يوجد تغيير على تقرير المراجعة وهذا ما تناولناه سابقا في أثر تكنولوجيا المعلومات على معايير المراجعة الخارجية، ألنه عبارة بلورة نتائج إجراءات وأساليب المراجعة.

**خاتمة الفصل األول**

مـن خــلال مــا تطرقنــا إليــه حــول مفــاهيم المراجعــة فــي ظــل تكنولوجيــا المعلومــات وأســاليبها نلاحــظ مــدى حاجــة المؤسســات والمنشــآت الكبــرى للبرمجــة الحديثــة لتســيير عملها،لمسا تسوفر مسن مصمداقية ودقسة وسسرعة فسي المعلومات،فاسستخدام تكنولوجيسا المعلومـات أصـبح أمـر ضـروري فـي أغلب الكيانـات الإقتصـادية خاصـة مـع توسـيع حجـم الاستنثمارات والمشتروعات،فهي لهسا القتدرة علسي تشتغيل البيانسات و إنتاجهساً بدقية وتشـغيل أحجـام كبيـر ة مـن الأعمـّال بسـر عة فائقـة و إجـر اء المقار نــات المنطقيــة و الفعالــة و اختيــار البــديل المناسـب لهــا كمــا هنــاك بعــض المشــاكل و المخــاطر الــي تــؤثر علــي المعلومـات الماليـة ممـا يلـزم المـدقق مـن الـتحكم والـتعلم المسـتمر لزيـادة قدراتـه العلميـة و العملية.

**الفصل الثاني: دراسة ميدانية للمراجعين الخارجين**

### **تمهيد:** فسي الفصيل الأول تطرقنيا للاطيار النظري حيول المراجعية الخارجيية وتكنولوجييا المعلوميات كما تناولنــا كيـف تــؤثر تكنولوجيــا المعلومــات علــى عميــة المراجعــة الخارجية,بالاضــافة الــى اساليب المراجعة والجراءات المترتبة عن ذلك وما اهمية التكنولوجيا في ذلك. ويبأتي هذا الفصيل كمحاولية لاستقاط ميا تيم دراسته نظرييا علىي أرض الواقع,وقد تيم اجتراء هــذه الدر اســـة مـــن خـــلال اختيـــار عينـــة مـــن الموظفين(محاســـبين,محافظي الحســـابات,خبير محاسبي محاسسب معتمد أسستلذ جامعي اطسار مسالي ومحاسسبي) حيث قسسمنا الاسستبانة الكترونيا أي عن طريـق مواقـع التواصـل الاجتمـاعي محـاولين التعـرف علـي أثـر تكنولوجيـا المعلومات على عملية المراجعة الخارجية. ومن أجل الوصول الى ذلك قسم هذا الفصل الى: المبحث الول:الدراسات السابقة. المبحث الثاني:الجراءات المنهجية للدراسة. المبحث الثالث:نتائج الدراسة الوصفية للدراسة.

**المبحث اتول : الدراسات السابقة المطلب اتول :**عرض الدراسات السابقة ❖ **)دراسوووة تقووووت محموووود يحيوووى 2016** بعنةةةوان**:**"**مووودا فاعليوووة اسوووتخدام تكنولوجيوووا**  المعلومـــات فـــي عمليــــة التـــدقيق و أثـــره فـــي تحســين جــودة خدمـــة التـــدقيق فــي قطـــاع **غزة"(** هـدفت هـذه الدراســة إلــى التعــرف علــى مــدى فاعليــة اســتخدام تكنولوجيــا المعلومــات فــى تحسين جـودة عمليــة التـدقيق,و لتحقيـق هـذا الهـدف تـم إتبــاع المـنـهج الوصــفي التحليلـي لطبيعــة الدراسـة,حيث تـم تصـميم وتوزيـع اسـتبانه علميـة محكمـة علّـى مجتمـع الدراسـة و المتَّمثـل فـى كبــرى شــركات التــدقيق المحليــة و الدوليــة العاملــة فــي قطـــاع غــزة بعــدد 18 مكتــب وشركة,وتشـتمل علــي 80 مــدقق,حيث تــم اسـتير اد 70 اسـتبانه أي مــا نسـبته حــوالي 87.7 % و تم استخدام البرنامج اإلحصائي Spss لتحليل البيانات و اختبار الفرضيات. ❖ **)دراسوة محوي الودين غريبويع عبود العزيوز بحريععبواس كرطوي2017 بعنووان: أثور تكنولوجيوا المعلوموات علوى كفواءة وفعاليوة المراجوع الخوارجي فوي تحسوين جوودة**

**المراجعة(**
ويهدف البحث إلى دراسة المراجعة في ظل تكنولوجيا المعلومات وبيان إجراءاتها وأساليبها ومخاطر الناجمة عنها ولتحقيق هذا الهدف، قمنـا بتقديم إطـار نظـري لموضـوع الدراسة وثانيهمـا ميداني أو تطبيقـي تمثـل فـي إجـراء دراسـة ميدانيـة عـن طريـق اسـتبيان، وهذا لمعرفـة مـدى تـأثير تكنولوجيـا المعلومـات علـى أداء المراجـع الخـارجي وجـودة المراجعة وذلك بالعتماد على المنهج الوصفي التحليلي.

❖ **)دراسووة عيسووى الزينووئ 2019 بعنوووان: تقيوويم مهنووة المراجعووة فووي ظوول نظووم المعلومووات اتلكترونية(**

هـدفت هـذه الدر اســة إلــي استكشــاف مـدى فعاليــة مهنــة المر اجعــة فــي ظـل نظــم المعلومــات الالكترونيـة,وذلك بالاعتمـاد علـى المـنهج الوصـفي حيـث تـم جمـع البيانـات الأوليـة مـن خـلال استبيان تـم تصــميمه بعبـارات مغلقـة وتوزيعــه علــى عينــة مكونــة مــن 184 مراجــع حســابات مـن المـدرجين فـي جـدول الغرفــة الوطنيــة لمحــافظي الحسـابات أو المصــف الــوطني للخبــراء المحاسبين.

❖ **)دراسوة عبود الورووف بوتيودي 2020 بعنووان: كفواءة وفعاليوة تكنولوجيوا المعلوموات لدعم جودة المراجعة الخارجية بالجزائر(**

هـدفت هـذه الدراســة إلــي قيــاس اثــر كفــاءة وفعاليــة اســتخدام تكنولوجيــا المعلومــات علــي جــودة المر اجعـة الخارجيــة لعينــة مختــار ة مـن مجموعــة مـن المهنيـين والاكــادميين,من خــلال معرفــة مـدى إدراك هـذه العينـــة لأهميـــة اســتخدام تكنولوجيــا المعلومــات فــي عمليــة المراجعــة وتقيــيم استخدامها,كما حاولت الدراسة ايضتا الكشيف عين ميدى التير ابط بيين كفياءة وفعاليية تكنولوجيــا المعلومــات مــن جهــة وبــين عناصــر جــودة المراجعــة الخارجيــة مــن جهــة أخــري بعد عمليـة عـرض وتحليـل وتفسير مختلف جوانـب الدراسـة. (دراسـة د محمـد سـيد ود . **محموود عبوود الماجوود بوركايووب 2020 بعنوووان:مسوواهمة تكنولوجيووا المعلومووات فووي تحسووين جودة المعلومات المالية(**

هــدفت هــذه الدراســـة إلـــي تبيـــان وتوضـــيح الــدور الايجـــابي الــذي تســـاهم فيـــه تكنولوجيـــا المعلومـات بادواتهـا المختلفـة فـي تحسـين جـودة المعلومـات الماليـة والمحاسـبية المفصـح عنهـا مـن طـر ف الشـر كات مـن خــلال البحـث فـي دور تكنولوجيــا المعلومــات فـي تطــوير وظيفتــي المحاسـبة مـن قيـاس وافصــاح محاسـبين مـن جهـة, ومـن خــلال توضــيح دور تكنولوجيــا المعلوميات فيي تطبوير مهنية تبدقيق الحسبابات باعتبار هيا الوجيه الثباني للمعلومية المحاسبية مـن خــلال ابـداء الـراي حـول شـر عيتها ومصـداقيتها,ولتحقيـق هـذه الاهـداف اعتمـدنا علــى المسنهج الوصيفي مين خيلال تحليل ميا جياءت بيه الدراسيات السيابقة والمراجيع المتخصصية حول الموضوع.

#### **Okba Rem (2013):دراسة**

### **Electronic Audit Role In Achieving Support the Strategy of the Cometitive Advantage and Hashemite Kingdom External Audit in Audit in Auditing Offices in the of Jordan**

هـدفت هـذه الدر اســة الــي التعـر ف علــي دور التـدقيق الالكترونــي فــي تحقيــق المزايــا التنافسـية ودعـم اسـتر اتيجية المراجعــة الخارجيــة التــي تسـتخدمها مكاتـب التـدقيق فــي الأر دن مـن خــلال اختبــار مجموعــة مــن فرضــيات تتنـــاول دور التــدقيق الالكترونــي فــي تحقيــق أبعــاد الميــزة التنافسـية فـي تـدقيق الحســابات,حددت الدر اســة العقبــات التــي تعــوق الاســتفادة مــن اســتخدام التـدقيق الالكترونـي الـذي يهـدف الـي تحقيـق المزايـا التنافسـية و دعـم اسـتر اتيجية التـدقيق التـي بتبعها مكتب التدقيق في المملكة الأر دنبة.

**المطلب الثاني: نتائج الدراسات السابقة** <mark>(دراســة زقــوت محمــود يحيــ*ي* 2016</mark> بعنــوان:"مــدى فاعليــة اســتخدام تكنولوجيــا المعلومــات **في عملية التدقيق و أثر في تحسين جودة خدمة التدقيق في قطاع غزة"(** خلّصت الدراســة إلــي مجموعــة مـن النتــائج كــان مـن أهمهــا أن اسـتخدام تكنولوجيــا المعلومــات فسي مرحلسة التخطسيط ومرحلسة تنفيسد و اختبسارات الرقابسة و الاختبسارات الأساسسية للعمليات يســاعد علــي فهـم بيئــة الرقابــة الداخليــة وتقييم نتــائج أعمــال التـدقيق بشــكل أكثـر جــودة وأكثر مصداقية,مما يساهم في تحسين جودة عملية التدقيق. **)دراسووة محووي الوودين غريبوويع عبوود العزيووز بحريععبوواس كرطووي2017 بعنوووان: أثوور تكنولوجيا المعلومات على كفاءة وفعالية المراجع الخارجي في تحسين جودة المراجعة(** وقد خلصت الدراسة إلى مجموعة من النتائج أهمها :أن استخدام تكنولوجيا المعلومات أدى إلى تحسين إجراءات و أساليب المراجعة الخارجية، بالإضافة إلى أنها سهلت للمراجع عملية المراجعة والتأكد من صحة العمليات وبتكلفة وجهد أقل، ومع ذلك لبد أن تكون لدى المراجع المحاسبي مهارات متخصصة وكفاءة عالية يمكن اكتسابها من خلل المعرفة العلمية ودورات التدريبية لتمكن من التعامل مع هذه التكنولوجيا. **)دراسووة عيسووى الزينووئ 2019 بعنوووان: تقيوويم مهنووة المراجعووة فووي ظوول نظووم المعلومووات اتلكترونية(** وقد خلصت هذه الدراسة إلـى ان اغلب مكاتب المراجعة النشطة بـالجزائر تمـارس خـدماتها في ظل هذه النظم,كمـا تبـين ان الهيئـات المشـر فة علـى المهنــة بــالجز ائر لـم تحـدد إطــار قــانون

واضمح يسمح بممارسات مهنيــة تتصـف بالكفــاءة والفعاليــة,وكما اتضــح ايضــا ان مراجعــي الحسـابات لا يملكـون الكفـاءة العلميــة والعمليــة التــي تمكـنـهم مــن ممارســة مهــامهم فــي ضــلّ هــذه النظم,كمـــا إنهـــم لا يلتز مـــون بالعنايـــة المهنيـــة بهـــا,وتبين ان المـــر اجعين لا ير اعـــون الإجر اءات اللاز مة قبل قبو لهم للتوكيل بالمؤسسات المطبقة لنظم المعلومات الالكتر ونبة.

**)دراسوة عبود الورووف بوتيودي 2020 بعنووان: كفواءة وفعاليوة تكنولوجيوا المعلوموات لودعم جودة المراجعة الخارجية بالجزائر(**

توصـلنا مـن خلالهـا إلـى أن نسـبة 96% مـن أفـراد العينــة يعتمـدون بشـكل أساسـي علـى النظـام الالكترونسي بـدل النظــام اليـدوي ,فــي حـين يجـب علــي المراجــع ان يكــون علــي درايــة كافيــة بالبيئـة الالكّترونيـة المحيطـة بــة مــع تـوفر الخبـرة المهنيـة والكفـاءة العلميـة الأزمــة فـي جميـع مراحل عملية المراجعة.

**)دراسووة د .محموود سوويد ود .محموود عبوود الماجوود بوركايووب 2020 بعنوووان:مسوواهمة تكنولوجيا المعلومات في تحسين جودة المعلومات المالية(**

وقـد خلصـت هـذه الدر اســة لمجموعــة مـن الدر اســة اهمهــا ابــر از المســاهمة الكبيــر ة لادوات تكنولوجيــا المعلومــات فــي تحســين عمليــة انتــاج المعلومــة المحاســبية عــن طريــق وظيفــة القيماس باسمتخدام برمجيمات متخصصمة وتطموير وتحسمين عمليمة الافصماح عمن المعلوممة المحاسبية باستخدام شبكة الانتر نت كمـا توصـلت الدر اسـة الـى ان مهنــة تـدقيق الحسـابات لهـا فر صــة كبيـر ة للتطـور بمــا كـان عـن طريــق اسـتخدام تكنولوجيــا المعلومــات كــاداة لتنفيـذ عمليــة التدقيق .

**Okba Rem (2013):دراسة**

**Electronic Audit Role In Achieving Support the Strategy of the Cometitive Advantage and Hashemite Kingdom External Audit in Audit in Auditing Offices in the of Jordan**

وخلصت الدراسة الى النتائج التالية:

خفض التكلفة و الجودة و المرونة وحصة السوق,

يساهم التدقيق اللكتروني في دعم استراتيجية المراجعة الخارجية

**المطلب الثالث :ما يميز الدراسة الحالية عن الدراسات السابقة.**

ضرورة التأهيل العملي لمدقق الحسابات المتخصص في تكنولوجيا المعلومات.

إن استخدام التـدقيق الالكترونــي يســاهم فــي تحقيـق المزايــا التنافسـية فــي الأردن بمــا فــي ذلـك:

من خلل ماسبق نجد أن الدراسات ركزت على الكفاءة المهنية للمراجع,ومدى فاعليتها داخل المؤسسة,باإلضافة إلى مدى أهمية تكنولوجيا المعلومات على المراجعة,ولكن لم يتم دراسة أثر

تكنولوجيا المعلومات على دقة وسرعة المعلومات على المراجعة الخارجية,كما لم يتطرقوا إلى أثر تدريب المراجعين على إستخدام تكنولوجيا المعلومات, و هنا تكمن الميزة الأساسية للدراسة التي سوف نقوم بها، **المبحث الثاني: اإلجراءات المنهجية للدراسة**  سنتطرق في هذا المبحث للإجراءات المنهجية للدراسة، حيث سنقوم بالتطرق إلى منهجية الدراسة، وتبيان الأدوات و الطرق المستخدمة في جمع البيانات،و عرض الأدوات و الأساليب المنهجية المستعملة في معالجة البيانات التي تم جمعها. **المطلب األول: منهجية الدراسة**  تعد هذه الدراسة من الدراسات الميدانية التي اتبع فيها الباحث الأسلوب الوصفي التحليلي، بهدف التعرف على أثر تكننولوجيا المعلومات على عملية المراجعة الخارجية، و ذلك من خلل الدراسة ميدانية على عينة من محافظي الحسابات وخبراء محاسبين واكادميين ، إذ تم دراسة و تحليل البيانات للوصول إلى المعرفة الدقيقة و التفصيلية حول مشكلة الدراسة من خلل تحويل المتغيرات غير الكمية إلى المتغيرات كمية قابلة للقياس، و ذلك بهدف التعامل معها في اختبار الفرضيات و بيان نتائج و توصيات الدراسة . **الفرع األول :عينة الدراسة**  تم اختيار العينة المكونة من 40 فرد (استاذ جامعي متخصص ,محافظ حسابات محاسب معتمد , خبير محاسب ,اطار مالي ومحاسبي),حيث تم توزيع الاستبيان جزء الكترونيا وجزء آخر ميدانيا. **المطلب الثاني: طر جمع البيانات**  من أجل استكمال اجراءات الدراسة الميدانية و جمع مختلف البيانات و المعلومات اعتمدنا على مصدر ين أساسيين هما المصادر الأولية و المصادر الثانوية **أوت :المصادر األولية:**و هي البيانات التي تم الحصول عليها من خلل إعداد إستبانة خاصة لموضوع هذه الدراسة، و المقابلة الشخصية باإلضافة إلى الملحظة و التي تعد كأداة مساعدة. وإلعدادها الستبيان تم العتماد على: ✓ اإلطلع على الدراسات السابقة. ✓ صياغة أسئلة واضحة و مفهومة و مختصرة. ✓ أراء األستاذ المشرف.

و بعدما تم تحكيمها و الموافقة عليها تم وضعها في الشكل النهائي لها،وقد شملت استمارة الستبيان 26سؤال موزعة على 4 محاور حيث تم تقسيمها إلى جزئين كما يلي : **الجزء األول:** يتضمن البيانات الشخصية **و** التي تتمثل في : الجنس, الفئة العمرية,المؤهل العلمي، التخصص،المهنة الممارسة, الخبرة المهنية.

**الجزء الثاني :** يتمثل في اربعة محاور المحور الأول :الكفاءة المهنية للمراجع في بيئة تكنولوجيا المعلومات. المحور الثاني :أثر تكنولوجيا المعلومات على دقة وسرعة المعلومات الناتجة عن المراجع المحور الثالث : أثر تدريب المراجعين على استخدام تكنولوجيا المعلومات المحور الرابع: دور استخدام تكنولوجيا المعلومات في عملية المراجعة الخارجية **ثانيا :المصادر الثانوية :**و هي الكتب و الدوريات و المنشورات الخاصة أو المتعلقة بالموضوع قيد الدراسة. **المطلب الثالث: األدوات المنهجية المستخدمة** 

لتحقيق أهداف البحث و تحليل البيانات التي تم تجميعها، تم الاعتماد على مجموعة من الأدوات اإلحصائية من أجل القيام بدراسة و تحليل أجوبة عينة الدراسة حول اثر تكنولوجيا المعلومات على عملية المراجعة الخارجية و ذلك باستخدام برنامج الحزم اإلحصائية لمعالجة العلوم الجتماعية

 (**SPSS)** اختصارا لها ويرمز**،** Statistical package for the social sciences) وتم استخدام مقياس ليكارت في الدراسة. ويعبر مقياس ليكارت المتدر ذي النقاط الخمس عن قياس العبارات بحيث يأخذ هذا المقياس التصنيف التالي :

|            | <b>. جادب رہے رہے ، چین -رج- میوس</b> - |       |                                                                            |                   |           |  |  |  |  |  |  |  |  |
|------------|-----------------------------------------|-------|----------------------------------------------------------------------------|-------------------|-----------|--|--|--|--|--|--|--|--|
| موافق بشدة | موافق                                   | محاند | غير موافق                                                                  | غير موافق<br>بشدة | الاستجابة |  |  |  |  |  |  |  |  |
|            |                                         |       |                                                                            |                   | الدرجه    |  |  |  |  |  |  |  |  |
|            |                                         |       | $\mathcal{L}$ and $\mathcal{L}$ is the state of the state of $\mathcal{L}$ |                   |           |  |  |  |  |  |  |  |  |

**جدول رقم (1) : يبين درجات مقياس ليكارت الخماسي** 

#### **المصدر :من إعداد الطالبات**

بعد تجديد مختلف الدرجات المتعلقة بأسئلة الستبيان يتم بعد ذلك تحديد التجاه العام لإلجابات من خلل المتوسط الحسابي المرجح، و ذلك بالنظر إلى مجال وقوعه، كما هو موضح في الجدول التالي:

**مجال الدرجة**  موافقة منخفضة جدا موافقة منخفضة موافقة متوسطة مو افقة عالية لعالية مو افقة جدا المتوسط **االمرجح** 4,20-5 3,40-4 ,19 2,60-3,39 1,80-2,59 1-1,79

**جدول رقم (02) : المتوسطات المرجحة و اتتجا الموافق لها** 

**المصدر :من إعداد الطالبات**

وبالنسبة لألدوات اإلحصائية المستخدمة قمنا باستخدام ما يلي: **التوتيعات التكرارية :**تهدف إلى التعرف على تكرار إجابات عند أفراد العينة . **النسب المئوية :**لمعرفة نسبة األفراد الذين اختاروا كل بديل من بدائل األجوبة من أسئلة الستمارة .

ا**لوسط الحسابي :**يعد المتوسط الحسابي من أهم الأدوات الإحصائية لمقاييس النزعة المركزية بحيث يكون اتجاه هذه النزعة المركزية إيجابي، إذا تعدى المتوسط الحسابي نقطة المنتصف، وقد اعتمدنا على استخدام هذا المقياس بهدف تحديد تمركز قيم الوسط الحسابي حول فقرات الدراسة، و بحسب مقياس ليكار ت خماسي الأبعاد . **اتنحراف المعياري :** يستخدم لقياس مدى تشتت إجابات عينة البحث أو الدراسة عند وسطها الحسابي . وبالنسبة لألساليب اإلحصائية المستخدمة هي : **اختبار التوتيع الطبيعي:** يستخدم لمعرفة طبيعة البيانات هل البيانات تتبع توزيعا محدد أم ل. **معامل ألفا كرومباخ :**من أجل التأكد من موثوقية أداة القياس المستخدمة، أي درجة ثبات أداة القياس و يأخذ قيم تتر اوح مابين الصفر و الواحد،كما هو معروف أن قيمة المعامل الثبات يكون مقبولا ابتداء من **0ع** .**7 المبحث الثاني :نتائج الدراسة الميدانية و تفسيرها**  بعدما قمنا بجمع البيانات و إفراغها في البرنامج اإلحصائي و الحصول على النتائج ها نحن نقوم بوصفها وتحليلها في هذا المبحث . **المطلب األول :الدراسة الوصفية للدراسة أوت :الوصف اإلحصائي لعينة الدراسة و فق المتغيرات الشخصية .1 توتيع افراد العينة حسب الجنس جدول رقم ) 03(: يوضح توتيع افراد العينة حسب الجنس الجنس** التكرارات النسبة المئوية ذكر 28 70% انثى 12 30% المجموع 40 100%

**المصدر :من إعداد الطالبات باتعتماد على 23V SPSS**

**التعليق:** يتضح **من الجدول اعال ان افراد العينة يتوتعون حسب متغير الجنس بنسبة** 70% لصالح جنس الذكور وبالنسبة للناث 30% من اجمالي عينة الدراسة ,حيث نلحظ ان نسبة الذكور اكبر من نسبة الناث, والشكل التالي يوضح ذلك :

**الشكل رقم )02( يوضح توتيع افراد العينة حسب الجنس**

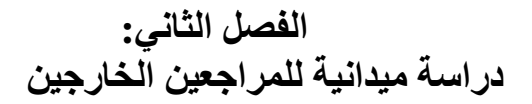

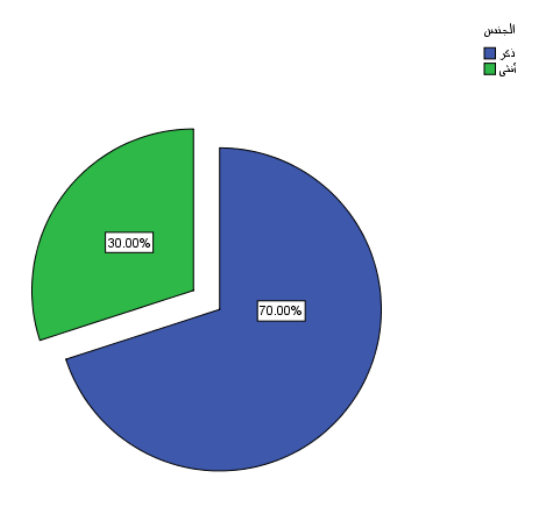

**المصدر :من إعداد الطالبات باتعتماد على 23V SPSS**

.2 **توتيع افراد العينة حسب الفئة العمرية** 

|                | - - -   | $\cdots$      |
|----------------|---------|---------------|
| النسبة المئوية | التكرار | الفئة العمرية |
| 02             | 8       | من25 الى 30   |
| 52,5           |         | من30 الى 40   |
| 27             |         | فوق 40        |
| 100%           |         | المجموع       |

**جدول رقم )04(: توتيع افراد العينة حسب الفئة العمرية** 

**المصدر :من إعداد الطالبات**

**التعليق:** يتضح من الجدول اعله ان افراد العينة يتوزعون حسب متغير العمر بنسبة 02% لصالح الفئة العمرية من25 الى 30 , و بنسبة 52,5% لصالح الفئة العمرية من 30 الى ,40 و بنسبة %27 لصالح الفئة العمرية فوق40من اجمالي عينة الدراسة , نلحظ ان الفئة الثانية هي الكثر استجابة بنسبة % 52,5 مما يدل ذلك على ان الفئة العمرية األكثر تكرارا في عينة الدراسة تميل إلى أعمار متقدمة نسبيا في السن أي أن لها خبرة معتبرة في التعامل ميدانيا وهذا ما يمكن أن ينعكس إيجابا على نتائج البحث , والشكل التالي يوضح ذلك : **الشكل رقم )03(: يوضح توتيع افراد العينة حسب الفئة العمرية** 

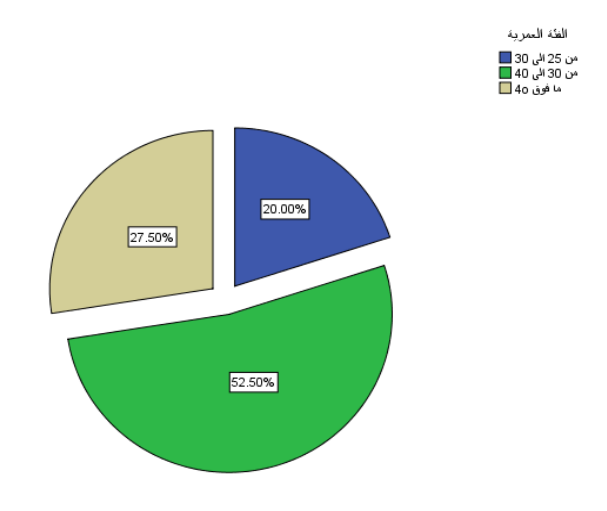

**المصدر :من إعداد الطالبات باتعتماد على 23V SPSS**

|                | الجدول رقم(05): توزيع افراد العينة حسب الموّ هل الطمي |                |
|----------------|-------------------------------------------------------|----------------|
| النسبة المئوية | التكرار                                               | المؤهل العلمى  |
|                |                                                       |                |
| 12,5%          |                                                       | ليسانس         |
| 37,5%          | l 5                                                   | ماجستير ـماستر |
| 47,5%          | 19                                                    | دكتوراه        |
| 2,5%           |                                                       | اخر ی          |
| 100%           | 40                                                    | المجموع        |

**.3 توتيع افراد العينة حسب المؤهل العلمي** 

**المصدر :من إعداد الطالبات باتعتماد على 23V SPSS**

**التعليق:**من الجدول رقم يتضح لنا أن ما نسبته 12,5% من عينة الدرا سة، هم حاصلين على شهادة الليسانس، و نسبة 37,5% حاصلين على شهادة الماجستير أو الماستر، ونسبة 47,5% حاصلين على شهادة الدكتوراه، و نسبة 2,5% لديهم مؤهلت علمية أخرى .مما يعني أن حوالي 97,5% من أفراد عينة الدرا سة هم حاصلين على شهادات جامعية، إذ يعد هذا مؤشرا هاماا على أن أفراد العينة في مجملهم لديهم القدرة على اإلجابة على أسئلة الستبيان، و هذا من شأنه أن يعزز الثقة في إجابتهم و يرفع من درجة العتماد عليها في التحليل, والشكل التالي يوضح ذلك : **الشكل رقم )04(: يوضح توتيع افراد العينة حسب المؤهل العلمي** 

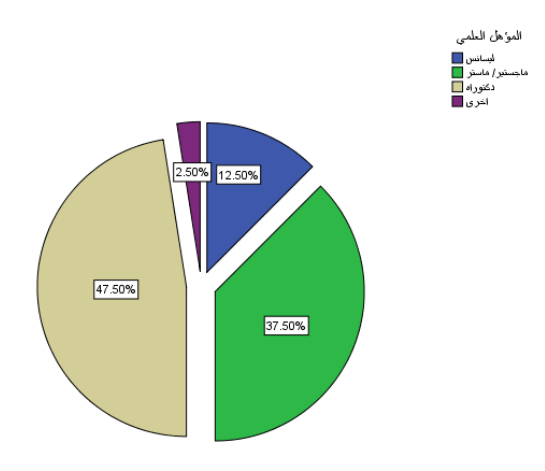

### **المصدر :من إعداد الطالبات باتعتماد على 23V SPSS**

**.4 توتيع افراد العينة حسب التخصص**

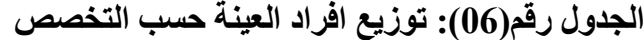

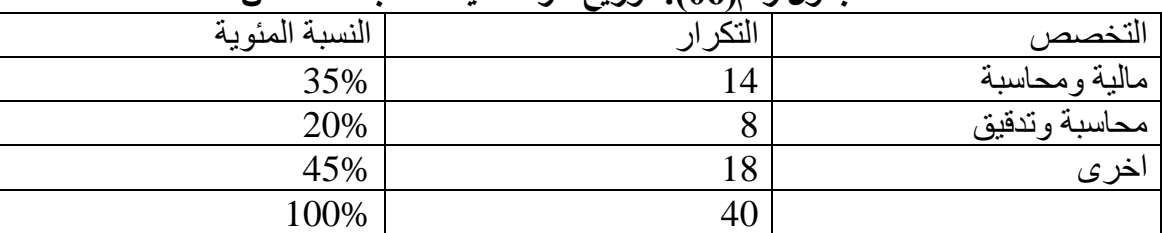

**المصدر :من إعداد الطالبات**

**التعليق:**من الجدول رقم يتضح لنا أن ما نسبته % 35من عينة الدرا سة، هم ذات تخصص مالية ومحاسبة ، و نسبة 20% ذات تخصص محاسبة وتدقيق ، و نسبة لديهم 45%تخصص علمية أخرى, والشكل التالي يوضح ذلك :

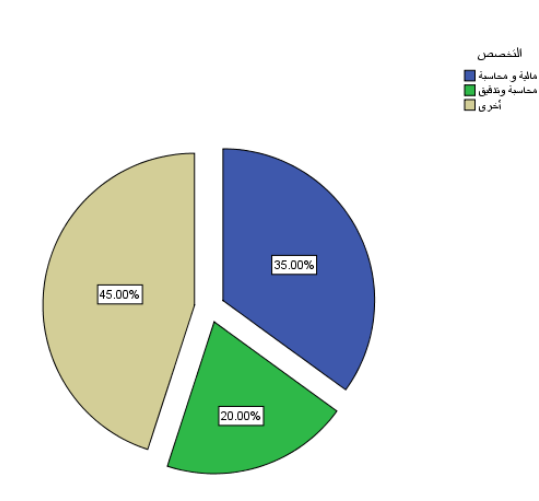

**الشكل رقم)05(: يوضح توتيع افراد العينة حسب التخصص**

**المصدر :من إعداد الطالبات باتعتماد على 23V SPSS**

**.5 توتيع افراد العينة حسب المهنة الممارسة** 

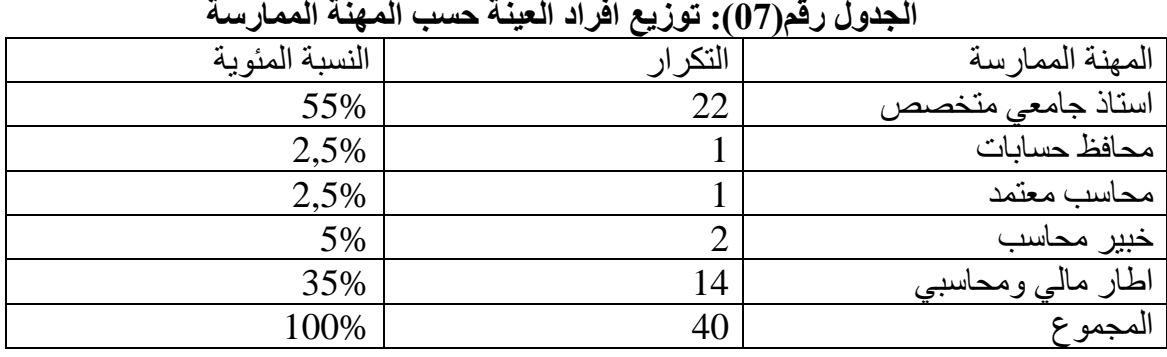

**المصدر :من إعداد الطالبات**

**التعليق:**من الجدول رقم يتضح لنا أن ما نسبته 55% يشغلون وظيفة استاذ جامعي متخصص ، وما نسبته 2,5% يشغلون وظيفة محافظ حسابات ، وما نسبته 2,5% يشغلون وظيفة محاسب معتمد ، و ما نسبته 5% يشغلون خبير محاسب ، و ما نسبته 35% يشغلون اطار مالي ومحاسبي ،حيث يتضح لنا أن أكبر عدد من أفراد العينة يعملون كأساتذة جامعيين و اطار مالي ومحاسبي, في حين كانت اقل فئة تحصلنا عليها كانت تخص (محافظ حسابات ٍ محاسب معتمد ٍ خبير ٍ محاسب) نظرا لقلتهم, أي تم التركيز في هذه الدراسة على أساتذة الجامعيين و اطار مالي ومحاسبي ، يمكننا من معرفة أرائهم حول تكنولوجيا المعلومات , ومدى تأثيره على المراجع الخارجي في زيادة كفاءته وفعاليته.

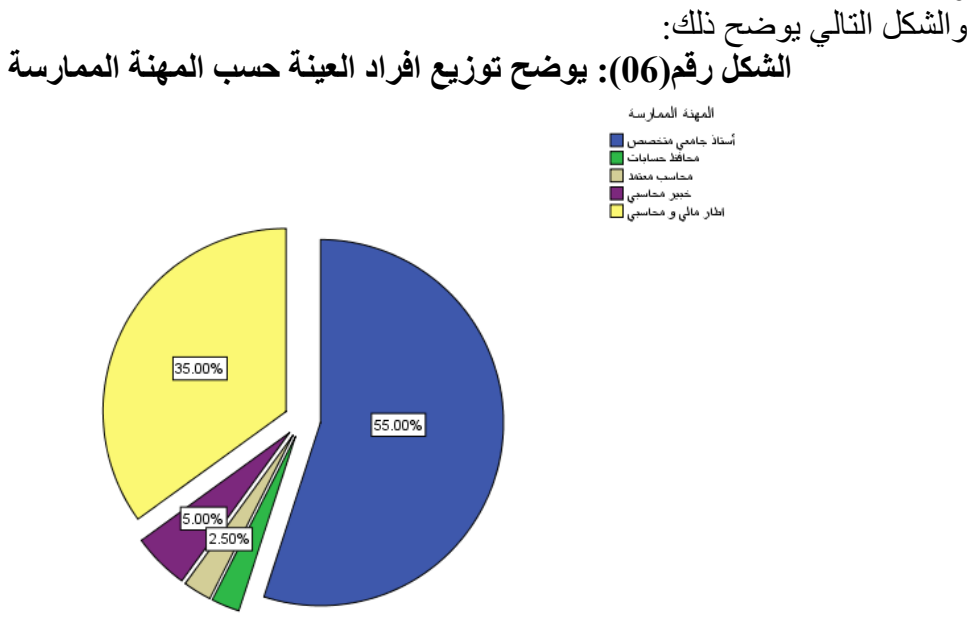

**المصدر :من إعداد الطالبات باتعتماد على 23V SPSS**

**.6 توتيع افراد العينة حسب ال خبرة المهنة** 

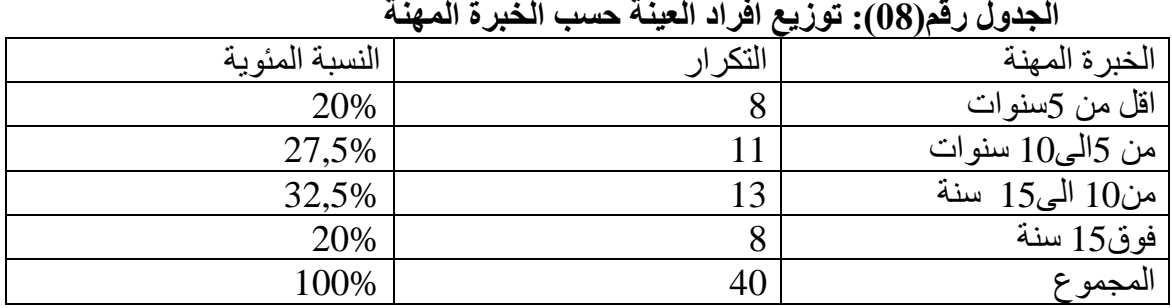

**المصدر :من إعداد الطالبات**

**التعليق:**من الجدول رقم يتضح لنا أن ما نسبته 20% من أفراد العينة خبرتهم اقل من 5سنوات ، و  $20\%$  خبرتهم من 5الى10 سنوات ، و تراوحت خبرتهم من10 الى15 سنة ، و خبرتهم $27,\!5\%$ فوق15 سنة, و بالتالي فإن نسبة أفراد العينة الذين لديهم الخبرة في مجال العمل المحاسبي الممتد من 5 سنوات إلى ما فوق15 سنة بلغت 80% ، وهذا ما يدل على أن معظم المستجوبين لديهم أقدمية مهنية تسمح لهم بالتحلي بالموضوعية والمصداقية في ملأ الاستبيان الموجه لهم، و هذا يزيد الثقة في النتائج التي تم الحصول عليها من قبل الباحثين.

**الشكل)07(: يوضح توتيع افراد العينة حسب الخبرة المهنة** 

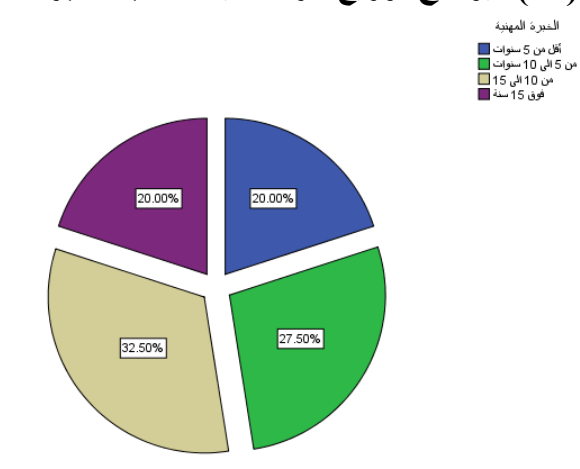

**المصدر :من إعداد الطالبات باتعتماد على 23V SPSS**

**ثانيا :قياس ثبات اتستبيان:** لقد تم استخدام معامل الثبات ألفا كرونباخ لقياس الثبات الكلي للستبيان و التساق الداخلي، فكانت قيمة معامل ألفا كرونباخ لجميع عبارات الستبيان و لكل محور كما في الجدول الموالي:

**جدول رقم ) 09(: معامل ألفا كرونباخ cronbach Alpha لقياس ثبات اإلستبانة** 

**الفصل الثاني: دراسة ميدانية للمراجعين الخارجين**

| معامل ألفا كرونباخ | عدد الفقرات | المتغير ات                                        |
|--------------------|-------------|---------------------------------------------------|
| 0.84               | 6           | المحور الأول :الكفاءة المهنية للمراجع في بيئة     |
|                    |             | تكنولوجيا المعلومات.                              |
| 0.823              |             | المحور الثاني :أثر تكنولوجيا المعلومات على دقة    |
|                    |             | وسرعة المعلومات الناتجة عن المراجع                |
| 0.798              | 6           | المحور الثالث : أثر تدريب المراجعين على استخدام   |
|                    |             | تكنولوجيا المعلومات                               |
| 0.848              |             | المحور الرابع: دور استخدام تكنولوجيا المعلومات في |
|                    |             | عملية المراجعة الخارجية                           |
| 0.856              | 26          | جميع محاور الإستبانة                              |

**المصدر :من إعداد الطلبة باتعتماد على مخرجات 23v spss**

**التعليق:** بالنظر إلى النتائج المسجلة في الجدول أعله يتبين لنا أن قيمة معامل ألفا كرونباخ لجميع محاور ومجالت الد راسة كانت مقبولة وعالية و هي تتراوح بين **)**0.798\_0.856(أما قيمة معامل ألفا كر ونباخ لجميع عبار ات الاستبيان فقد بلغت 0.856 و هي نسبة ثبات عالية مما يدل على أن عبارات الستبيان تتسم بالتناسق الداخلي و بالموثوقية وهذا ما يجعلها صالحة للدر اسة و التحليل و استخلاص النتائج. **ثالثا :اختبار التوتيع الطبيعي**  من أجل معرفة ما إذا كانت البيانات تتبع توزيع طبيعي من عدمه، تم استخدام اختبار shapiro\_wilk وتم اختبار الفرضيات التالية: الفرضية الصفرية :البيانات تتبع توزيع طبيعي . الفرضية البديلة : البيانات ل تتبع توزيع طبيعي .

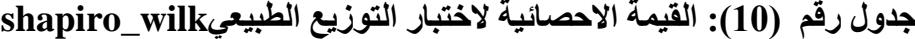

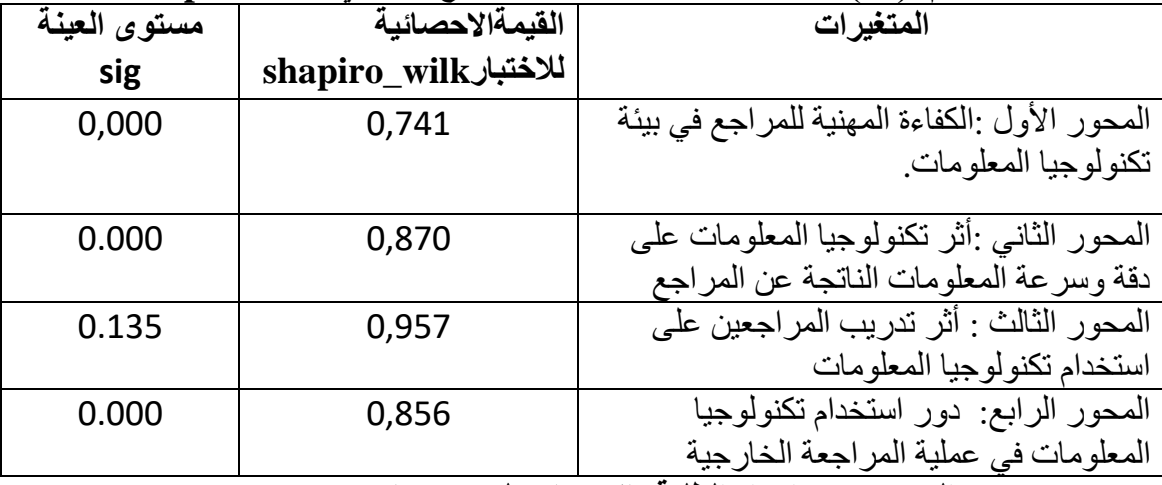

**المصدر :من إعداد الطلبة باتعتماد على مخرجات 23v spss**

**التعليق**: من خلل الجدول اعله نجد ان مستوى المعنوية sig اكبر من0,05 لكل من متغيرات الدراسة مما يدل على ان اجابات افراد العينة,البيانات ومتغيرات الدراسة تتبع التوزيع الطبيعي ومن ثم سنستخدم الدوات الحصائية المعلمية لتحليل اجاباتهم ولختبار فرضيات الدراسة.

**المطلب الثاني :اختبار فرضيات الدراسة أوت :اتجاهات إجابات المستجوبين على عبارات محاور الدراسات** 

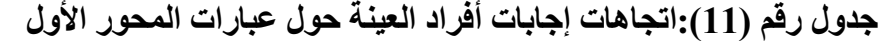

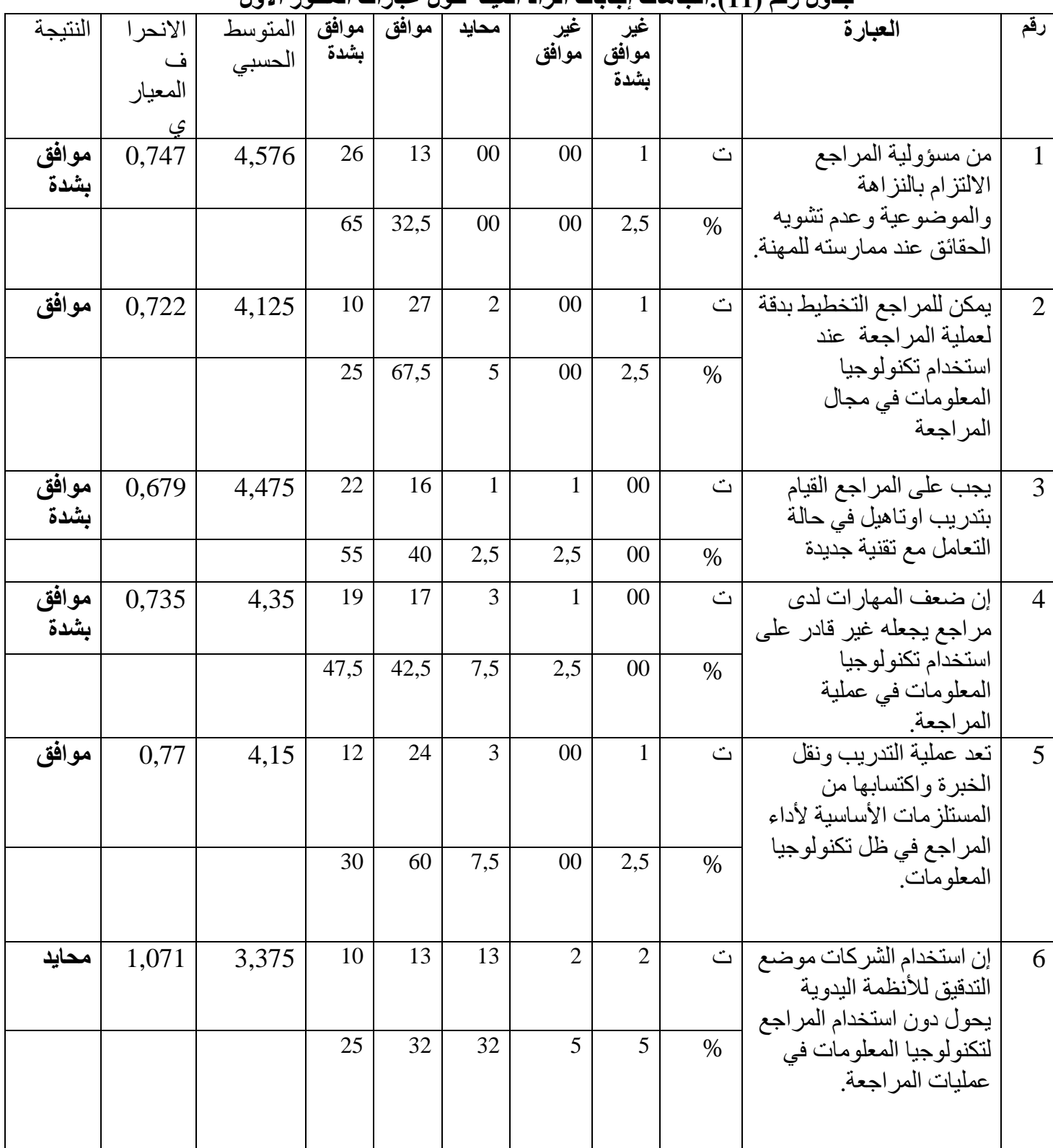

**الفصل الثاني: دراسة ميدانية للمراجعين الخارجين**

|      | 4,225   $0,595$   موافق | الكفاءة المهنية للمراجع في بيئة تكنولوجيا المعلومات |
|------|-------------------------|-----------------------------------------------------|
| بشدة |                         |                                                     |

**التعليق:** من خلل الجدول رقم يتبين لنا أن القيمة الكلية للمتوسط الحسابي **لمحور الكفاءة المهنية للمراجع في بيئة تكنولوجيا المعلومات** بلغت 4,225 وانحراف معياري قدره 0,595 و هذا يدل على أنّ درّجة الموافقة الكلية لأفراد العينة حول عبارات المحور الأولّ كانت بدرجة عالية من الموافقة **بشدة**.

| غير<br>موافق<br>موافق<br>النتيجة<br>المتوسط<br>محايد<br>غير<br>العبارة<br>الانحراف<br>موافق<br>موافق<br>بشدة<br>الحسابي<br>المعياري<br>بشدة<br>موافق<br>التشغيل الالكتروني للبيانات<br>25<br>$\overline{3}$<br>11<br>0,662<br>4,15<br>00<br>$\tilde{\mathbf{c}}$<br>$\mathbf{1}$<br>ساعد المراجع على تحقيق<br>اهداف التدقيق<br>27,5<br>62,5<br>7,5<br>2,5<br>00<br>$\%$<br>تساعد انظمة التشغبل<br>موافق<br>11<br>26<br>$\mathbf{1}$<br>$\overline{2}$<br>0,699<br>00<br>$\ddot{\Omega}$<br>4,15<br>الالكتروني على استخدام<br>الاجراءات المحاسبية بشكل<br>27,5<br>65<br>5<br>$00\,$<br>2,5<br>$\%$<br>واسع<br>بساعد التشغيل الالكتروني<br>$\tilde{\mathbf{C}}$<br>$\overline{3}$<br>16<br>موافق<br>3,9<br>13<br>6<br>$\mathbf{1}$<br>1,057<br>$\overline{4}$<br>للبيانات من تخفيض ار تكاب<br>الاخطاء بالنسبة للمراجع<br>32,5<br>40<br>15<br>2,5<br>10<br>$\%$<br>22<br>يحصل المراجع الخارجي<br>موافق<br>13<br>3<br>$00\,$<br>0,769<br>$\overline{2}$<br>$\ddot{\omega}$<br>4,15<br>على معطيات دقيقة لكل<br>حساب في الميز انية من<br>خلال استعمال البرنامج<br>55<br>5<br>32,5<br>7,5<br>$00\,$<br>$\%$<br>المحاسبي<br>تساعد تكنولوجيا المعلومات<br>موافق<br>$\ddot{\underline{\mathbf{C}}}$<br>0,812<br>14<br>21<br>00<br>$\mathbf{1}$<br>5<br>4,175<br>$\overline{4}$<br>توفير التقارير اللازمة<br>للادارة في الوقت المناسب<br>52,5<br>2,5<br>35<br>00<br>10<br>$\frac{0}{0}$<br>موافق<br>5<br>23<br>8<br>00<br>يقدم المراجع الخارجي قوائم<br>0,816<br>3,725<br>$\overline{4}$<br>ت<br>متوازنة من خلال استعمال<br>تكنولوجيا المعلومات<br>12,5<br>57,5<br>20<br>10<br>$00\,$<br>$\frac{0}{0}$<br>20<br>5<br>يكون تنفيذ برامج المراجعة<br>موافق<br>0,810<br>13<br>$\overline{2}$<br>$00\,$<br>4,10 | "  して<br>◡<br>∓⊤≀<br><b>۱۰۰٬۰۰۰٬۰۰۰٬۰۰۰</b> |  |  |  |  |  |  |  |  |                          |                |
|----------------------------------------------------------------------------------------------------|---------------------------------------------|--|--|--|--|--|--|--|--|--------------------------|----------------|
|                                                                                                    |                                             |  |  |  |  |  |  |  |  |                          | رقم            |
|                                                                                                    |                                             |  |  |  |  |  |  |  |  |                          |                |
|                                                                                                    |                                             |  |  |  |  |  |  |  |  |                          | $\mathbf{1}$   |
|                                                                                                    |                                             |  |  |  |  |  |  |  |  |                          |                |
|                                                                                                    |                                             |  |  |  |  |  |  |  |  |                          |                |
|                                                                                                    |                                             |  |  |  |  |  |  |  |  |                          |                |
|                                                                                                    |                                             |  |  |  |  |  |  |  |  |                          | $\overline{2}$ |
|                                                                                                    |                                             |  |  |  |  |  |  |  |  |                          |                |
|                                                                                                    |                                             |  |  |  |  |  |  |  |  |                          |                |
|                                                                                                    |                                             |  |  |  |  |  |  |  |  |                          |                |
|                                                                                                    |                                             |  |  |  |  |  |  |  |  |                          |                |
|                                                                                                    |                                             |  |  |  |  |  |  |  |  |                          |                |
|                                                                                                    |                                             |  |  |  |  |  |  |  |  |                          |                |
|                                                                                                    |                                             |  |  |  |  |  |  |  |  |                          | $\overline{4}$ |
|                                                                                                    |                                             |  |  |  |  |  |  |  |  |                          |                |
|                                                                                                    |                                             |  |  |  |  |  |  |  |  |                          |                |
|                                                                                                    |                                             |  |  |  |  |  |  |  |  |                          |                |
|                                                                                                    |                                             |  |  |  |  |  |  |  |  |                          |                |
|                                                                                                    |                                             |  |  |  |  |  |  |  |  |                          |                |
|                                                                                                    |                                             |  |  |  |  |  |  |  |  |                          |                |
|                                                                                                    |                                             |  |  |  |  |  |  |  |  |                          |                |
|                                                                                                    |                                             |  |  |  |  |  |  |  |  |                          | 6              |
|                                                                                                    |                                             |  |  |  |  |  |  |  |  |                          |                |
|                                                                                                    |                                             |  |  |  |  |  |  |  |  |                          |                |
|                                                                                                    |                                             |  |  |  |  |  |  |  |  |                          | $\overline{7}$ |
|                                                                                                    |                                             |  |  |  |  |  |  |  |  | في ظل التشغيل الالكتروني |                |

**جدول رقم )12( :اتجاهات إجابات أفراد العينة حول عبارات المحور الثاني** 

**الفصل الثاني: دراسة ميدانية للمراجعين الخارجين**

|       |       |      | 32.5 | 50 <sub>1</sub>                                                    | 12,5 |  | 00 <sup>°</sup> | % ت | للبيانات افضل |  |  |  |
|-------|-------|------|------|--------------------------------------------------------------------|------|--|-----------------|-----|---------------|--|--|--|
|       |       |      |      |                                                                    |      |  |                 |     |               |  |  |  |
| موافق | 0,565 | 4,05 |      | أثر تكنولوجيا المعلومات على دقة وسرعة المعلومات الناتجة عن المراجع |      |  |                 |     |               |  |  |  |

**التعليق:** من خلل الجدول رقم يتبين لنا أن القيمة الكلية للمتوسط **الحسابي لمحو رأثر تكنولوجيا المعلومات على دقة وسرعة المعلومات الناتجة عن المراجع** بلغت **4,05** وانحراف معياري قدره **0,565**و هذا يدل على أن درجة الموافقة الكلية ألفراد العينة حول عبارات المحورالثاني كانت بدرجة عالية من الموافقة.

**الجدول رقم )13(:اتجاهات إجابات أفراد العينة حول عبارات المحور الثالث**

| النتيجة | الانحراف | المتوسط | موافق | موافق | محايد          |                | غیر            |                             | العبارة                    |         |
|---------|----------|---------|-------|-------|----------------|----------------|----------------|-----------------------------|----------------------------|---------|
|         | المعياري | الحسبى  | بشدة  |       |                | موافق          | موافق          |                             |                            |         |
|         |          |         |       |       |                |                | بشدة           |                             |                            |         |
|         |          |         |       |       |                |                |                |                             |                            |         |
| موافق   | 0,816    | 4,275   | 17    | 19    | 3              | 00             | 1              | ت                           | تساعد تكنولوجيا المعلومات  | $\perp$ |
| بشدة    |          |         |       |       |                |                |                |                             | على تنفيذ عملية المراجعة   |         |
|         |          |         |       |       |                |                |                |                             | بدقة وكفاءة عالبة          |         |
|         |          |         | 42,5  | 47,5  | 7,5            | 00             | 2,5            | $\frac{0}{0}$               |                            |         |
|         |          |         |       |       |                |                |                |                             |                            |         |
| موافق   | 1,260    | 3,5     | 10    | 14    | $\overline{4}$ | 10             | $\overline{2}$ | $\ddot{\mathbf{C}}$         | تتوقف فعالية المراجعة على  | 2       |
|         |          |         |       |       |                |                |                |                             | الاستخدام الجيد لتكنولوجيا |         |
|         |          |         |       |       |                |                |                |                             |                            |         |
|         |          |         | 25    | 35    | 10             | 25             | 5              | $\frac{0}{0}$               | المعلومات                  |         |
|         |          |         |       |       |                |                |                |                             |                            |         |
| موافق   | 0,997    | 3,675   | 8     | 17    | 10             | $\overline{4}$ | $\mathbf{1}$   | $\ddot{\underline{\smile}}$ | تساعد تكنولوجيا المعلومات  | 3       |
|         |          |         |       |       |                |                |                |                             | في حماية البيانات وعدم     |         |
|         |          |         | 20    | 42,5  | 25             | 10             | 2,5            | $\frac{0}{0}$               | التلاعب بها                |         |
|         |          |         |       |       |                |                |                |                             |                            |         |

**الفصل الثاني: دراسة ميدانية للمراجعين الخارجين**

| موافق         | 0,714 | 3,866 |      |      |                |                |        |      | أثر تدريب المراجعين على استخدام تكنولوجيا المعلومات                       |                |
|---------------|-------|-------|------|------|----------------|----------------|--------|------|---------------------------------------------------------------------------|----------------|
|               |       |       | 22,5 | 37,5 | 25             | 2,5            | 12,5   | $\%$ | تطبيقها في عملية المراجعة                                                 |                |
| موافق         | 1,239 | 3,55  | 9    | 15   | 10             |                | 5      |      | نقص الخبرة في تكنولوجيا   ت<br>المعلومات يؤدي الى عدم                     | 6              |
|               |       |       | 20   | 65   | 5 <sup>5</sup> | 10             | 00     | $\%$ | بالنسبة للمر اجعة                                                         |                |
| موافق         | 0,815 | 3.95  | 8    | 26   | $\overline{2}$ | 4              | 00     |      | المعرفة الكافية للمراجع في   ت<br>استخدام تكنولوجيا<br>المعلومات امرضروري | 5              |
|               |       |       | 45   | 40   | 10             | 5              | 00     | $\%$ | الاسترجاع السريع<br>للمعلو مات المخز نة                                   |                |
| موافق<br>بشدة | 0,839 | 4,25  | 18   | 16   | $\overline{4}$ | $\overline{2}$ | $00\,$ | ت    | تكنولوجيا  <br>ساعدت<br>المعلومات في امكانية                              | $\overline{4}$ |

ا**لتعليق:** من خلال الجدول رقم يتبين لنا أن القيمة الكلية للمتوسط الحسابي لمحور أثر تدريب المراجعين على استخدام تكنولوجيا المعلومات بلغت 3,866 وانحراف معياري قدره 0,714 و هذا يدل على أن درجة الموافقة الكلية لأفراد العينة حول عبارات المحور الثالث كانت بدرجة عالية من الموافقة.

**جدول رقم )14( :اتجاهات إجابات أفراد العينة حول عبارات المحور الرابع** 

| النتيجة | الانحر ا<br>ف<br>المعيار<br>ي | المتوسط<br>الحسابي | موافق<br>بشدة | موافق | محايد          | غیر<br>موافق   | غیر<br>موافق<br>بشدة |                        | العبارة                                             | رقم          |
|---------|-------------------------------|--------------------|---------------|-------|----------------|----------------|----------------------|------------------------|-----------------------------------------------------|--------------|
| موافق   | 0,944                         | 3,925              | 8             | 27    | 1              | $\overline{2}$ | $\overline{2}$       | $\mathfrak{c}^{\star}$ | إن لاستخدام تكنولوجيا<br>المعلومات دور<br>مهما      | $\mathbf{I}$ |
|         |                               |                    | 20            | 67,5  | 2,5            | 5              | 5                    | النسبة<br>$\%$         | مستوى<br>وكبيرا<br>في<br>رفع<br>مهنة المر اجعة      |              |
| موافق   | 0,636                         | 4,19               | 11            | 26    | $\overline{2}$ | $\mathbf{1}$   | $00\,$               | $\tilde{\omega}$       | المراجعة باستخدام<br>تكنولوجيا المعلومات تكون       | 2            |
|         |                               |                    | 27,5          | 65    | 5              | 2,5            | $00\,$               | $\%$                   | اداة فعالة في دقة<br>الاختبارات ومعالجة<br>البيانات |              |

**الفصل الثاني: دراسة ميدانية للمراجعين الخارجين**

| موافق | 0,853 | 4,20  | 15             | 21   | $\overline{2}$ | $\mathbf{1}$ | 1            | $\ddot{\underline{\smile}}$ | يتم فحص الأدلة                                             | $\overline{3}$  |
|-------|-------|-------|----------------|------|----------------|--------------|--------------|-----------------------------|------------------------------------------------------------|-----------------|
| بشدة  |       |       |                |      |                |              |              |                             | واستخر اجها بطريقة أسهل                                    |                 |
|       |       |       |                |      |                |              |              |                             | عند استخدام تكنولوجيا                                      |                 |
|       |       |       | 37,5           | 52,5 | 5              | 2,5          | 2,5          | $\%$                        | المعلومات                                                  |                 |
| موافق | 0,9   | 4,10  | 15             | 17   | 5              | 3            | 00           | $\tilde{\omega}$            | استخدام تكنولوجيا                                          | $\overline{4}$  |
|       |       |       |                |      |                |              |              |                             | المعلومات في عملية                                         |                 |
|       |       |       |                |      |                |              |              |                             | المراجعة تؤدي إلى                                          |                 |
|       |       |       | 37,5           | 42,5 | 12,5           | 7,5          | 00           | $\%$                        | الحصول على أدلة ذات                                        |                 |
|       |       |       |                |      |                |              |              |                             | موضوعية عالية.                                             |                 |
| موافق | 0,930 | 3,57  | $\overline{4}$ | 22   | 8              | 5            | $\mathbf{1}$ |                             | يستطيع المراجع ان يعتمد   ت                                | 5               |
|       |       |       |                |      |                |              |              |                             | على النتائج والتقارير التبي                                |                 |
|       |       |       | 10             | 55   | 20             | 12,5         | 2,5          | $\frac{0}{0}$               | تصدر من الحاسوب                                            |                 |
|       |       |       |                |      |                |              |              |                             |                                                            |                 |
| موافق | 0,757 | 4,30  | 16             | 22   | $\mathbf{1}$   | $00\,$       | $\mathbf{1}$ | $\ddot{\circ}$              | تسريع عملية المراجعة في                                    | 6               |
| بشدة  |       |       |                |      |                |              |              |                             | ظل تكنولوجيا المعلومات                                     |                 |
|       |       |       | 40             | 55   | 2,5            | $00\,$       | 2,5          | $\%$                        |                                                            |                 |
| موافق | 0,778 | 3,90  | 7              | 24   | 8              | $00\,$       | $\mathbf{1}$ |                             | التطلع الكامل حول طريقة   ت                                | $7\phantom{.0}$ |
|       |       |       |                |      |                |              |              |                             | استخدام الحاسوب والبرامج                                   |                 |
|       |       |       |                |      |                |              |              |                             | المستخدمة للمراجعة ونظم                                    |                 |
|       |       |       | 17,5           | 60   | 20             | $00\,$       | 2,5          |                             | تشغيلها من طرف المراجع                                     |                 |
|       |       |       |                |      |                |              |              |                             |                                                            |                 |
|       |       |       |                |      |                |              |              |                             |                                                            |                 |
| موافق | 0,587 | 3,995 |                |      |                |              |              |                             | دور استخدام تكنولوجيا المعلومات في عملية المراجعة الخارجية |                 |
|       |       |       |                |      |                |              |              |                             |                                                            |                 |

**التعليق:** من خلل الجدول رقم يتبين لنا أن القيمة الكلية للمتوسط الحسابي لمحو رأثر تكنولوجيا المعلومات على دقة وسرعة المعلومات الناتجة عن المراجع بلغت **3,995** وانحراف معياري **0,587** قدره و هذا يدل على أن درجة الموافقة الكلية ألفراد العينة حول عبارات المحورالرابع كانت بدرجة عالية من الموافقة.

**ثانيا :الصد البنائي لمحاور اإلستبانة** 

|         | JJ.     | <del>um – T</del> u |         | $\sim$                             |          |
|---------|---------|---------------------|---------|------------------------------------|----------|
| المحور4 | المحور3 | المحور 2            | المحور1 |                                    |          |
| 0,575   | 0,493   | 0,617               | 1       | بيرسون معامل<br>للارتباط           | المحور1  |
| 0,00    | 0,001   | 0,00                |         | القيمة<br>الاحتمالية<br><b>Sig</b> |          |
| 0,667   | 0,510   | 1                   | 0,617   | بيرسون معامل<br>للارتباط           | المحور 2 |
| 0,00    | 0,001   |                     | 0,00    | القيمة<br>الاحتمالية               |          |

 **جدول رقم)15(: معامالت ات رتباط بين المحاور**

**الفصل الثاني: دراسة ميدانية للمراجعين الخارجين**

|       |       |       |       | <b>Sig</b>                         |         |
|-------|-------|-------|-------|------------------------------------|---------|
| 0,772 |       | 0,510 | 0,493 | ا   بیرسون معامل<br>للارتباط       | المحور3 |
| 0,00  |       | 0,001 | 0,001 | القيمة<br>الاحتمالية<br><b>Sig</b> |         |
| 1     | 0,772 | 0,667 | 0,575 | بيرسون معامل<br>للارتباط           | المحور4 |
|       | 0,00  | 0,00  | 0,00  | القيمة<br>الاحتمالية<br><b>Sig</b> |         |

#### **التعليق :**

**الفرضيات :**

الفرضية الصفرية 0H: ل توجد علقة بين المحور األول والمحور الثاني

- الفرضية البديلة 1H: توجد علقة بين المحور األول والمحور الثاني
	- من خلل الجدول اعله نلحظ ان :
- ❖ معامل بيرسون للرتباط بين المحور األول والمحور الثاني هو **0,493** بقيمة دللة **0,00** وهي أصغر من **0,01** وتعتبر أنها دالة إحصائية عند مستوى معنوي **0,01** ونستنتج من هذه النتيجة وجود علقة ارتباطية طردية بين المحور األول والمحور الثاني و بناءا على ما تقدم نرفض 0Hو نقبل 1H الذي يدل على وجود علقة معنوية بين المحورين حسب Sig.
- ❖ معامل بيرسون للرتباط بين المحور األول والمحور الثالث هو **0,617** بقيمة دللة **0,001** وهي اصغر**0,01** وتعتبر أنها دالة إحصائية عند مستوى معنوي **0,01** ونستنتج من هذه النتيجة وجود علقة ارتباطية طردية بين المحور األول والمحور الثالث و بناءا على ما تقدم نرفض 0H و نقبل 1H الذي يدل على وجود علقة معنوية بين المحورين حسب Sig.
- ❖ معامل بيرسون للرتباط بين المحور األول والمحور الرابع هو **0,575** بقيمة دللة **0,00** وهي أصغر من **0,01** وتعتبر أنها دالة إحصائية عند مستوى معنوي **0,01** ونستنتج من هذه النتيجة وجود علاقة ارتباطية طردية بين المحور الأول والمحور الرابع و بناءا على ما تقدم نرفض 0Hو نقبل 1H الذي يدل على وجود علقة معنوية بين المحورين حسب Sig .
- ❖ معامل بيرسون للرتباط بين المحور الثاني والمحور الثالث هو **0,510** بقيمة دللة **0,001** وهي أصغر من **0,01** وتعتبر أنها دالة إحصائية عند مستوى معنوي **0,01** ونستنتج من هذه النتيجة وجود علقة ارتباطية طردية بين المحور األول والمحور الثالث و بناءا على ما تقدم نرفض 0H و نقبل 1H الذي يدل على وجود علقة معنوية بين المحورين حسب Sig .
- ❖ معامل بيرسون للرتباط بين المحور الثاني والمحور الرابع هو **0,667** بقيمة دللة **0,00** وهي أصغر من **0,01** وتعتبر أنها دالة إحصائية عند مستوى معنوي **0,01** ونستنتج من هذه النتيجة وجود علقة ارتباطية طردية بين المحور الثاني والمحور الرابع و بناءا على ما تقدم نرفض 0Hو نقبل 1H الذي يدل على وجود علقة معنوية بين المحورين حسب Sig .
- ❖ معامل بيرسون للرتباط بين المحور الثالث والمحور الرابع هو **0,772** بقيمة دللة **0,00** وهي أصغر من **0,01** وتعتبر أنها دالة إحصائية عند مستوى معنوي **0,01** ونستنتج من هذه النتيجة وجود علقة ارتباطية طردية بين المحور الثالث والمحور الرابع و بناءا على ما تقدم نرفض 0H و نقبل 1H الذي يدل على وجود علقة معنوية بين المحورين حسب Sig .

**ثالثا:اختبار فرضيات الد راسة الفرضية اتولى**  الفرضية الصفرية 0H:ل توجد كفاءة مهنية للمراجع في بيئة تكنولوجيا المعلومات عند مستوى دللة 0,05 الفرضية البديلة 1H: توجد كفاءة مهنية للمراجع في بيئة تكنولوجيا المعلومات عند مستوى دللة 0,05 **الفرضية الثانية**  الفرضية الصفرية0H:ل يوجد اثر تكنولوجيا المعلومات على دقة وسرعة المعلومات الناتجة عن المراجع عند مستوى دللة 0,05 الفرضية البديلة1H: يوجد اثر تكنولوجيا المعلومات على دقة وسرعة المعلومات الناتجة عن المراجع عند مستوى دللة 0,05 **الفرضية الثالثة**  الفرضية الصفرية 0H: ل يوجد اثر تدريب المراجعين على استخدام تكنولوجيا المعلومات عند مستوى دللة 0,05 الفرضية البديلة 1H: يوجد اثر تدريب المراجعين على استخدام تكنولوجيا المعلومات عند مستوى دللة 0,05 **الفرضية الرابعة**  الفرضية الصفرية 0H:ل يوجد دور لستخدام تكنولوجيا المعلومات في عملية المراجعة الخارجية عند مستوى دللة 0,05 الفرضية البديلة 1H: يوجد دور لستخدام تكنولوجيا المعلومات في عملية المراجعة الخارجية عند مستوى دللة 0,05 **الجدول رقم) 16(:test T**

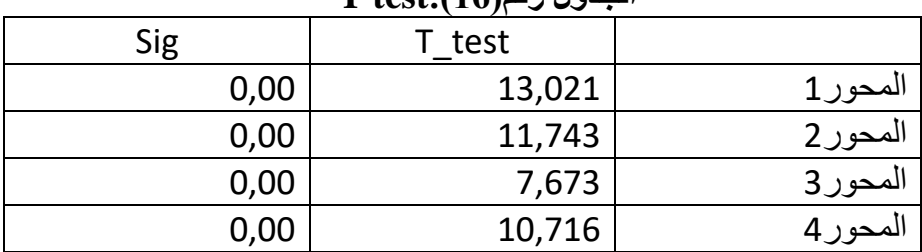

### **Independent Samples Test:)17 ( رقم الجدول**

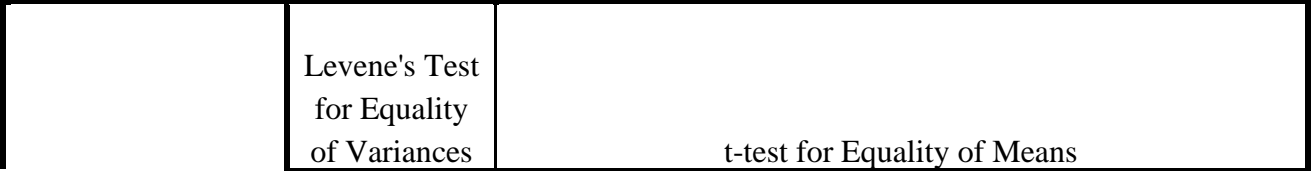

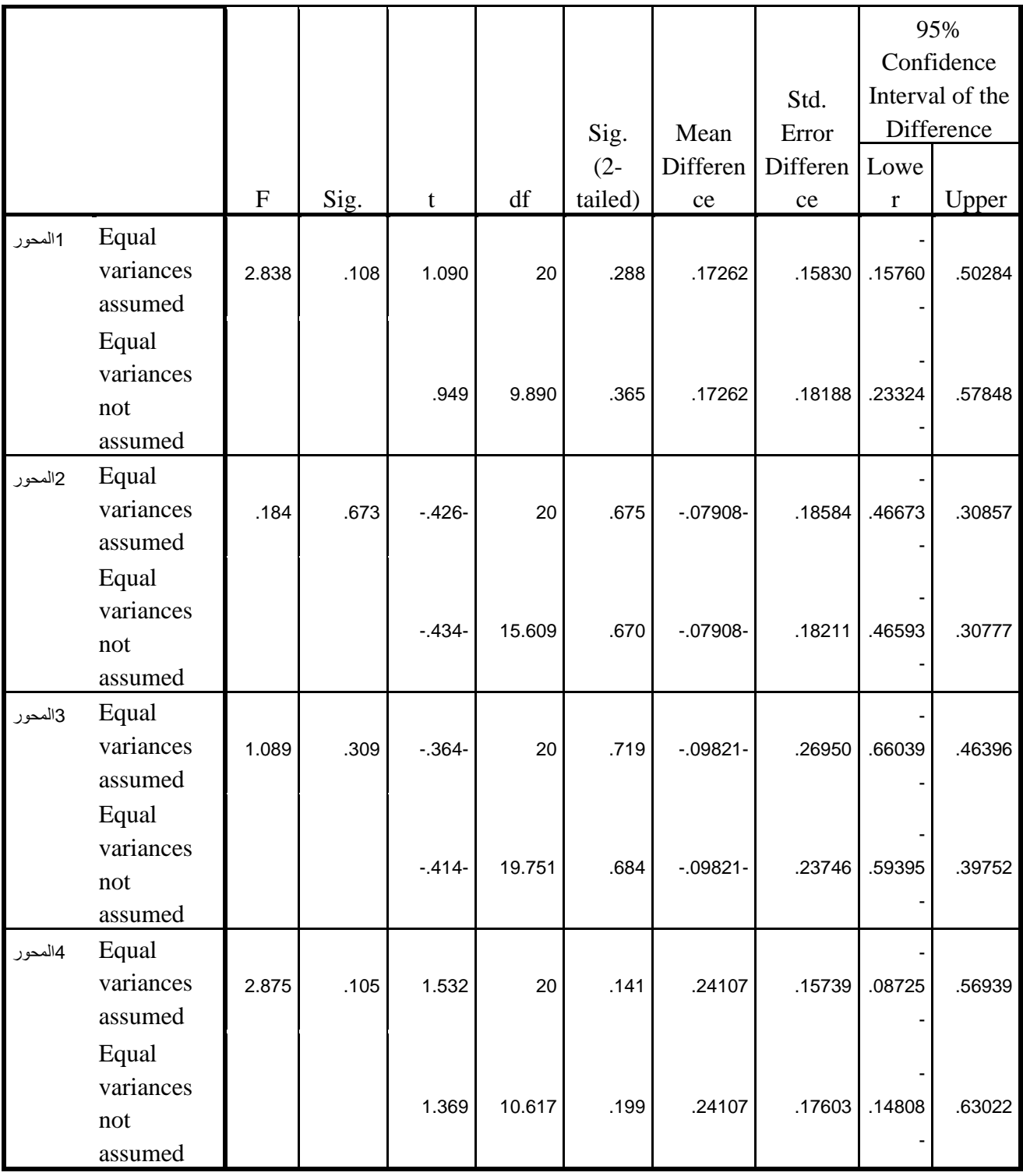

**التعليق :**

❖ بما ان **0,108=sig** اكبر من **0,05** معناه نختار فرضية تساوي التباين الذي يدل على وجود تجانس,حيث نلحظ ان **0,288=sig** اكبر من **0,05** وهذا يدل انه **ت توجد فروقات ذات دتلة احصائية** فيالمحور الول حسب التخصص الكاديمييعني نقبل **1H** مما يدل على وجود كفاءة مهنية للمراجع في بيئة تكنولوجيا المعلومات عند مستوى دللة **0,05**

- ❖ بما ان **0,673=sig** اكبر من **0,05** معناه نختار فرضية تساوي التباين الذي يدل على وجود تجانس, حيث نلحظ ان **0,675=sig** اكبر من **0,05** وهذا يدل انه **ت توجد فروقات ذات دتلة احصائية** فيالمحور الثاني حسب التخصصيعني نقبل **1H** مما يدل على انه يوجد اثر لتكنولوجيا المعلومات على دقة وسرعة المعلومات الناتجة عن المراجع عند مستوى دللة **0,05**
- ❖ بما ان **0,309 =sig** اكبر من **0,05** معناه نختار فرضية تساوي التباين الذي يدل على وجود تجانس, حيث نلحظ ان **0,719 =sig** اكبر من **0,05** وهذا يدل انه **ت توجد فروقات ذات دتلة احصائية** فيالمحور الثالث حسب التخصصيعني نقبل **1H** مما يدل على انه يوجد اثر لتدريب المراجعين على استخدام تكنولوجيا المعلومات عند مستوى دللة **0,05**
- ❖ بما ان **0,309 =sig** اكبر من **0,05** معناه نختار فرضية تساوي التباين الذي يدل على وجود تجانس, حيث نلحظ ان **0,719 =sig** اكبر من **0,05** وهذا يدل انه **ت توجد فروقات ذات دتلة احصائية** فيالمحور الثالث حسب التخصصيعني نقبل **1H** مما يدل على انه يوجد اثر لتدريب المراجعين على استخدام تكنولوجيا المعلومات عند مستوى دللة **0,05**
- ❖ بما ان **0,105 =sig** اكبر من **0,05** معناه نختار فرضية تساوي التباين الذي يدل على وجود تجانس, حيث نلحظ ان **0,141 =sig** اكبر من **0,05** وهذا يدل انه **ت توجد فروقات ذات دتلة احصائية** فيالمحور الرابع حسب التخصصيعني نقبل **1H** مما يدل على انه يوجد دور لستخدام تكنولوجيا المعلومات في عملية المراجعة الخارجية عند مستوى دللة **0,05**

**معامل اتنحدار :** نريد در اسة وجود علاقة انحدار متعدد بين العنصر التابع نرمز له Y: (المحور4) والمتغيرات المستقلة ونرمز لها X3, X2 , X1 (X3) : المحور 1, X2 : المحور ,2 (X3 : المحور 3 ) وبذلك نريد تقدير النموذ التالي :

Y**=** α1X1**+** α2X2**+** α3X3+ εt

حيث: Y: المتغير التابع )المحور الرابع(. X:المتغيرات المستقلة )المحور,1المحور,2المحور 3(. .المقدرة المعاملت: (α3 , α2 , α1 (:α εt :الخطأ العشوائي. **الفرضيات:** الفرضية الصفرية: النحدار غير معنوي بين المتغيرات)ل يوجد تأثير للمتغيرات المستقلة على المتغير التابع( الفرضية البديلة : النحدار معنوي بين المتغيرات محل الدراسة )ل يوجد تأثير للمتغيرات المستقلة على المتغير التابع(

**الجدول رقم)18(: Summary Model**

**الفصل الثاني: دراسة ميدانية للمراجعين الخارجين**

|       |             |          | Adjusted R |
|-------|-------------|----------|------------|
| Model |             | R Square | Square     |
|       | $0.839^{a}$ | 0.704    | 0.679      |

**التعليق :**

يوضح الجدول السابق معامل الرتباط بيرسون بين المتغير التابع و المتغيرات المستقلة حيث بلغ **0.839** بقيمة معامل تحديد **(0.704=square R** (وقيمة معامل تحديد معدل **(0.679 =square R Adjusted (** أي المتغيرات المستقلة تفسر **0.68** من التباين الحاصل في

المحور الرابع

**ANOVA<sup>a</sup> الجدول رقم)19(:** 

| Model |            | Sum of<br>Squares | df | Mean Square | F      | Sig.              |
|-------|------------|-------------------|----|-------------|--------|-------------------|
|       | Regression | 9.481             | 3  | 3.160       | 28.506 | .000 <sup>b</sup> |
|       | Residual   | 3.991             | 36 | .111        |        |                   |
|       | Total      | 13.472            | 39 |             |        |                   |

**التعليق :**

يوضح الجدول السابق تحليل أنوفا إلختبار معنوية النحدار ونلحظ أن قيمة Sig هي ) 0.00( وهي أقل من 0.01 وبالتالي نفرض 0H و نقبل 1H وهو أن النحدار معنوي وبالتالي يوجد تأثير من المتغيرات المستقلة على المتغير التابع ونستطيع التنبؤ بالمتغير التابع من خلل هذه المتغيرات المستقلة

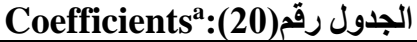

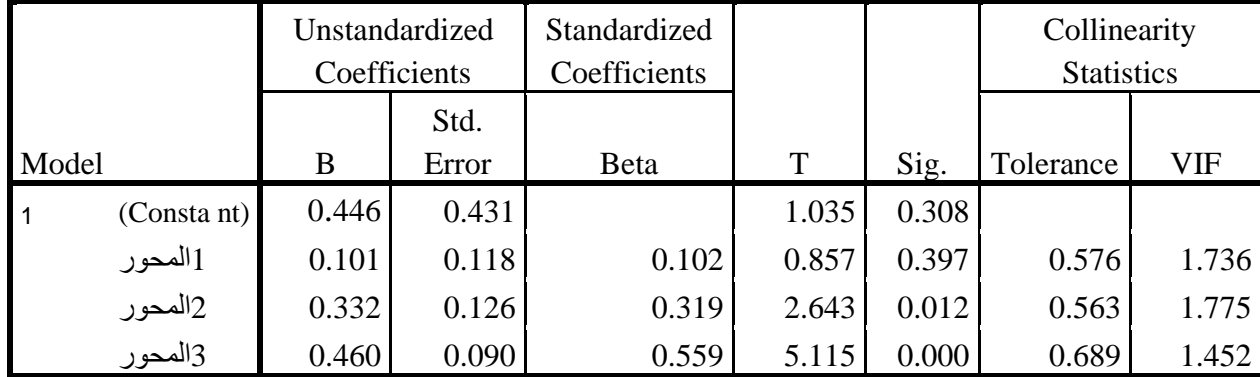

يوضح الجدول السابق معاملت النحدار المعيارية B و غير المعياريةBeta والخطأ المعياري وقيمة اختبار T مع القيمة الإحتمالية للإختبار ات(الدلالة الإحصائية )وقيمة معاملات تضخم التباين VIFو معاملت التسامحTolerance

|            |                               | ◡     |        |       |                                    |                 |            |
|------------|-------------------------------|-------|--------|-------|------------------------------------|-----------------|------------|
|            | معاملات الانحدار   معامل تضخم | Sig   | F      | معامل |                                    | المتغيرات معامل | المتغير    |
| التباينVif | المعيارية B                   |       |        |       | الارتباطR   التحديد R <sup>2</sup> | المستقلة        | التابع     |
|            |                               |       |        |       |                                    |                 |            |
|            |                               |       |        |       |                                    |                 |            |
| 1.736      | 0.101                         | 0.397 | 28.506 | 0.704 | 0.839                              | ا المحور ا      | المحور 4 ا |
| 1.775      | 0.332                         | 0.012 |        |       |                                    | ا المحور ے      |            |
| 1.452      | 0.460                         | 0.000 |        |       |                                    | المحور 3        |            |

**جدول رقم)21(:اإلنحدار** 

**التعليق :**

من أجل معرفة العلاقة بين المحور الرابع و المتغير ات المستقلة(المحور 1.2.3) تم استخدام نموذج النحدار الخطي المتعدد حيث نلحظ من خلل الجدول أعله والذي اعتبرت فيه متغيرات )المحور 1.2.3) كمتغيرات مستقلة و المحور الرابع كمتغير تابع أظهرت نتائج نموذج الانحدار أن نموذج النحدار معنوي وذلك من خلل قيمة F البالغة **)28.506(** بدللة **0.001** أصغر من مستوى المعنوية **)0.01(** و تسمى النتائج أن المتغيرات المفسرة تفسر **0.68** من التباين الحاصل في المحور الرابع وذلك بالنظر إلى معامل التحديد **0.704=R** كما جاءت قيمة Bالتي توضح العلقة بين المحور الرابع واألول بقيمة **0.101** ذات دللة إحصائية وكذلك جاءت قيمة B لمتغير المحور الثاني بالنسبة للمحور الرابع بقيمة **0.332** ذات دللة إحصائية وكذلك جاءت قيمة B لمتغير المحور الثالث بالنسبة للمحور الرابع بقيمة **0.460** ذات دللة إحصائية،كما يوضح الجدول نتائج اختبار التعددية الخطية حيث كشفت النتيجة أن عامل تضخم التباين للنموذج أصغر من 3 مما يشير إلى عدم وجود مشكلة تعددية خطية بين متغيرات النموذ ، كما نستطيع كتابة معادلة النحدار كالتالي :

### **Y=0.101x+0.332x+0.460x**

**المطلب الثالث: مناقشة وتحليل نتائج الدراسة** 

من أجل معرفة أثر استخدام تكنولوجيا المعلومات على عملية المراجعة الخارجية قمنا بإجراء در اسة ميدانية لعينة مخصصة (محافظ الحسابات،خبراء محاسبين،محاسبين معتمدين، أساتذة جامعيين متخصصين،إطار مالي ومحاسبي) ولإجراء هذه الدراسة يتم الاعتماد على توزيع الستبانة عبر مواقع التواصل الجتماعي أي الكترونيا وجزء قسم على مجموعة من المحاسبين و األساتذة و المؤسسات،وتضمنت الستبانة الموجهة ألفراد العينة أربع محاور :الكفاءة المهنية للمراجع في بيئة تكنولوجيا المعلومات .أثر تكنولوجيا المعلومات على دقة وسرعة المعلومات الناتجة عن المراجع أثر تدريب المراجعين على استخدام تكنولوجيا المعلومات .دور استخدام تكنولوجيا المعلومات في عملية المراجعة الخارجية . من خلل الدراسة الميدانية والتحليل اإلحصائي لبيانات الدراسة توصلنا الى مايلي :

وضحت النتائج %70 من أفراد العينة هم من جنس الذكور.

أفراد العينة الذين لديهم الخبرة في مجال العمل المحاسبي لصالح الفئة العمرية بين 40-30 بنسبة 52.5 %.نلحظ أن %97.5 من أفراد العينة هم حاصلين على شهادات جامعية،وهذا ما يشير إلى مستواهم العلمي. نلحظ أن %55من أفراد العينة ذو تخصص مالية و محاسبة و محاسبة و تدقيق .نلحظ أن 55% من أفراد العينة هم أساتذة جامعيين متخصصين،وهذا ما يدل على الأقدمية في العمل وذات خبرة عالية مما يدل على الكفاءة في التعليم. من خلال النتاج نلاحظ أن 80 % من أفراد العينة هم لديهم خيرة في مجال العمل المحاسبي،وهذا يدل على األقدمية التي تدل على الموضوعية والمصداقية مما يزيد الثقة في النتائج. ومن خلال اختبار فرضيات الدراسة تم التوصل إلى العديد من النتائج كما يمكن إيجازها في مايلي : ❖ نلحظ أن للكفاءة المهنية للمراجع دور كبير في بيئة تكنولوجيا المعلومات حيث يجب بروز 1 التزام المراجع بالنزاهة والموضوعية وعدم تشويه الحقائق عند ممارسة المهنة . 2 يجب على المراجع القيام بالتدريب و التأهيل في حالة التعامل مع تقنية جديدة . 3 ضعف المهارات لدى المراجع يجعله غير قادر على استخدام تكنولوجيا المعلومات في عملية المراجعة. ❖ كما أن تكنولوجيا المعلومات لها أثر على دقة وسرعة المعلومات لدى المراجع بحيث : 1 ساعدت أنظمة التشغيل اإللكتروني للبيانات على استخدام اإلجراءات المحاسبية بشكل واسع. 2 تساعد تكنولوجيا المعلومات)أي أنظمة التشغيل اإللكتروني ( على التخفيض من ارتكا األخطاء بالنسبة للمراجع. 3 تساعد تكنولوجيا المعلومات على توفير التقارير اللزمة لإلدارة في الوقت اللزم . ❖ كما يؤثر تدريب المراجعين على استخدام تكنولوجيا المعلومات بحيث : 1 أن تكنولوجيا المعلومات تساعد على تنفيذ عملية المراجعة الخارجية بدقة و كفاءة عالية . 2 تساعد في حماية البيانات وعدم التلعب بها. 3 تساعد في السترجاع السريع للمعلومات المخزنة . ❖ كما نلحظ أن لستخدام تكنولوجيا المعلومات دور في عملية المراجعة الخارجية بحيث : 1 هناك دور كبير في رفع مهنة المراجعة و ذلك لستخدام تكنولوجيا المعلومات . 2 فحص األدلة و استخراجها بطريقة أسهل عند إستخدام تكنولوجيا المعلومات . 3 تسريع عملية المراجعة في ظل تكنولوجيا المعلومات . وفي الأخير نستنتج أن لتكنولوجيا المعلومات دور كبير في عملية المراجعة الخارجية

**خالصة الفصل:**

استهدفت الدراسة الميدانية بشكل أساسي وتحليل أثر تكنولوجيا المعلومات على عملية المراجعة الخارجية عن طريق الستبيان,حيث تم التطرق إلى اإلعداد المنهجي للدراسة التطبيقية من خلل منهج الدراسة وطرق جمع البيانات وتحديد مجتمع وعينة الدراسة. تناولنا في هذا الفصل ثلث مباحث حيث المبحث األول يشمل الدراسات السابقة,أما المبحث الثاني فقد خصص لإلجراءات المنهجية للدراسة ,أما بالنسبة للمبحث الثالث تناول نتائج الدراسة الميدانية وتحليلها وتفسيرها,وكذا عرض مختلف النتائج.

#### **الخاتمة**

في ظل عصر التقدم والتكنولوجيا,واإلبداع واإلبتكار والسعي اللمتناهي من قبل المؤسسات للحصول على الوسائل اللكترونية والتقنية الحديثة,بغية زيادة فعالية وكفاءة عملياتها ونشاطاتها المختلفة, اتضح أن استخدام تكنولوجيا المعلومات من بين العوامل األساسية في عملية المراجعة الخارجية.

فقبل إدخال هذه البرامج اللكترونية كانت المراجعة الخارجية تعتمد على التسجيل,المستندات الورقية في أداء أعمالها,الأمر الذي يؤدي إلى كثرة الأخطاء والبطء في إنجاز الأعمال,بالإضافة إلى ضياع الوثائق,القوائم والمستندات من كثرة واستعمالها,ولكن بإستخدام هذه الوسائل اللكترونية أصبحت الأمور مختلفة نوعا ما عن السابق.

يعمل التشغيل الالكتروني على معالجة وترتيب وتحليل العمليات المالية والمحاسبية(البيانات) داخل المؤسسة,وكنتيجة حتمية فإن إستخدام هذه األنظمة اللكترونية في المؤسسات ساعد على إتخاذ القرارات,وتسيير العمليات الجيد للمعلومة المحاسبية.

ومما ل شك فيه فإن اعتماد هذا التشغيل اللكتروني يجب أن يحظى برقابة وكفاءة ودقة عالية على كافة مستوياته وذلك من أجل حمايته من التهديدات والمخاطر المختلفة التي تؤثر على تحقيق أهدافه.

وضمن هذه الحدود ومن خلل الدراسة التي قمنا بها, والدراسة التطبيقية المتمثلة في الدراسة اللكترونية والدراسة الميدانية.

- ومن خلل محاولة الإلجابة على اإلشكالية المتمثلة في" ماهو أثر تكنولوجيا المعلومات في عملية المراجعة الخارجية",وبمعالجة أطراف هذا الموضوع توصلنا إلى أهم النتائج والتي على أساسها سوف يتم إثبات صحة أو خطأ الفرضيات,ومن ثم اإلجابة على إشكالية الموضوع وتساؤلته الفرعي,وعرض أهم التوصيات.
	- عند إختيارنا للفرضيات توصلنا إلى أن:

الفرضية األولى: توجد كفاءة مهنية للمراجع في بيئة تكنولوجيا المعلومات عند مستوى دللة 0.00 وهذا ما يثبت صحة الفرضية األولى.

الفرضية الثانية:يوجد أثر لتكنولوجيا المعلومات على دقة وسرعة المعلومات عند مستوى دللة 0.00 وهذا ما يثبت صحة الفرضية الثانية.

الفرضية الثالثة: يوجد أثر لتدريب المراجعين على استخدام تكنولوجيا المعلومات عند مستوى دللة 0.00 وهذا ما يثبت صحة الفرضية الثالثة.

الفرضية الرابعة: يوجد دور لإستخدام تكنولوجيا المعلومات في عملية المراجعة الخارجية عند مستوى دللة 0.00 وهذا ما يثبت صحة الفرضية الرابعة . اتضح لنا من خلل الدراسة النتائج التالية :

- ✓ من الضروري على المراجع أن يتمتع بالكفاءة اللزمة إلنجاز اعمال المراجعة,فهي تسمح له بجمع الأدلة في بيئة تكنولوجيا المعلومات.
- ✓ الحاسو يوسع إمكانية الرقابة على عملية المراجعة مما يساعد على إكتشاف الخطاء في حينها.
	- ✓ إن عملية التدريب والتأهيل للمراجع في ظل المعالجة اآللية مما يساعده على سهولة العمل.
- √ إن السبب الأكبر لاستخدام التشغيل الالكتروني في عملية المراجعة هي السهولة في الحصول على المعلومات وبالتالي السرعة في اتخاد القرارات مما يوفر الوقت والجهد.
- ✓ إن استخدام الحاسو في المراجعة يزيد من درجة الثقة والحيادة الموضوعية في الحصول على المعلومات وبالتالي صحة عملية المراجعة.

√ إن استخدام التشغيل الالكتروني في المراجعة يقلل الوقت والجهد اللازم للقيام بها,وبالتالي تقليل تكاليف عملية المراجعة بشكل عام.

الصعوبات والعراقيل: ✓ ضيق الوقت لم يسمح لنا بالحصول على المعلومات بدقة أكثر. ✓ صعوبة الحصول على المعلومات من خلل التوزيع اللكتروني ونقص الطار النظري لدى عمال المؤسسات اإلقتصادية.

التوصيات:

- ✓ إجراء برامج تدريبية دورية للموظفين لتحسين كفاءة المراجع. ✓ اقتناء برامج مراجعة في المؤسسة تساهم في تحصين المعلومة المحاسبية من التلعب ألن أسلوب المراجعة حول الحاسوب يختلف عن المر اجعة التقليدية.
- ✓ إقامة دورات تدريب وتأهيل مستمرة للمراجع على المعالجة اللكترونية خلل فترات زمنية معينة لتمكين المراجع من متابعة التطورات الحاصلة في مجال المراجعة,وبالتالي اإلستفادة منها في تسهيل عملية المراجعة والرقابة عليها.
	- √ ضرورة وضع انظمة حماية للبرامج وتحديد الأشخاص المرخص لهم فقط باستخدامها.

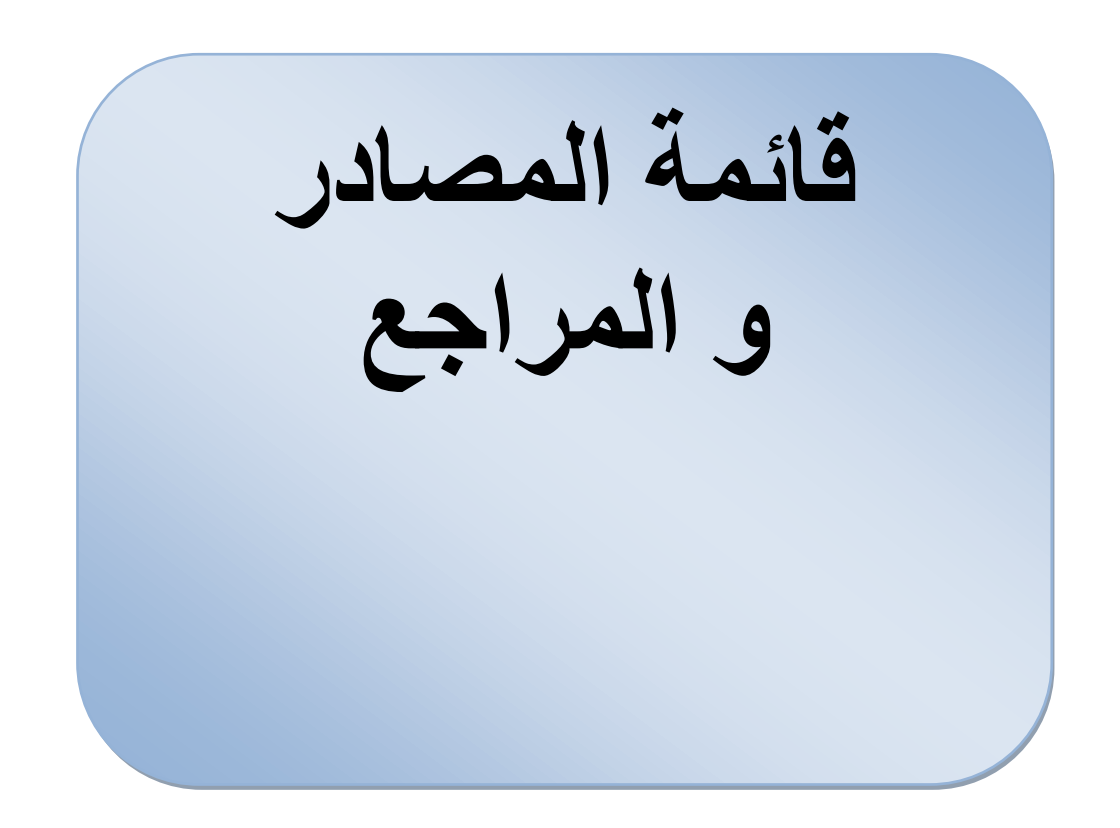

**المراجعة باللغة العربية: I. الكتب:**

- 1) احمد حلمي جمعة. (2009). *التدقيق و التأكيد ال*حد*يث.* عمان: دار صفاء للنشر و التوزيع.
- 2) احمد حلمي جمعة. (2000). *المدخل الحديث لتدقيق الحسابات.* دار الصفاء, عمان.
- 3) أحمد فوزي ملوخية. (2006). *نظم المعلومات الإدارية.* الإسكندرية: مؤسسة حورس الدولية للنشر والتوزيع.
- 4) أسعد محمد علي و هاب. (2011). *التقنيات المحوسبة في تدقيق البيانات المالية .* عمان: دار اليازوري العلمية للنشر و التوزيع.
- 5) امين السيد احمد لطفي. (2006). المراجعة بين النظرية والتطبيق. الدار الجامعية، السكندرية.
	- 6) أمين السيد أحمد لطفي. (2007). در اسات متقدمة في المر اجعة و خدمات التأكيد. 643. اإلسكندرية: الدار الجامعية.
- 7) ثتاء على القباني. (2007). *مراجعة نظم تشغيل البيانات الالكتروني.* الإسكندرية: الدار الجامعية اإلسكندرية.
	- 8) حسن جعفر الطائي. (2013). تكن*ولوجيا المعلومات وتطبيقاتها.* عمان: دار البداية.
	- 9) حسين يوسف القاضي. (2014). أصول المراجعة. ص31. منشورات جامعة دمشق سوريا، دمشق سوريا.
	- 10) خضر مصباح الطيطي. (2012). *إدار ة تكنولوجيا المعلومات.* عمان: دار الحامد للنشر والتوزيع.
		- 11) عطا اﷲ أحمد سويلم الحسان،. (2009). *الرقابة الداخلية والتدقيق في بيئة تكنولو*ج*يا* المعلومات. عمان: دار الراية للنشر والتوزيع.
		- 12) عامر إبراهيم قنديلجي، و ايمان فاضل السمرائي. (2009). *تكنولوجيا المعلومات و* تطبيقاتها. ,عمان: مؤسسة الوراق.
- 13( محمد بوتين. ) 2003(. المراجعة ومراقبة الحسابات من النظرية الى التطبيق. ديوان المطبوعة الجامعية الجزائر ص14، الجزائر .
	- 14) محمد سمير الصبان عبد الو هاب نصر علي. (2002). *لمر اجعة الخار*ج*ية.* )القاهرة2002, الدار الجامعية، المحرر( السكندرية.
	- 15) محمود حسين، و بلال محمودالوادي الوادي. (2011). *،المعرفة والإدارة الإلكترونية وتطبيقاتها المعاصرة.* الأردن: دار الصفاء للنشر والتوزيع.
- 16) نادر شعبان السواح. (2006). *المراجعة الداخلية في ظل التشغيل الإلكتروني.* الإسكندرية: الدار الجامعية، اإلسكندرية.
- 17) نصر على عبد الوهاب، و السيد شحاتة شحاتة. (2004). *مراجعة الحسابات في بيئة* الخصخصة و أسواق المال و التجارة اللكترونية. اإلسكندرية:, الدار الجامعية.
	- 18( هادي التميمي. )2004(. مدخل التدقيق من الناحية النظرية و العملية. عمان: دار وائل.

### II. **الرسائل و المنكرا ت الجامعية:**

1( الطيب الصادق محمد سالم، و الصديق بابكر ابراهيم. ) 2014(. المراجعة الخارجية في ظل التشغيل الالكتروني للبيانات المالية . *مجلة العلوم الاقتصادية* ، 142.

- 2) أ.كردودي سهام. (جوان, 2015 ). استخدام تكنولوجيا المعلومات كمدخل لتحسين عملية المراجعة التحليلية في المؤسسة. بسكرة، جامعة محمد خيضر بسكرة, أبحاث اقتصادية وإدارية العدد السابع عشر .
	- 3) بروبة إلهام. (2014-2015). تأثير استخدام تكنولوجيا المعلومات على التدقيق المحاسبي بالمؤسسة القتصادية. .22 بسكرة، رسالة دكتوراه في العلوم التجارية، كلية العلوم الاقتصادية والتجارية وعلوم التسبير ، جامعةبسكرة.
		- 4) بلعيد وردة. (2013-2014). مساهمة المراجعة الخارجية في تحسين جودة المعلومات المحاسبية. مذكرة ماجستير في علوم التسيير كلية القتصاد جامعة المسيلة، المسيلة.
	- 5) بلقاضي بلقاسم. (2013 2014). المراجعة,مطبوعة مقدمة لطلبة .لماستر. اشعبة العلوم التجارية و القتصادية و التسيير,تخصص ميدان المالية و المحاسبة, جامعة بومرداس ، بومرداس .
	- 6) بوحسان سارة كنزه. (2011-2012). الآثار الفعلية لتكنولوجيا المعلومات والاتصال على تطبيقات تسيير الموارد البشرية في المؤسسة. .22 كلية العلوم القتصادية وعلوم التسيير، جامعة قسنطينة، رسالة ماجستير، الجزائر.
- 7) حبشي أسماء. (2015 2016). أثر تكنولوجيا المعلومات على عملية المراجعة الخارجية, ., مذكرة لنيل شهادة ماستر لعلوم التسيير جامعة محمد خيضر بسكرة.
- 8) حمادي نيبل. (2008). التدقيق الخارجي كآلية لتطبيق حكومة الشركات. رسالة ماجستير جامعة شلف، جامعة شلف.
- 9) حورية حاج بورقعة، و حياة بن بريك. (2016 2017). المراجعة في ظل نظم المعلومات المحاسبية اإللكترونية. بونعامة بخميس مليانة، مذكرة مقدمة لستكمال متطلبات شهادة ماستر أكاديمي في علوم المالية و المحاسبة, جامعة الجيللي بونعامة بخميس مليانة.
- 10( خديجة زناقي. ) 2009-2008(. المر اجعة الداخلية في ظل المعالجة اإل لكترونية للبيانات. .64-65 ليسانس،جامعة المدية.
- 11( ميلود عزوز. ) 2007-2006(. دور المراجعة في تقييم نظام الرقابة الداخلية للمؤسسة القتصادية. مذكرة ماجستير في علوم التسيير,كلية القتصاد جامعة 20 أوت 1955 سكيكدة، سكيكدة.
- 12) عبد السلام عبد الله سعيد ابو سرعة. (بلا تاريخ). التكامل بين المراجعة الداخلية و المراجعة الخارجية. .31 مذكرة الماجستير في العلوم التجارية, كلية القتصاد, جامعة الجزائر،3 لجزائر.
- 13) عزيزة عبد الرحمان العتيبي،. (بلا تاريخ). أثر استخدام تكنولوجيا المعلومات على أداء الموارد البشرية(دراسة ميدانية على الأكاديمية الدولية الأسترالية). 25
- 14) سردوك فاتح. دراسة أثر استخدام الحاسوب والإجراءات التحليلية على مراجعة الحسابات. بحث مقدم ضمن فعاليات الملتقى الوطني السادس حول :الأساليب الكمية ودورها في اتخاذ القرارات اإلدارية كلية علوم التسيير والعلوم القتصادية، جامعة سكيكدة . سكيكدة، كلية علوم التسيير والعلوم القتصادية، جامعة سكيكدة، الجزائر.
- 15) محي الدين غريبي، عبد العزيز بحري، و عباس كرطي. (بلا تاريخ). أثر تكنولوجيا المعلومات على كفاءة وفعالية المراجع الخارجي في تحسين جودة المراجعة. الوادي، مذكرة مقدمة لستكمال متطلبات شهادة ماستر أكاديمي ميدان العلوم اإلقتصادية والتجارية وعلوم التسيير, جامعة الشهيد حمه لخضر-الوادي.
	- 1( **المقالت و المداخالت العلمية:**
- 1( سهى الكندري، و مها الصائغ. )جوان, 2020(. أثر استخدام نظم تكنولوجيا المعلومات على عملية المراجعة الخارجية. مجلة الدراسات المالية والمحاسبية واإلدارية,المجلد ,7 العدد 1 ، .4
- 2) شريفي عمر. (2011). محاضرات في التدقيق المالي. 4. قسم العلوم الاقتصادية و التجارية و علوم التسيير جامعة فرحات عباس، سطيف.
	- 3) صادق حامد مصطفى. (1998). ادارة خطر الاكتشاف في ظل التشغيل الالكتروني للبيانات. المجلة العلمية لكلية الإدارة و الاقتصاد بالقاهرة العدد التاسع ، 342.
- 4) عصام محمد البحيصي. (2006). تكن*ولوجيا المعلومات ال*حد*يثة وأثرها على القرارات في* منظمات الأعمال (دراسة استطلاعية للواقع الفلسطيني). ، غزة: مجلة العلوم الإسلامية (سلسلة الدر اسات الإنسانية)،المجلد 14 .
- 5( قانون 10 1 ,الصادر في 29 7 ,2010 المتعلق بمهنة الخبير المحاسبي و محافظ الحسابات و المحاسب المعتمد العدد 42 ص 11 الجريدة الرسمية للجمهورية الجزائرية. (بلا تاريخ). الجريدة الرسمية للجمهورية الجزائرية, قانون 10 1 ,الصادر في 29 7 ,2010 المتعلق بمهنة الخبير المحاسبي و محافظ الحسابات و المحاسب المعتمد العدد 42 .
- 6( قانون 91 ,8 الصادر في 1 5 1991 , المتعلق بمهنة الخبير المحاسبي و محافظ الحسابات و المحاسب المعتمد العدد 20 الجريدة الرسمية للجمهورية الجزائرية. (بلا تاريخ) ا*لجريدة* الرسمية للجمهورية الجزائرية,قانون 91 ,8 الصادر في 1 5 1991 , المتعلق بمهنة الخبير المحاسبي و محافظ الحسابات و المحاسب المعتمد العدد 20 .
	- 7) كريمة الجوهر ، و اخرون. (2010). أثر مخاطر استخدام تكنولوجيا المعلومات في جودة عمل المدقق الخارجي. *مجلة الزرقاء للبحوث والدر اسات الانسانية المجلد10 العدد 2* .
- 8) داود يوسف صبح. (2002). تدقيق البيانات المالية من الناحية النظرية و التطبيقية. 45. مكتبة صادر ناشرون لبنان، لبنان.
- 9) مسعود صديقي. (2002). دور الحزائر المراجعة في إستراتيجية التأهيل الإداري للمؤسسة الاقتصادية الجزائرية,جامعة ورقلة. (العدد1 مجلة الباحث، المحرر) *مجلة الباحث* (1)، .65

```
المراجع باللغة األجنبية:
```
- 1) Gode Fray darg Nuguyen. (2001). Paris: Lentreprise numérique , Economica , .
- 2) Meriem, B. (s.d.). Récupéré sur Opcite p.41.

**الجمهورية الجزائرية الديمقراطية الشعبية**  وزارة التعليم العالي والبحث العلمي جامعة الدكتور مولي الطاهر سعيدة كلية العلوم القتصادية والعلوم التجارية وعلوم التسيير

 يقوم الطلبة بإعداد دراسة علمية للحصول على درجة الماستر في العلوم المالية والمحاسبية تخصص محاسبة وتدقيق من كلية العلوم القتصادية والتجارية وعلوم التسيير بجامعة سعيدة ، عن موضوع : **أثر تكنولوجيا المعلومات على عملية المراجعة الخارجية** وتعد هذه اإلستبانة جزء من البحث، والمعلومات التي تحتويها هذه القائمة تعتبر ضرورية، ويأمل الطلبة الستفادة من نتائج هذا البحث في ربط الجانب النظري بالجانب التطبيقي مما يعود بالنفع العام على المستوى الأكاديمي.

لذا نرجو أن نجد لديكم متسعاً من الوقت للإجابة على الأسئلة الواردة بهذه الإستبانة، ونحيطكم علماً أن بيانات هذه الإستبانة سرية للغاية، ولن يطلع عليها سوى طلبة اصحاب هذه البحث فقط، ولن تستخدم نتائجها إلا في أغراض البحث العلمي ولن تعرض نتائجها إل في صورة إجمالية رقمية ونسب مئوية .

**البحث.**

 **وفي األخير أشكر لكم حسن تعاونكم ومساهماتكم في هنا**

من اعداد الطالبات : تحت اشراف الستاذ المحترم : رفافة ابراهيم - توامدية بشرى - عماري خديجة

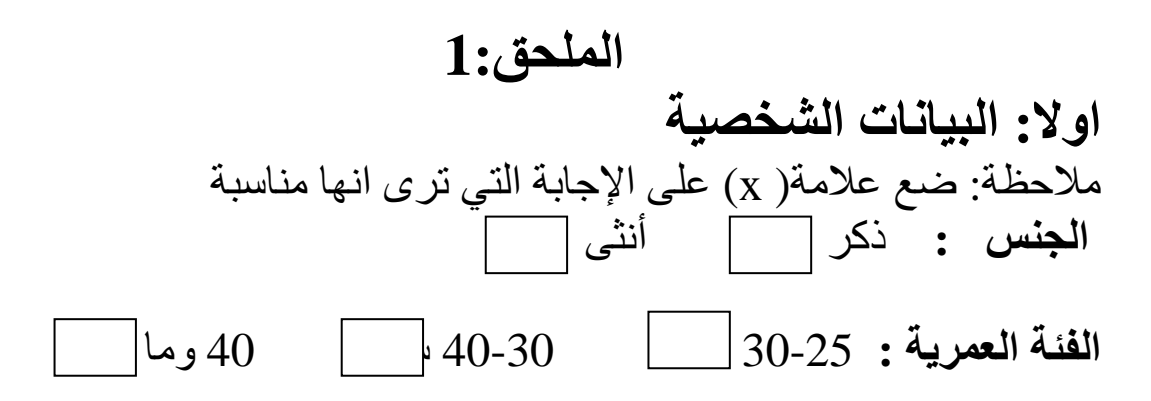

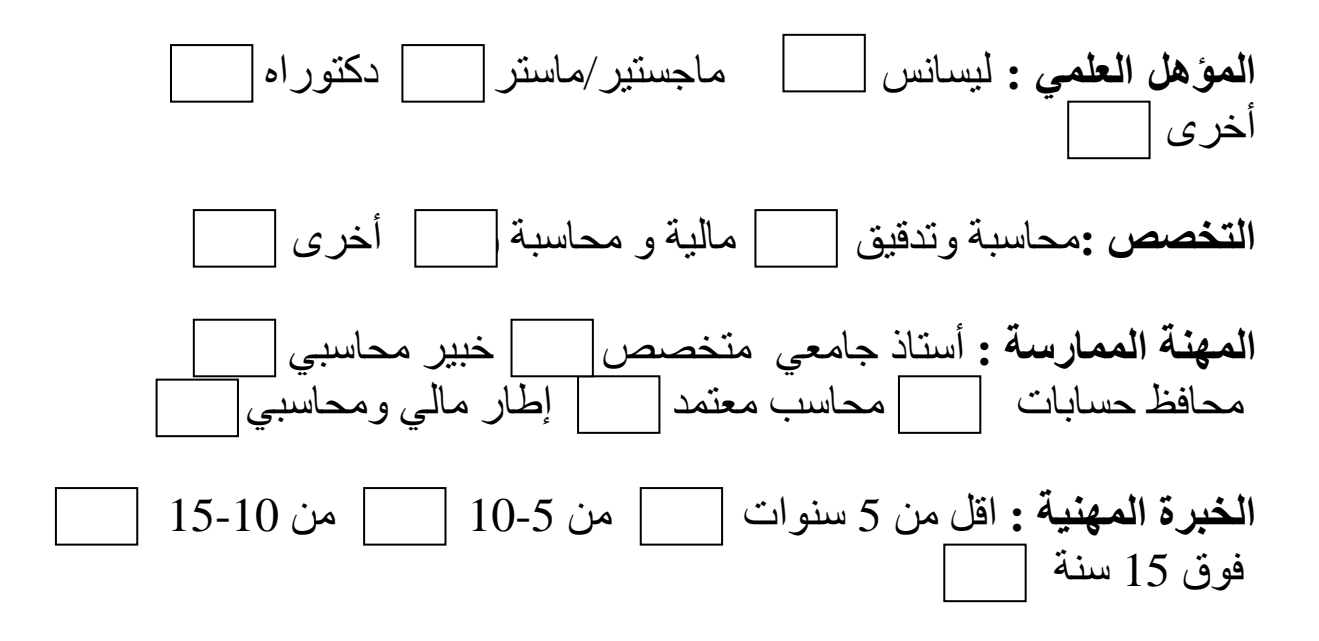

**ثانيا :محاور الدراسة:** ملحظة: ضع علمة( x (على اإلجابة التي ترى انها مناسبة

**المحور األول :الكفاءة المهنية للمراجع في بيئة تكنولوجيا المعلومات.**

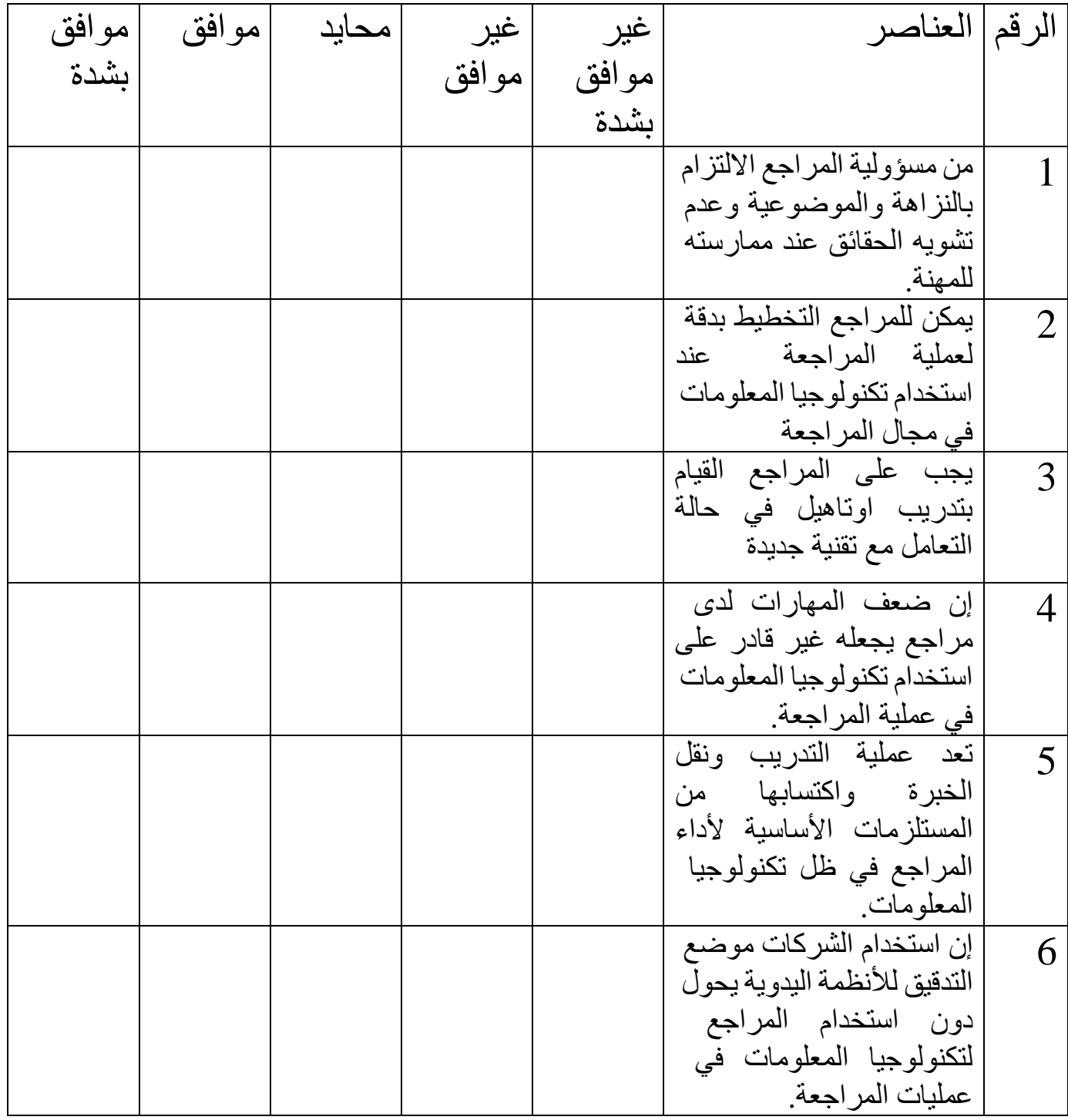

**المحور الثاني :أثر تكنولوجيا المعلومات على دقة وسرعة المعلومات الناتجة عن المراجع** 

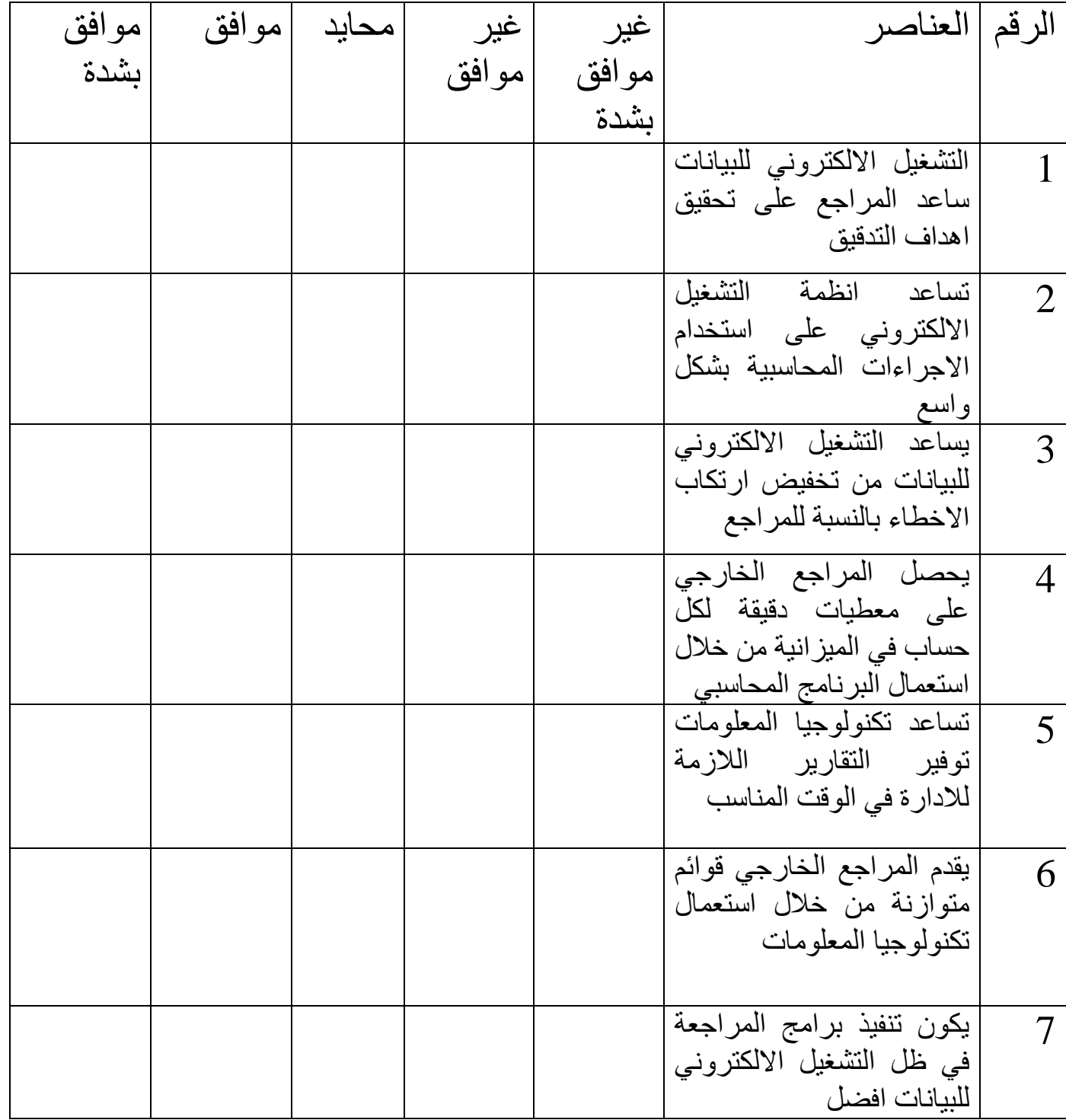

# **المحور الثالث : أثر تدريب المراجعين على استخدام تكنولوجيا المعلومات**

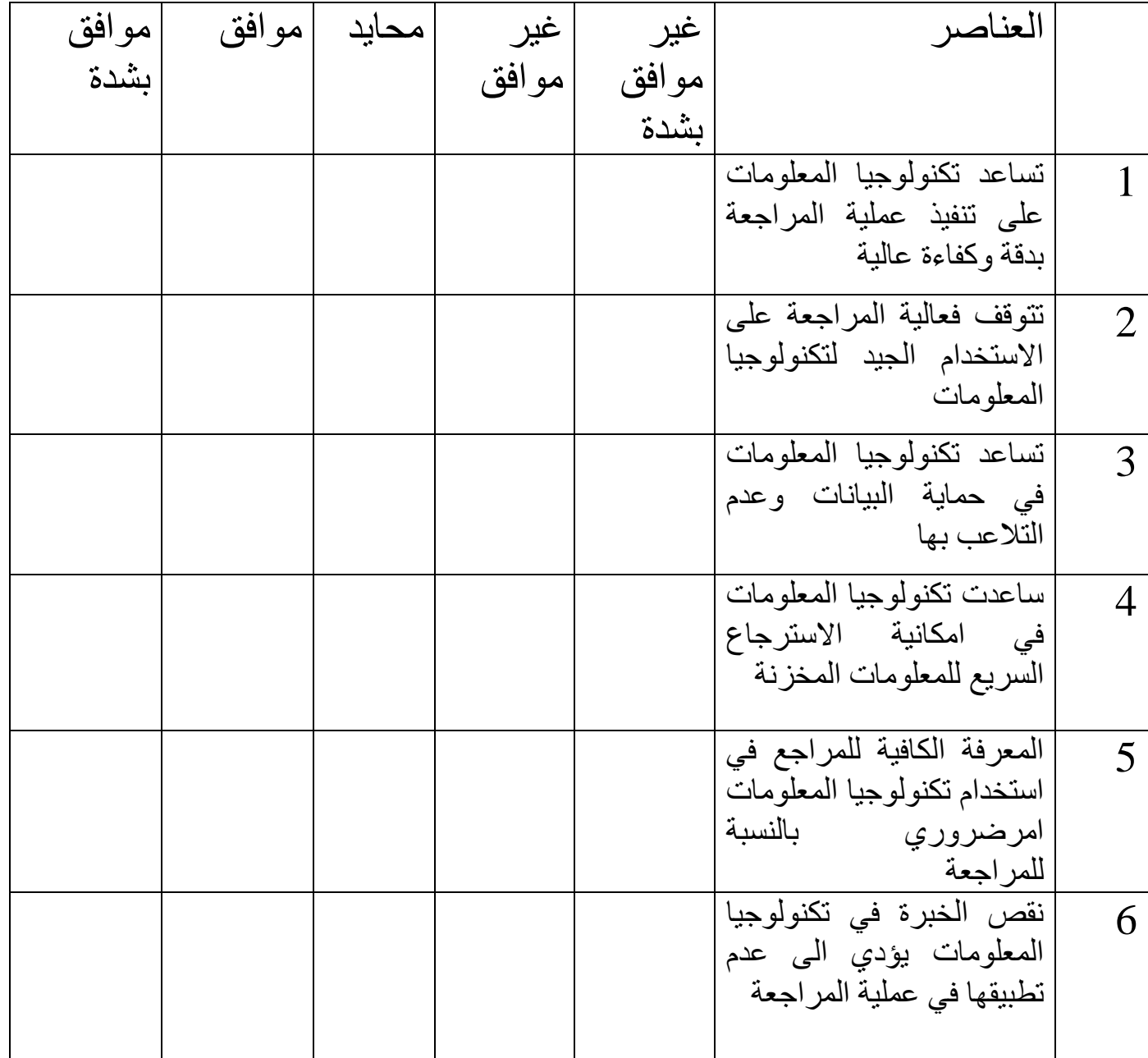

**المحور الرابع: دور استخدام تكنولوجيا المعلومات في عملية المراجعة الخارجية** 

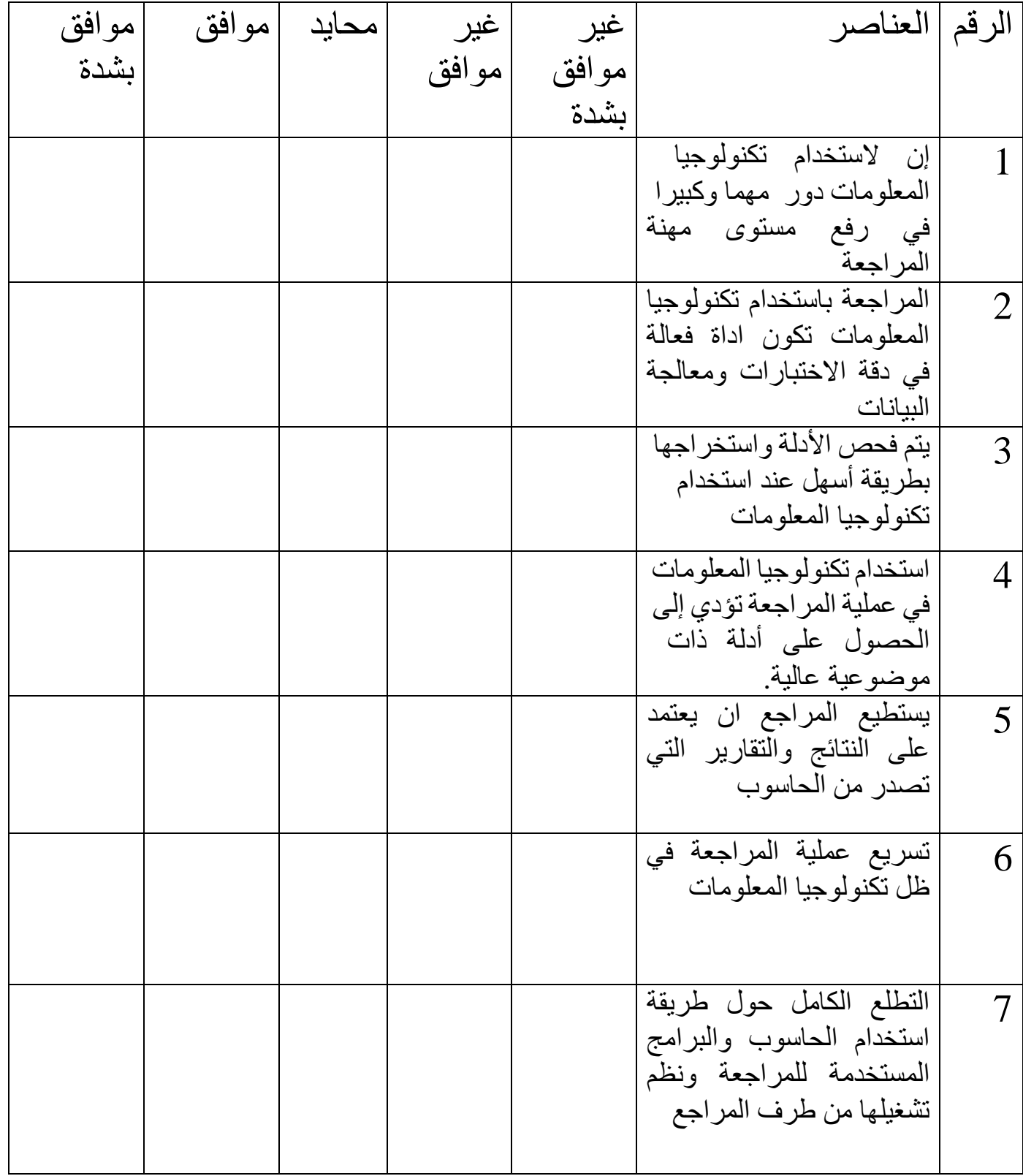

**الملحق 2:**

**Coefficientsa**

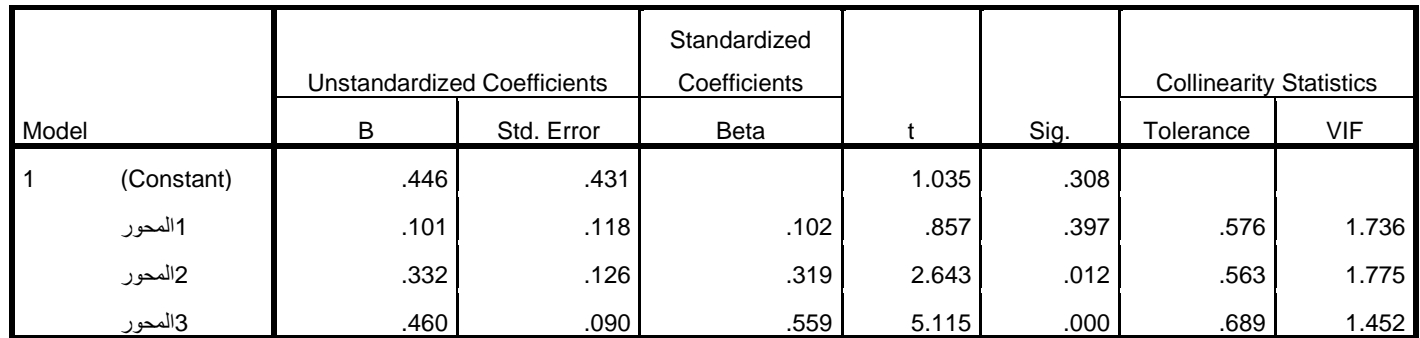

a. Dependent Variable: المحور4

**ANOVA<sup>a</sup>**

| Model |            | Sum of Squares | di | Mean Square |        | Sig.              |
|-------|------------|----------------|----|-------------|--------|-------------------|
|       | Regression | 9.481          | ື  | 3.160       | 28.506 | .000 <sup>b</sup> |
|       | Residual   | 3.991          | 36 | .111        |        |                   |
|       | Total      | 13.472         | 39 |             |        |                   |

a. Dependent Variable: المحور4

b. Predictors: (Constant), المحور ,3المحور)3, p

**Model Summary<sup>b</sup>**

|       |       |          |            |               | <b>Change Statistics</b> |          |              |                 |        |
|-------|-------|----------|------------|---------------|--------------------------|----------|--------------|-----------------|--------|
|       |       |          | Adjusted R | Std. Error of | R Square                 |          |              |                 | Sig. F |
| Model | R     | R Square | Square     | the Estimate  | Change                   | F Change | df1          | df <sub>2</sub> | Change |
|       | .839a | .704     | .679       | .33296        | .704                     | 28.506   | $\mathbf{r}$ | 36              | .000   |

a. Predictors: (Constant), المحور ,3المحور)3, a.

b. Dependent Variable: المحور4

#### **Tests of Normality**

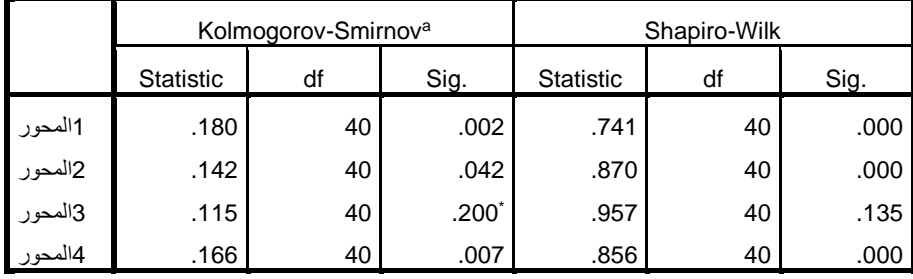

\*. This is a lower bound of the true significance.

a. Lilliefors Significance Correction
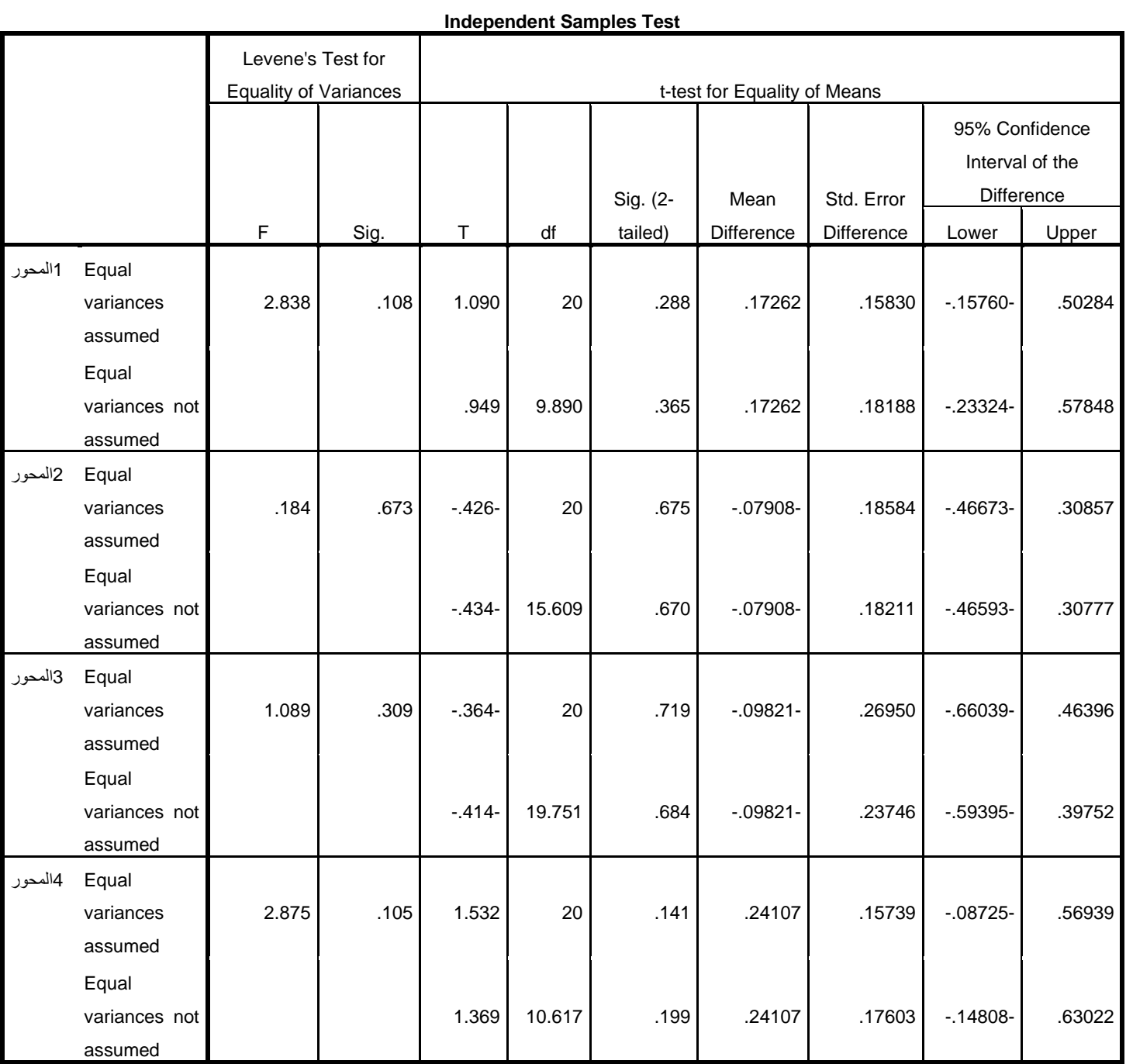

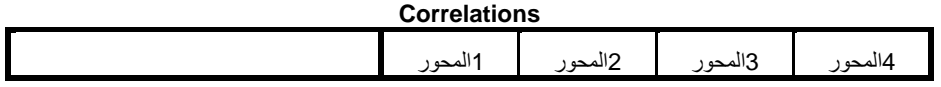

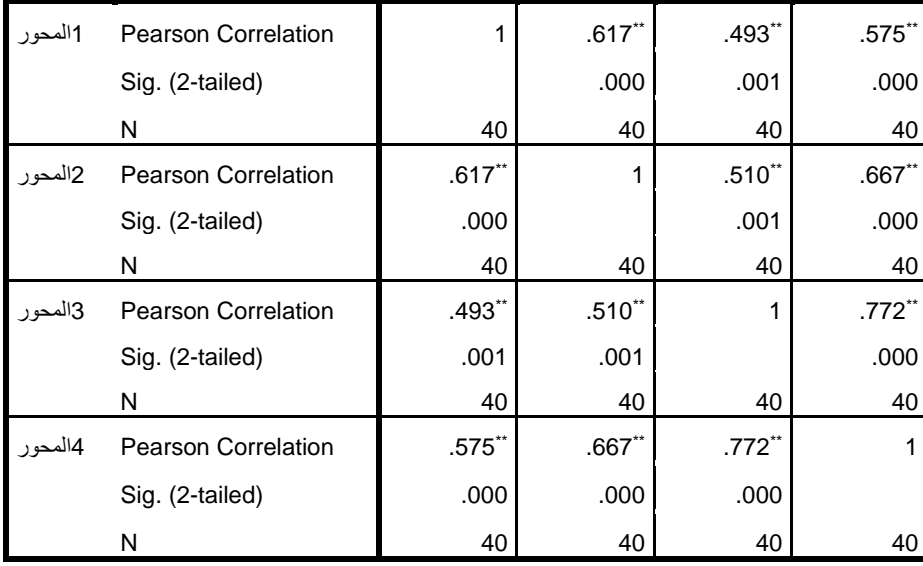

\*\*. Correlation is significant at the 0.01 level (2-tailed).